Alan Henrique Prunzel

# Estudo comparativo de métodos avançados de controle implementados no sistema bola e barra

Toledo 2019

Alan Henrique Prunzel

## Estudo comparativo de métodos avançados de controle implementados no sistema bola e barra

Trabalho de Conclusão de Curso apresentado à disciplina de Trabalho de Conclusão de Curso 2 do Curso de Engenharia Eletrônica da Universidade Tecnológica Federal do Paraná - UTFPR Campus Toledo, como requisito parcial para a obtenção do título de Bacharel em Engenharia Eletrônica.

Orientador: Prof. Dr. Andrés Eduardo Coca Salazar

Toledo 2019

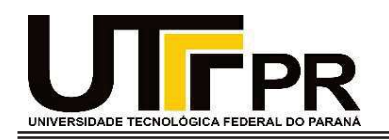

### TERMO DE APROVAÇÃO

Título do Trabalho de Conclusão de Curso Nº 107

#### Estudo comparativo de métodos avançados de controle implementados no sistema bola e barra.

por

#### Alan Henrique Prunzel

Esse Trabalho de Conclusão de Curso foi apresentado às 15h do dia 11 de dezembro de 2019 como requisito parcial para a obtenção do título Bacharel em Engenharia Eletrônica. Após deliberação da Banca Examinadora, composta pelos professores abaixo assinados, o trabalho foi considerado APROVADO.

> Elder Elisandro Schemberger UTFPR

> > UTFPR Maurício Zardo Oliveira

Prof. Dr. Andres Coca Salazar COENC/UTFPR Orientador (a)

Coordenador(a) da COELE Fabio Rizental Coutinho

Toledo, 25/02/2020

O termo de aprovação assinado encontra-se na coordenação do curso

All right chums. Time's up. Let's do this! (Jenkins, Leeroy - 2006)

## RESUMO

A escolha de métodos de controle adequados para a regulação de processos é fundamental no campo da engenharia, pois ajuda a definir qual o melhor segundo vários critérios, visando obter melhores resultados. No entanto, tal comparação nem sempre é fácil e direta, pois é necessária a prévia implementação dos diferentes métodos a comparar e o posterior exame analítico dos dados obtidos. Na área de controle, uma comparação entre diferentes métodos específicos de projeto de controladores torna-se necessária. Para tal fim, algumas pesquisas tem sido desenvolvidas, como o estudo comparativo de controladores PID, I-PD e PD-PI através de diversos índices de desempenho proposto por Sain (2016). No presente trabalho foram implementados algoritmos avançados de controle digital e o respectivo estudo comparativo segundo diferentes especificações de desempenho, com o qual obteve-se uma metodologia capaz de auxiliar o projetista na escolha do melhor método de controle. Para tal, foi escolhido o sistema bola e barra já implementado, que fora controlado e comparado com diferentes métodos de controle, como a lógica nebulosa (LN), redes neurais artificiais (RNAs) e um controlador PID com filtro derivativo (PID<sub>N</sub>). O instável sistema bola e barra é regulado e supervisionado por meio de um software, já elaborado previamente mas com algumas atualizações introduzidas, nas quais o usuário pode definir o método de controle a ser utilizado diante dos novos métodos implementados, bem como alguns parâmetros dos mesmos. Dessa forma, a comparação foi realizada seguindo diretrizes estatísticas (MANOVA) para as diversas medidas baseadas no erro, sendo elas o IAE, ISE, ITAE e o ITSE, consagrando o PID modificado como a melhor estratégia de controle para a planta Bola e Barra ao nível de significância de 95%. O melhoramento do protótipo de estudo viabilizará aos estudantes futuros o aprendizado de controladores avançados, bem como suas diferenças e características.

Palavras-chave: Controle digital; Sistemas Inteligentes; Métricas de desempenho; Análise multivariada da variância.

## ABSTRACT

The choice of suitable control methods for process regulation is fundamental in the engineering field, as it helps to define which one is the best according to several criteria, aiming to obtain better results. However, such a comparison is not always easy and straightforward, as it is necessary for the previous implementation of the different methods to compare and the subsequent analytical examination of the obtained data. Thus, in the control area, a comparison between different controller specific design methods becomes necessary. To this end, some research has been developed, such as the comparative study of PID, I-PD, and PD-PI controllers through various performance indexes proposed by Sain (2016). In the present work, advanced digital control algorithms were implemented and the respective comparative study according to different performance specifications, with which we obtained a methodology capable of assisting the designer in choosing the best control method. For this, the ball and beam system already implemented was chosen, which was controlled and compared with different control methods, such as fuzzy logic (FL), artificial neural networks (ANN), and a PID controller with a derivative filter ( $PID_N$ ). The unstable ball and beam system is regulated and supervised employing a previously elaborated software but with some updates introduced, where the user can define the control method to be used before the newly implemented methods, as well as some parameters. Thus, the comparison was performed following statistical guidelines (MANOVA) for the various error-based measures, namely the IAE, ISE, ITAE, and ITSE, establishing the modified PID as the best control strategy for the ball and beam plant at the significance level of 95%. Improving the study prototype will enable future students to learn advanced controllers, as well as their differences and characteristics.

Keywords: Digital control; Intelligent systems; Performance metrics; Multivariate analysis of variance.

# LISTA DE FIGURAS

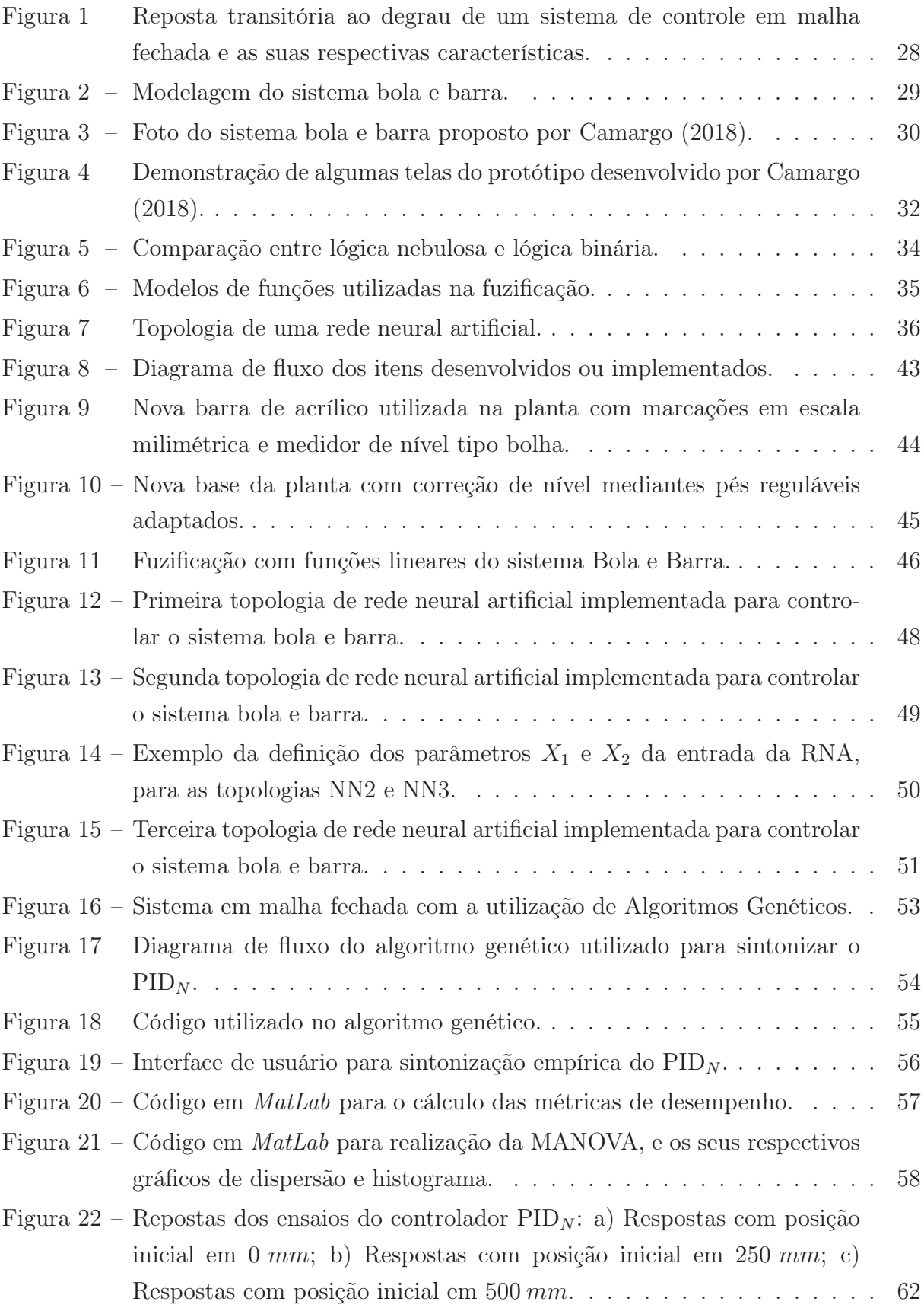

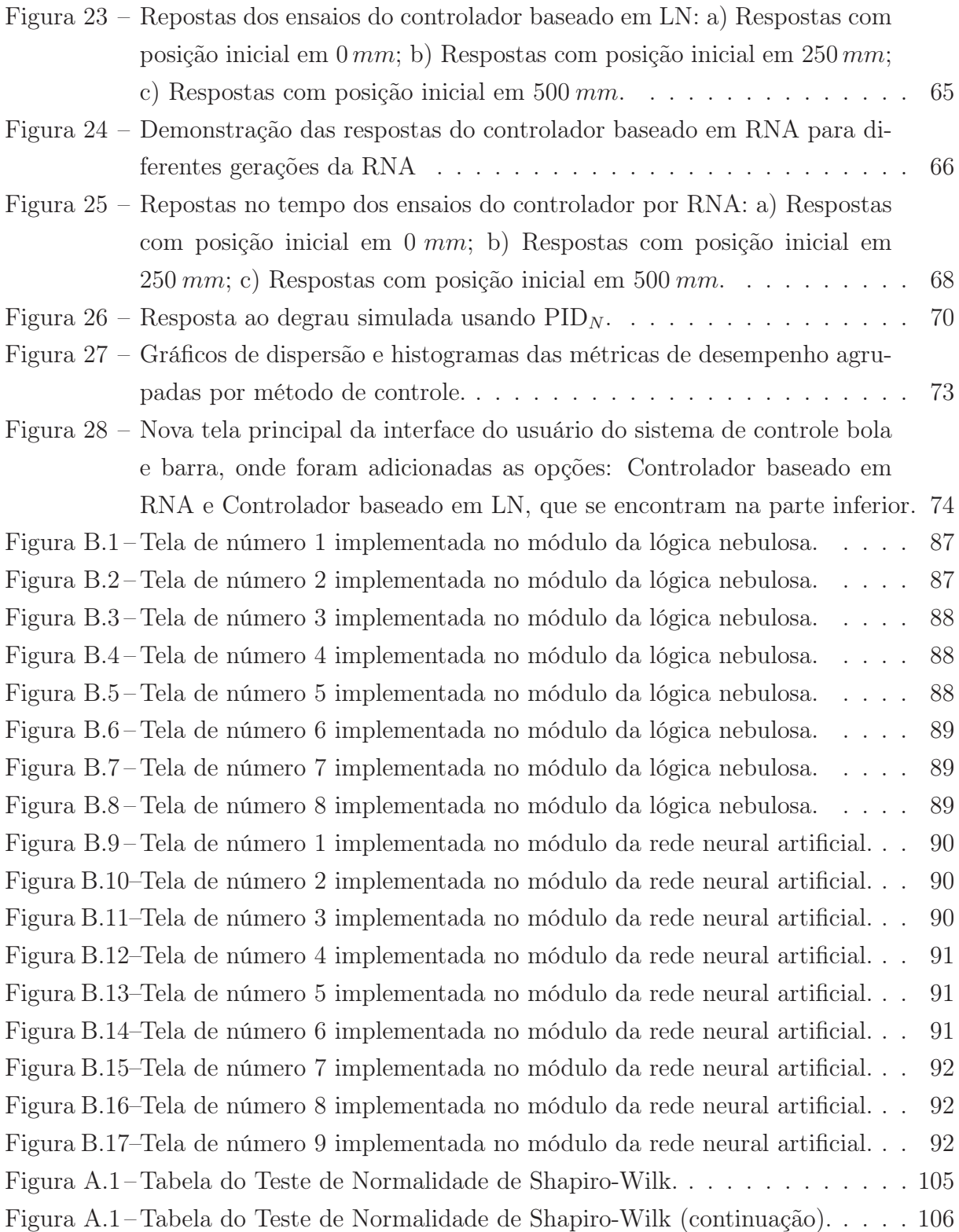

# LISTA DE TABELAS

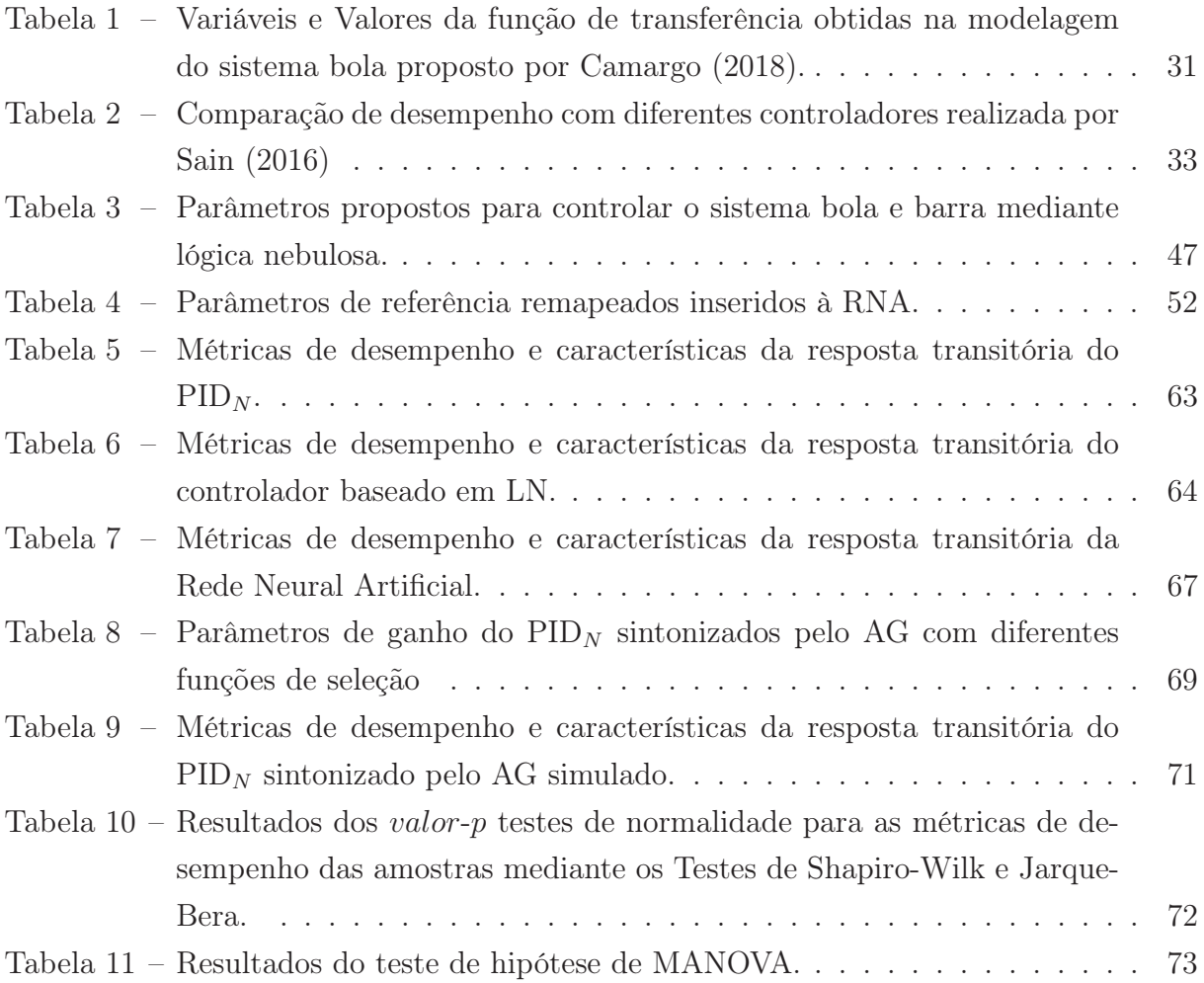

#### LISTA DE ABREVIATURAS E SIGLAS

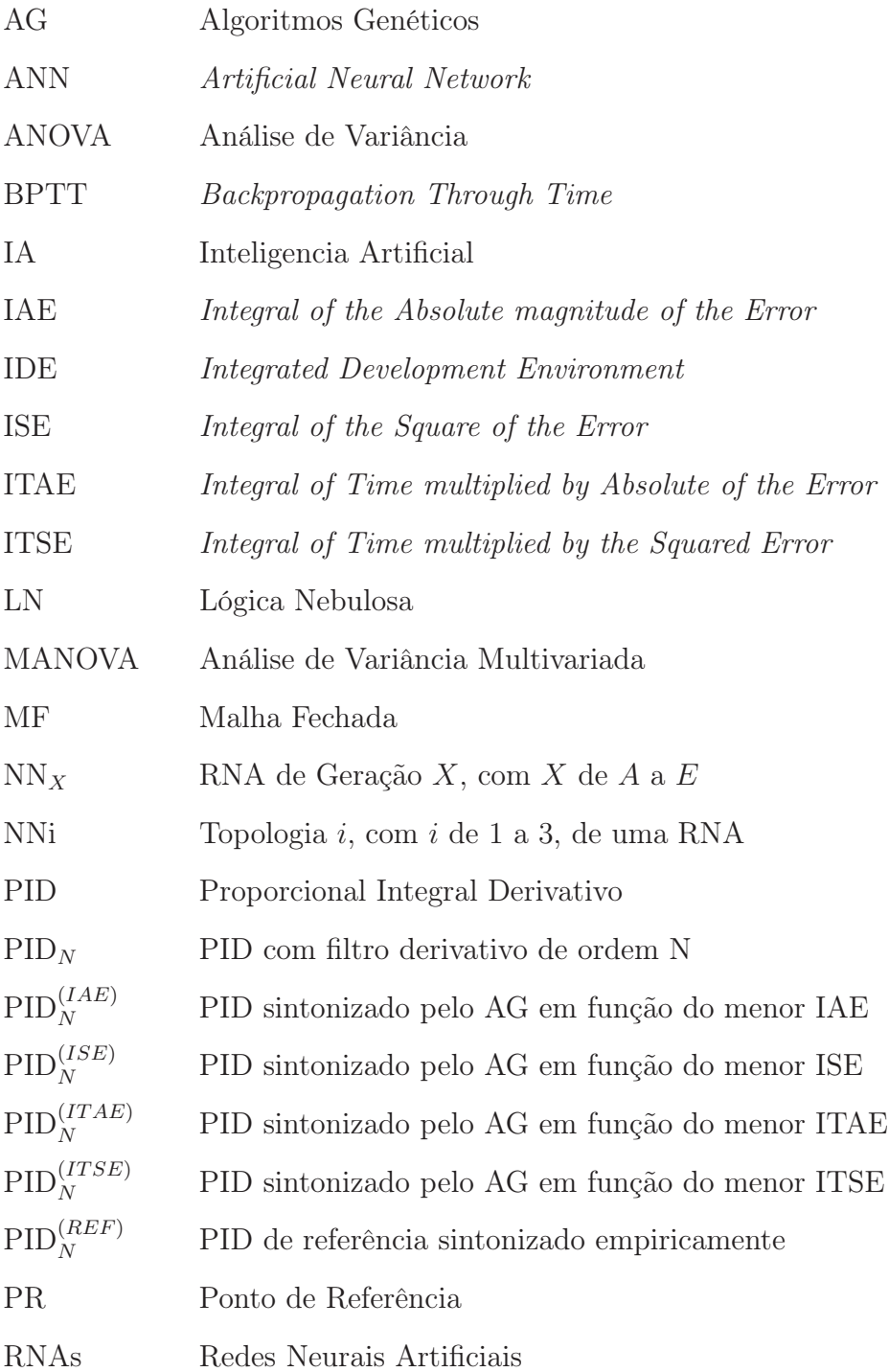

## LISTA DE SÍMBOLOS

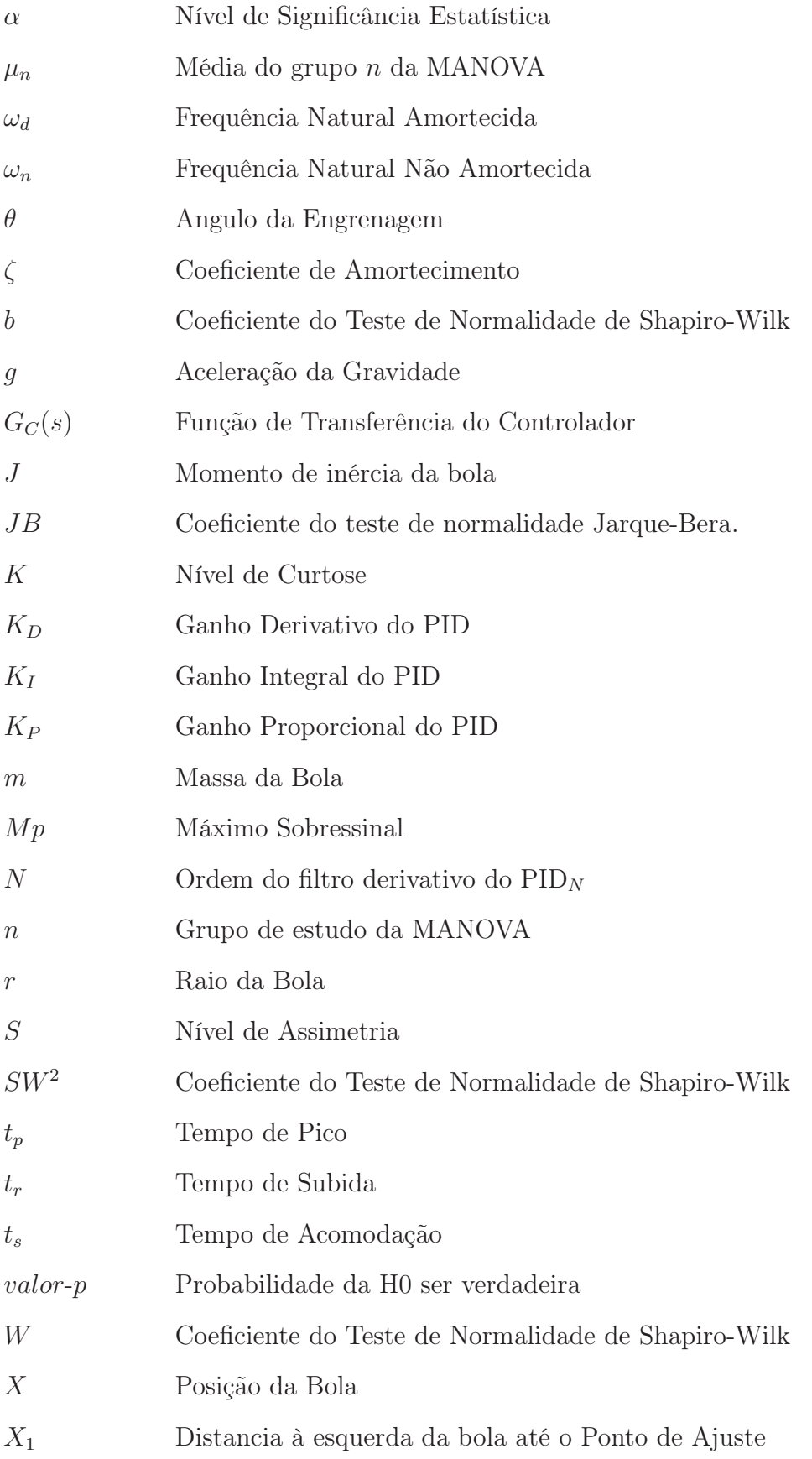

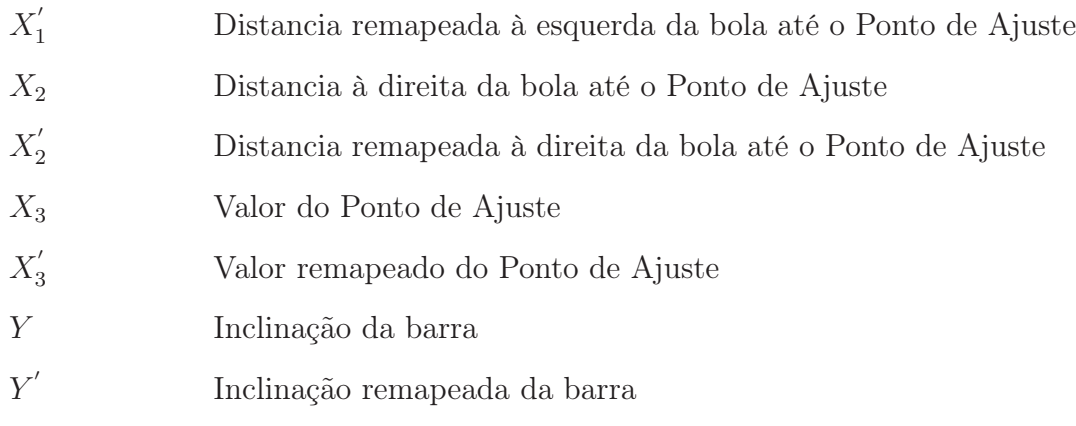

# SUMÁRIO

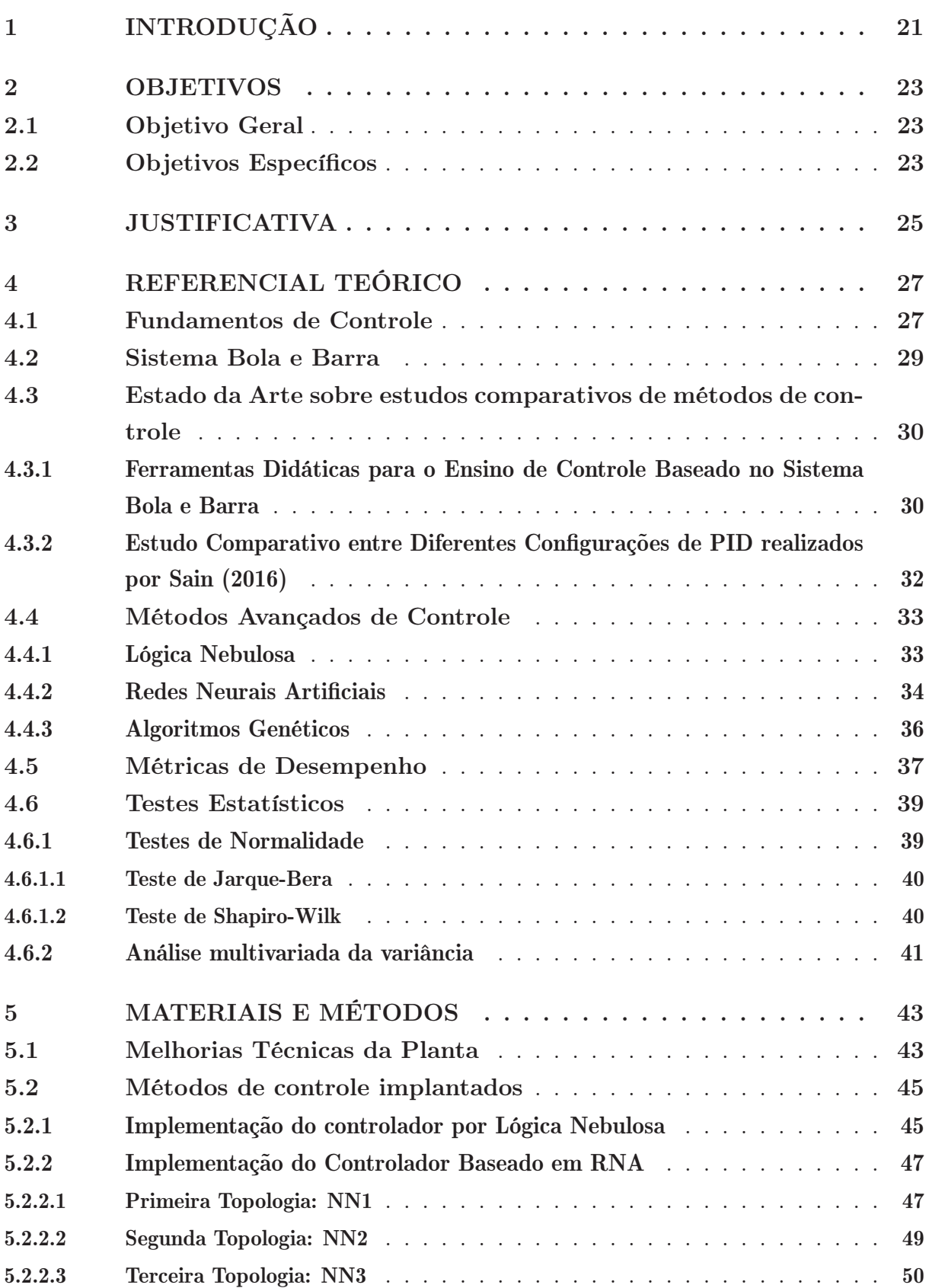

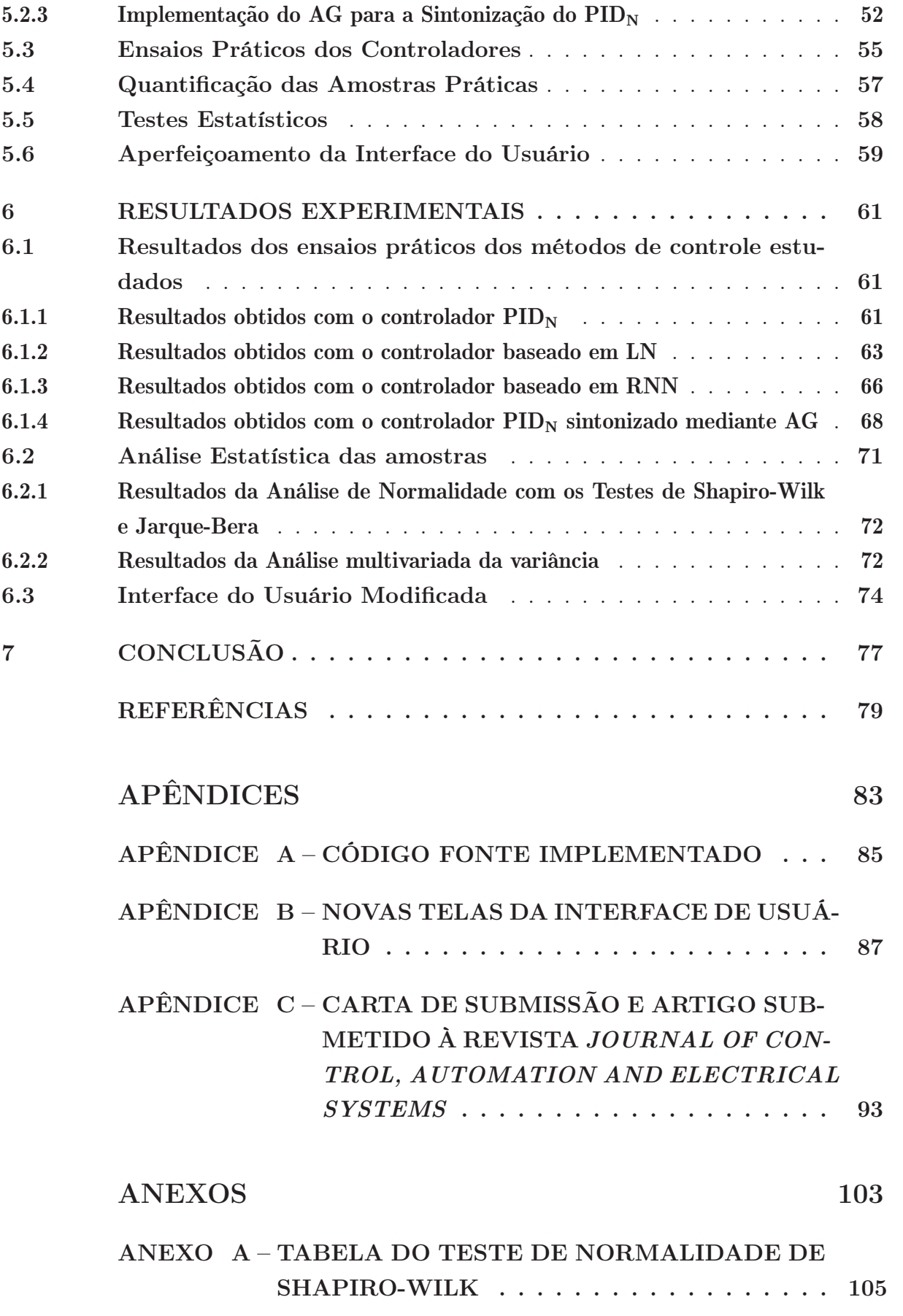

# 1 INTRODUÇÃO

Presente em diversos âmbitos da vida moderna e tornando-se indispensável para uma evolução da sociedade como um todo, os sistemas de controle têm sido cada vez mais estudados, buscando o desenvolvimento de novos métodos, a combinação e o aperfeiçoamento de métodos já consagrados ou até mesmo o estudo comparativo dessas estratégias de controle (NISE, 2012).

A evolução dos métodos de controle utilizados tanto no meio acadêmico ou em sistemas industriais foi gigantesca nas ultimas décadas, pois evoluíram de simples controladores proporcionais a redes neurais artificiais que se adaptam automaticamente aos problemas encontrados (NISE, 2012).

Esse progresso é visível quando compara-se métodos clássicos com métodos avançados de controle moderno (GUTIERRE; LEWIS; LOWE, 1998), no entanto, quando confrontase dois métodos avançados de controle digital, é difícil definir qual possui melhor aptidão para certa aplicação sem considerarmos algumas métricas de desempenho.

A busca pela definição de um método de controle ideal para determinada planta, se dá pela grande responsabilidade creditada aos controladores e afim de reduzir gastos desnecessários em processos industriais ou laboratoriais.

O estudo comparativo de métodos avançados de controle é uma ferramente estratégica voltada para o posicionamento qualitativo desses métodos. A definição de desempenho do tipo de controle implementado é fundamental para o nivelamento do método perante sua aplicabilidade industrial. Esse nivelamento é importante também para definir tendências tecnológicas, como o exemplo de carros autônomos que tiveram grande avanço tecnológico após a utilização de RNAs em sua inteligencia artificial (WATABE; NAGANO, 1993).

De forma geral, um estudo comparativo busca atrelar as necessidades que o projetista possui às características das estratégias de controle já desenvolvidas. Com isso, projetos podem apresentar muito mais do que a satisfação das necessidades básicas procuradas voltando-se a atender carências especificas de cada aplicação.

Ao longo dos anos, inúmeras publicações acadêmicas realizando estudos semelhantes foram feitas, como os realizados por Gutierre, Lewis e Lowe (1998) e Sain (2016) em seus estudos comparativos entre estratégias de controle, além da monografia de Fermino (2014) que por sua vez realizou a comparação de métodos de sintonização de um controlador PID, que serviram como exemplo para a elaboração desse estudo.

Nesse trabalho é proposto o estudo comparativo de métodos de controle avançados, onde a implementação desses métodos foi realizada na planta Bola e Barra já construída por Camargo (2018), e em pleno funcionamento com a utilização de um controlador proporcional integral derivativo modificado com um filtro derivativo  $(PID_N)$ . Para tal, neste trabalho foi implementado um controlador que utiliza lógica nebulosa, além do desenvolvimento de uma rede neural e da utilização de algoritmos genéticos para a sintonização do PID. Foram feitos melhoramentos mecânicos na planta, bem como atualizações no software afim de fornecer ao usuário uma imersão no estudo de controle avançados. O estudo comparativo seguiu parâmetros previamente definidos nesse trabalho, mantendo como foco principal a imparcialidade no levantamento dos dados práticos.

O objetivo do estudo comparativo proposto por este trabalho visou definir o melhor método de controle para realizar o equilíbrio de uma bola correndo livremente sobre uma barra móvel. Para este estudo ter sido possível, foi necessária a implementação de algoritmos avançados em um microcontrolador responsável pela tarefa de acionar um servomotor acoplado a um eixo que movimenta a barra.

Ao final do desenvolvimento, o estudo comparativo apresentou uma seleção confiável da melhor da estratégia de controle implementada, através da seleção das melhores métricas de desempenho de cada controlador, mediante uma análise da inferência estatística através da MANOVA, obtidas através das respostas transitórias levantadas experimentalmente. O resultado de seleção suportado estatisticamente ao nível de significância de 95%, determinou que o controlador com o melhor desempenho, mediante a planta bola e barra proposta, é o  $PID_N$ . Proporcionando assim para futuros trabalhos acadêmicos uma base teórica solida em relação aos fundamentos abordados no estudo comparativo realizado por esse estudo.

Este documento é composto por cinco capítulos, apresentando-se no primeiro a introdução geral do trabalho. No Capítulo 4 é abordado um resumo do trabalho já desenvolvido por Camargo (2018), as teorias dos métodos de controle que serão implementados, a definição das métricas de desempenho e os testes estatísticos utilizadas. O Capítulo 5 caracteriza a forma como ocorreu o desenvolvimento e a aplicação dos itens propostos. No Capítulo 6 estão disponíveis os resultados obtidos pelo projetista durante o desenvolvimento dessa pesquisa. Por fim, no Capítulo 7 estão disponíveis as conclusões gerais obtidas após o desenvolvimento do trabalho realizado. Ao final desse documento ainda estão presentes Apêndices e Anexos contendo enlaces para os códigos fonte elaborados, as novas telas da interface de usuário, além de um artigo cientifico, elaborado com o aprofundamento do trabalho aqui proposto, e sua devida carta de submissão de uma revista científica da área.

## 2 OBJETIVOS

Respaldando-se das teorias de controle clássico e moderno, a seguir são definidos os objetivos ambicionados com o projeto.

### 2.1 OBJETIVO GERAL

Afim de selecionar a melhor estratégia de controle diante do sistema bola e barra, objetiva-se realizar a implementação de métodos avançados de controle, procedendo com o estudo comparativo desses métodos,

### 2.2 OBJETIVOS ESPECÍFICOS

- Aumentar a robustez estrutural e estética da planta física através de melhorias, como a troca de materiais e componentes do sistema.
- Incrementar a completude teórica e funcional da interface do usuário, mantendo as habilidades didáticas e facilidade de utilização do mesmo.
- Definir o melhor método de controle diante dos analisados através da quantificação de suas métricas de desempenho e realização de uma analise da inferência estatística multivariada das amostras, visando determinar a estratégia de controle com melhor desempenho.

# 3 JUSTIFICATIVA

Um sistema eletrônico que realiza o controle de alguma tarefa determinada tem grande responsabilidade sobre os resultados obtidos, seja em processos industriais ou laboratoriais, dessa forma a seleção da estratégia adequada de controle é imprescindível para obtenção de um resultado final adequado.

Em tal caso, ensaios laboratoriais com diferentes métodos de controle é de vital importância para contrastar as diferenças, vantagens e desvantagens de cada modelo analisado. Assim, pode-se realizar a escolha da melhor técnica de controle diante de cada aplicação, beneficiando projetistas que podem assim direcionar seus esforços ao melhor método de controle para sua respectiva planta.

# 4 REFERENCIAL TEÓRICO

Para que um dispositivo possa ser estudado, é necessário que certos fundamentos teóricos sejam respeitados. Nesse capítulo, serão apresentados os conceitos teóricos que serão empregados na implementação e comparação dos métodos de controle utilizados.

#### 4.1 FUNDAMENTOS DE CONTROLE

A fim de introduzir os conceitos básicos do que é um sistema de controle, tem-se como base a definição a seguir dada por Nise (2012) em seu livro Engenharia de Sistemas de Controle.

> Um Sistema de Controle consiste em sub-sistemas e processos construídos com o objetivo de se obter uma saída desejada, com desempenho desejado para uma entrada específica (NISE, 2012).

Dessa forma, caracteriza-se um sistema de controle como qualquer sistema que receba algum sinal de entrada, realize alguma operação nesse sinal de forma a obter algum sinal de saída mais adequado segundo a aplicação requisitada. Existem hoje incontáveis estratégias para realizar esse controle e cada uma delas é parametrizada com uma resposta transitória diferente.

A qualificação de desempenho de sistemas de controle é feita analisando a resposta transitória, apresentada na Figura 1, que de acordo com seu comportamento define diversos índices que foram utilizados para o equacionamento da função matemática da resposta transitória e consequentemente o cálculos dos erros relativos (OGATA, 2010). Esses índices são representados pelas seguintes variáveis:

- Frequência Natural Não Amortecida  $\omega_n$ : é a frequência de oscilação do sistema sem amortecimento.
- Frequência Natural Amortecida  $\omega_d$ : é a frequência de oscilação do sistema com amortecimento. Definida pela Equação 4.1 em função do coeficiente de amortecimento  $(\zeta)$ :

$$
\omega_d = \omega_n \sqrt{(1 - \zeta)},\tag{4.1}
$$

• Coeficiente de Amortecimento  $\zeta$ : Coeficiente que demonstra o quanto um sistema oscilatório tem o efeito de reduzir suas oscilações. É quantificado pela Equação 4.2 em função do Máximo Sobressinal  $Mp\%$ :

$$
\zeta = \sqrt{\frac{\left(\ln \frac{Mp}{100}\right)^2}{\pi^2 + \left(\ln \frac{Mp}{100}\right)^2}}.
$$
\n(4.2)

#### Figura 1 – Reposta transitória ao degrau de um sistema de controle em malha fechada e as suas respectivas características.

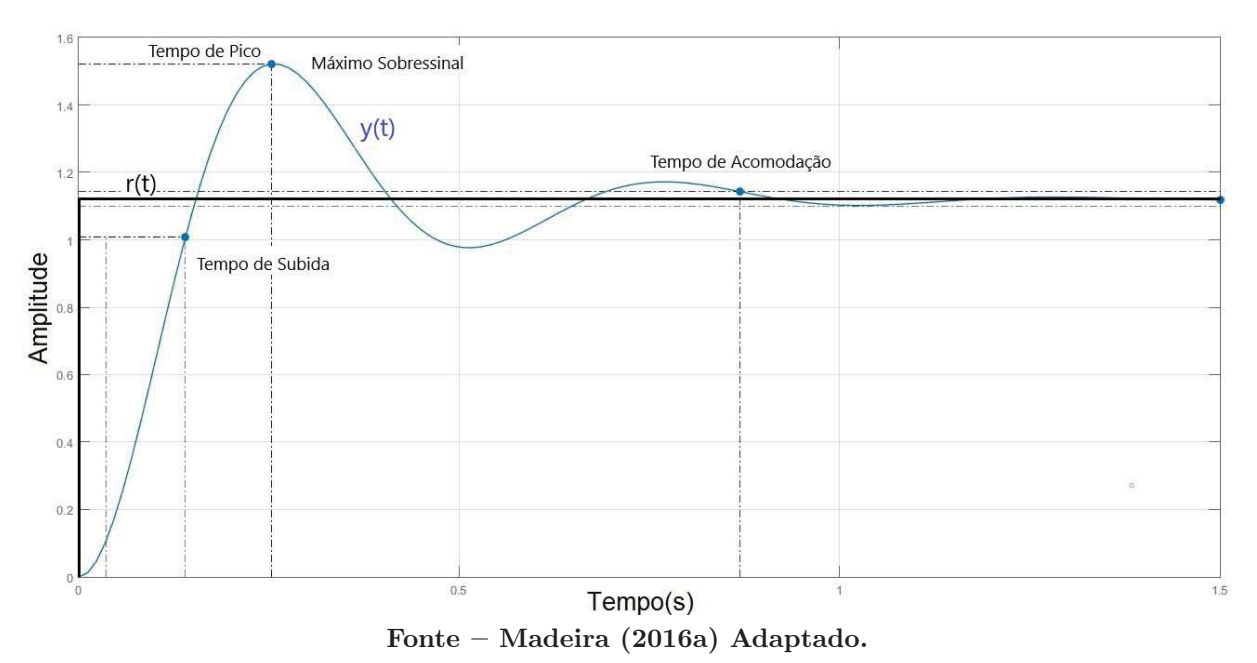

• Máximo Sobressinal  $Mp\%$ : Diferença entre o valor máximo e o valor de referência, ocorre no tempo de pico e é modelado pela seguinte equação:

$$
Mp = e^{-\left(\frac{\zeta}{\sqrt{(1-\zeta)}}\right)\pi} .100\% . \tag{4.3}
$$

• Tempo de Acomodação  $t_s$ : Tempo que demora para a saída se estabilizar dentro da faixa do ±5% do valor de referência (NISE, 2012). Definido pela Equação 4.4, aonde  $\zeta$  é o coeficiente de amortecimento e  $\omega_n$  é a frequência natural não amortecida:

$$
t_a = \frac{4}{\zeta \omega_n}.\tag{4.4}
$$

• Tempo de Subida  $t_r$ : Tempo para que a resposta passe de 10% a 90%, de 5% a 95% ou 0 a 100%. Normalmente usa-se de 10% a 90%, que é o caso utilizado nesse trabalho. Tem-se  $t_r$  definido pela equação a seguir:

$$
t_r = \frac{\pi - \beta}{\omega_d},\tag{4.5}
$$

tendo que β é definido em função do coeficiente de amortecimento através da seguinte equação:

$$
\beta = \tan^{-1} \left( \frac{\sqrt{(1-\zeta)}}{\zeta} \right). \tag{4.6}
$$

• Tempo de Pico  $t_p$ : tempo onde a resposta atinge o seu máximo valor pela primeira vez. Quantificado pela equação a seguir:

$$
t_p = \frac{\pi}{\omega_d}.\tag{4.7}
$$

#### 4.2 SISTEMA BOLA E BARRA

Esse sistema consiste basicamente em uma bola e uma barra, aonde o controlador tem como objetivo equilibrar a bola em determinada posição da barra, presa a um eixo articulado. Como o sistema é instável, no sentido de que dada qualquer condição inicial, não permanecerá no estado balanceado, são necessárias técnicas para estabilizar o sistema.

A inclinação da barra é geralmente controlada por servomotor, já a posição da bola pode ser aferida com diversos tipos de sensores, como ultrassônicos ou resistivos. Por se tratar de um sistema simples, que é instável em malha aberta, plantas bola e barra são comuns no meio didático da teoria de controle (RAMOS et al., 2016).

Na Figura 2 é possível observar o esquemático mecânico de uma planta bola e barra, que tem sua função de transferência  $P(s) = \frac{X(s)}{\Theta(s)}$ , onde  $X(s)$  é a saída (posição da bola) e Θ(s) é a entrada (angulo da engrenagem do motor), demonstrada pela Equação (4.8); onde a massa da bola é m, g é a aceleração da gravidade, r é o raio da bola, d é o raio da engrenagem do motor, L é o comprimento da barra e J é o momento de inércia da bola (ALBERTA, 1997). As demais variáveis da equação estão dispostas na Figura 2.

$$
P(s) = \frac{X(s)}{\Theta(s)} = -\frac{mgd}{s^2 L\left(\frac{J}{r} + m\right)} \left[\frac{m}{rad}\right].
$$
\n(4.8)

Figura 2 – Modelagem do sistema bola e barra.

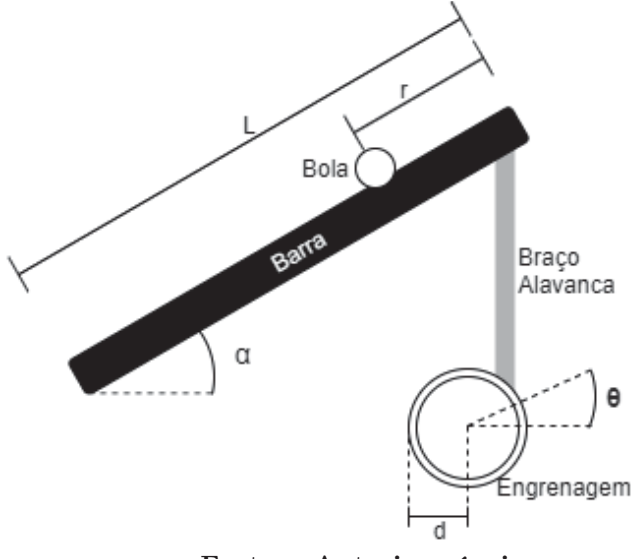

Fonte – Autoria própria.

Há várias formas de realizar a construção física de um sistema bola e barra, resultando em diferentes equacionamentos da função de transferência, assim como também existem formas de realizar a aplicação do principio existente no sistema bola e barra em duas dimensões, através da substituição da barra por uma superfície plana, por exemplo, dessa forma a bola pode correr toda a área plana, dando lugar ao sistema bola sobre plataforma, e resultando em um maior equacionamento e a necessidade de diferentes sensores e atuadores (AWTAR et al., 2002).

## 4.3 ESTADO DA ARTE SOBRE ESTUDOS COMPARATI-VOS DE MÉTODOS DE CONTROLE

Nessa seção serão expostos os trabalhos que propiciaram o desenvolvimento dessa pesquisa, oferecendo ao leitor um referencial sobre as formas de abordagem do assunto e as estratégias de implementação.

### 4.3.1 FERRAMENTAS DIDÁTICAS PARA O ENSINO DE CONTROLE BASEADO NO SISTEMA BOLA E BARRA

A planta desenvolvida por Camargo (2018) consiste em uma barra de madeira que sustenta o rolamento de uma bola metálica. Essa barra é presa a um eixo mancal, que possibilita o movimento vertical da barra, o controle desse movimento se dá por meio de um servomotor fixado na base e que através de uma haste ligada à barra exerce o ângulo necessário para o deslocamento da barra, como pode ser visto na Figura 3.

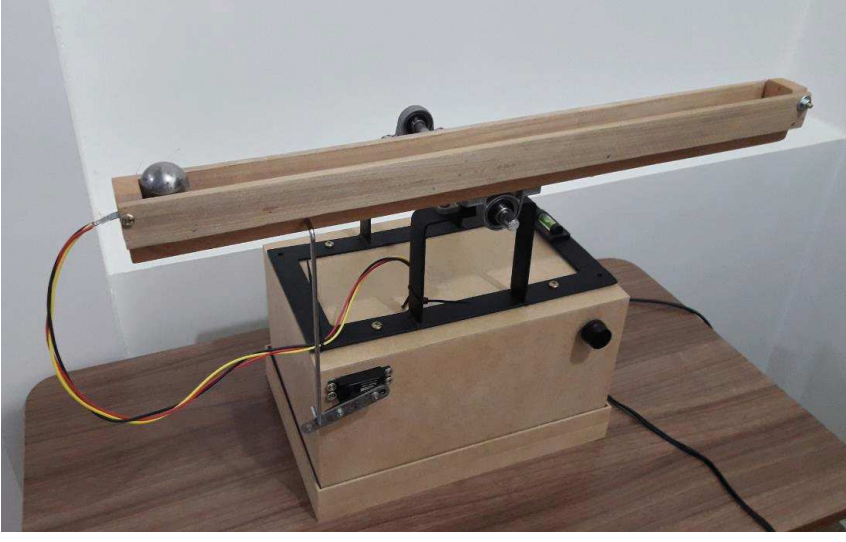

Figura 3 – Foto do sistema bola e barra proposto por Camargo (2018).

Fonte – Camargo  $(2018)$ .

O objetivo principal do trabalho de Camargo (2018) foi o desenvolvimento de uma ferramenta didática para o ensino de controle de sistemas, composta por hardware e software, de modo a contribuir para a solidificação do saber adquirido das teorias estudadas.

Na Equação (4.9) tem-se a função de transferência que modela o sistema bola e barra, que assim como na Equação (4.8), relaciona o angulo da engrenagem do servomotor  $(\theta(s))$ com a posição da bola (X(s)). Na Tabela 1, pode-se visualizar o que representa cada variável da função de transferência, bem como, seus valores numéricos Camargo (2018).

$$
P(s) = \frac{X(s)}{\Theta(s)} = \frac{m_b g dr_b^2}{s^2 L (m_b r_b^2 + J_b)}.
$$
\n(4.9)

Tabela 1 – Variáveis e Valores da função de transferência obtidas na modelagem do sistema bola proposto por Camargo (2018).

|                            | Variável Valor [Unidade] | Descrição                                                                    |  |
|----------------------------|--------------------------|------------------------------------------------------------------------------|--|
| $m_h$                      | $0.103$ [kg]             | Massa da bola                                                                |  |
| $r_b$                      | $0.01465$ [m]            | Raio da bola                                                                 |  |
| $\mathfrak{g}$             | 9.8051 $[m/s^2]$         | Aceleração da gravidade                                                      |  |
| $\overline{d}$             | $0.034 \; [m]$           | Comprimento do braço acoplado ao servomotor                                  |  |
|                            | $0.15425$ [m]            | Distancia entre os pontos de apoio da barra                                  |  |
| $J_h$                      |                          | $8.842 \times 10^{-6}$ [kg.m <sup>2</sup> ] Momento de inércia polar da bola |  |
| Fonte – Camargo $(2018)$ . |                          |                                                                              |  |

Para localizar a posição da bola, utiliza-se um sensor resistivo do tipo SoftPot, criado e comercializado pela empresa Spectra Symbol, que consiste em uma fita de 0,5 mm de espessura, 20 mm de largura e 515 mm de comprimento, com área ativa de 7 mm de largura e 500 mm de comprimento. Esse sensor possui três terminais elétricos e tem funcionamento semelhante a um potenciômetro usual, contudo ele varia sua resistência entre os terminais de acordo com o local aonde é exercido uma pressão de 1 a 3 N, sendo, portanto, útil para sistemas que precisam mensurar posições horizontais.

O dispositivo processador de sinal utilizado nesse projeto foi um Arduino, que efetua a leitura do sensor de posição da bola e envia um sinal com modulação de largura de pulso, mais conhecida pela sigla em inglês PWM (Pulse-Width Modulation), afim de controlar a posição do eixo motriz do servomotor, consequentemente alterando a inclinação da barra e a posição da bola (CAMARGO, 2018).

Com o objetivo de efetuar de forma didática a comunicação do usuário com o microcontrolador, fora desenvolvido um software cliente (Figura 4), que faz a comunicação entre o computador (cliente) e o Arduino (servidor), no qual o utilizador pode escolher entre o método de controle manual, controle PID modificado ou até mesmo um modo demonstração (CAMARGO, 2018).

Ao selecionar o modo de controle PID modificado, pode-se alterar os coeficientes  $Kp$ ,  $Ki, Kd \in N$ , que representam respectivamente o ganho proporcional, ganho integral, ganho derivativo e a constante de filtro do termo derivativo, visualizando assim sua resposta no tempo de forma simulada, para, após isso, realizar os testes práticos, analisando a resposta simulada com a resposta física da planta. A posição de objetivo da bola, bem como o

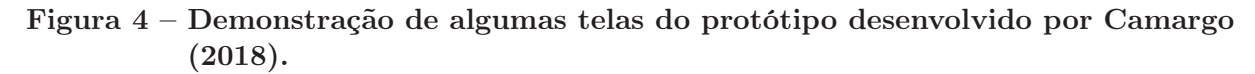

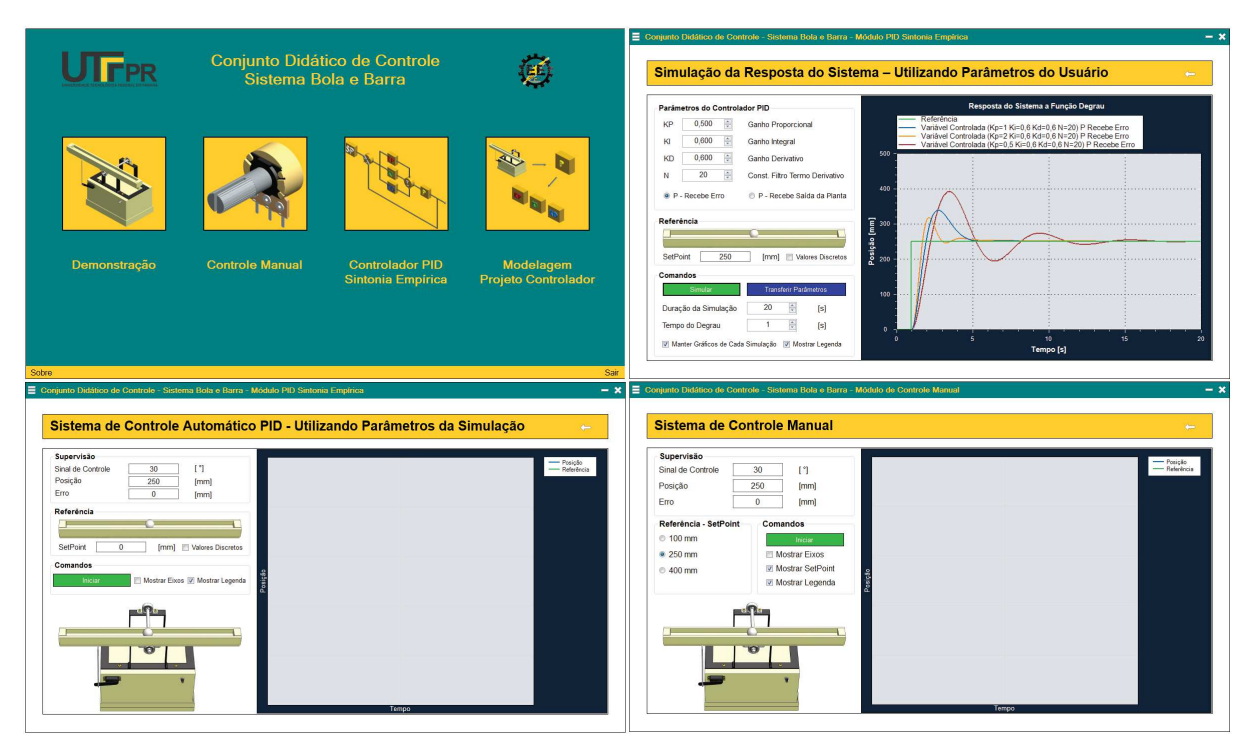

Fonte – Camargo  $(2018)$ .

máximo erro permitido, também podem ser definidos pelo usuário no momento dos testes práticos.

A interface do usuário consegue traçar em tempo real<sup>1</sup> a posição da bola na barra, permitindo assim o diagnóstico comparativo entre as simulações e os dados práticos (CA-MARGO, 2018).

### 4.3.2 ESTUDO COMPARATIVO ENTRE DIFERENTES CONFIGURA-ÇÕES DE PID REALIZADOS POR SAIN (2016)

Apresentando um confrontamento das respostas transitórias de diferentes estratégias de controle, além de expor resultados quantitativos de suas métricas de desempenho, identificando assim o melhor controlador, tem-se o trabalho realizado por Sain (2016).

Observa-se que os dados amostrados para a realização da comparação de desempenho efetuado por Sain (2016) da Tabela 2, possuem o alto grau de excelência pretendido na amostragem dos dados, de forma a estabelecer confiabilidade na definição do controlador PD-PI como o melhor para a aplicação proposta, visto que possui os menores índices de erros quadráticos.

<sup>&</sup>lt;sup>1</sup> Menor tempo entre o valor obtido pelo sensor de posição da bola e a escrita dessa posição na tela.

| Desempenho/Controlador      | PID    | $I-PD$           | PD-PI           |
|-----------------------------|--------|------------------|-----------------|
| Máximo Sobressinal $(\%)$   | 15, 5  | $\left( \right)$ | 0,174           |
| Tempo de Pico (seg)         | 0,367  |                  | 0,043           |
| Tempo de Subida (seg)       | 0, 155 | 3,93             | 0,007           |
| Tempo de Assentamento (seg) | 1,18   | 7,28             | 0,012           |
| Margem de Ganho (dB)        | $-26$  | 26               | $-73, 2$        |
| Margem de Fase (graus)      | 74,6   | 79,8             | 89,9            |
| Sensibilidade               | 1      | 11,407           | 1               |
| Sensibilidade Complementar  | 12,007 |                  | 10,003          |
| <b>IAE</b>                  | 0,187  | 2, 2             | 0,007           |
| <b>ISE</b>                  | 0,0583 | 1,307            | 0,002           |
| <b>ITAE</b>                 | 0, 114 | 3,973            | 0,012           |
| ITSE                        | 0,007  | 1,274            | $1,073.10^{-6}$ |

Tabela 2 – Comparação de desempenho com diferentes controladores realizada por Sain (2016)

Fonte – Sain (2016), traduzida.

### 4.4 MÉTODOS AVANÇADOS DE CONTROLE

Nessa seção serão explanados os métodos de controle avançados que serão implementados nesse trabalho. Dessa forma o leitor terá conhecimento teórico da teoria de funcionamento de cada método, proporcionando uma maior compreensibilidade do assunto especifico relacionado.

#### 4.4.1 LÓGICA NEBULOSA

A lógica nebulosa, popularmente também chamada de lógica fuzzy, fora proposta inicialmente em 1965 por Lotfi Zadeh da Universidade da Califórnia (ZADEH, 1965).

A lógica nebulosa modela a parte imprecisa da lógica binária, por exemplo, idealize um copo com 50% de água de sua capacidade máxima e os seguintes questionamentos:

- O copo está cheio? NÃO;
- O copo possui água? SIM.

Dessa forma, não pode-se definir o quanto de água temos em nosso copo, já que as respostas para essas perguntas seriam as mesmas caso o copo possuísse qualquer quantidade de água maior que 0% e menor que 100% da capacidade máxima.

Foi com o objetivo de quantificar valores entre 0 e 1, ou falso e verdadeiro, que surgiu a lógica nebulosa, assim pode-se efetuar o processo de fuzificação de nosso exemplo, que consiste na conversão de um valor numérico em um conjunto nebuloso, que consegue representar vários estados do sistema, vide Figura 5.

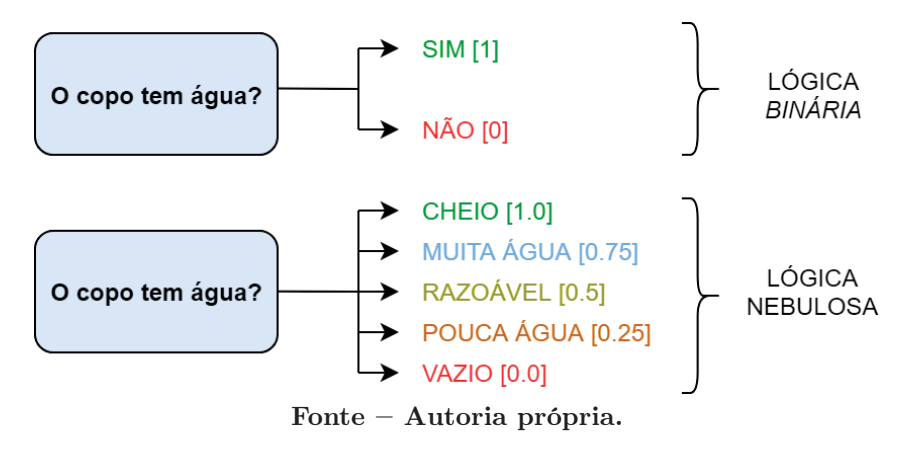

Figura 5 – Comparação entre lógica nebulosa e lógica binária.

O conjunto nebuloso, representa conjuntos da variável em estudo em função de valores contidos no intervalo (0,1) e que caracteriza o grau de adequação da variável, esta caracterização é feita utilizando funções matemáticas que podem ser lineares (Figura 6a) ou sigmoidais (Figura 6b), entre outras.

Na Figura 6, visualiza-se a fuzificação do exemplo do copo de água dado anteriormente, feita por funções de pertinências linear (Figura 6a e Equação (4.10)) ou sigmoides (Figura 6b e Equação (4.11)), assim nota-se graficamente como o parâmetro de definição do nível de água no copo pode ser representado como:

$$
f(x) = \lambda x \quad , \quad x \in \mathbb{R}.
$$
 (4.10)

$$
f(x) = \frac{1}{1 + e^{-\lambda x}} \quad , \quad x \in \mathbb{R}.
$$
 (4.11)

Em resumo, a teoria da lógica nebulosa introduz a imprecisão com objetivo de simular as escolhas do cérebro humano em uma inteligencia artificial, tornando possível assim a aplicação no controle de sistemas complexos como o controle de robôs e veículos autônomos (GOMIDE; GUDWIN; TANSCHEIT, 1995).

#### 4.4.2 REDES NEURAIS ARTIFICIAIS

As redes neurais artificiais possuem uma arquitetura muito característica. Como são esquemas computacionais inspirados pelo sistema nervoso humano, são compostas pelos chamados neurônios artificiais interconectados entre si e dispostos em diferentes camadas, podendo ser elas as chamadas camadas invisíveis ou ocultas (HAYKIN, 2007).

Na Figura 7 observa-se a exemplificação de uma rede neural artificial constituída de quatro camadas. A primeira delas composta por dois neurônios que representam suas entradas, esses neurônios de entrada estão interligados com a segunda camada, dessa vez uma das camadas ocultas, que por sua vez também esta ligada a uma segunda camada
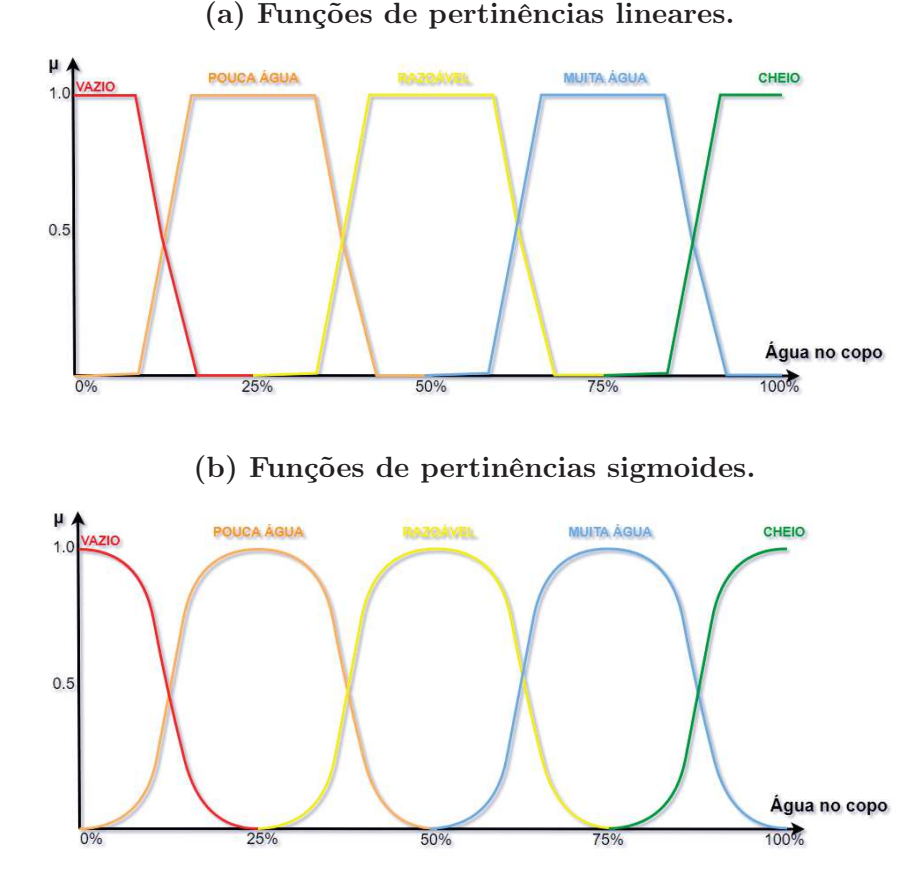

Figura 6 – Modelos de funções utilizadas na fuzificação.

Fonte – Autoria própria.

oculta, e esta ligada à ultima camada de nossa rede neural, que apresenta o neurônio de saída da rede neural.

Os neurônios de uma rede neural sempre estão conectados um ao outro e quando compartilham a mesma camada, seja ela oculta ou não, geralmente comportam-se da mesma forma, realizando algum cálculo simples que será replicado pelos outros neurônios da camada, mas cada um deles pode apresentar diferentes coeficientes de influência no resultado final diferentes.

Esses coeficientes são os respectivos pesos de cada neurônio, quando projeta-se uma rede neural com Deep Learning, utilizando algoritmos como o Backpropagation Through Time (BPTT), por exemplo, que realiza a retropropagação no tempo da rede neural, ocorre a readequação de coeficientes automaticamente com o passar das gerações futuras, buscando os resultados cada vez mais otimizados. Esses coeficientes também são alterados automaticamente com o passar das camadas seguintes (STEIN, 2017).

Em redes que não possuem realimentação, como no exemplo, o sinal percorre a rede em apenas uma direção, da entrada para a saída, assim, os neurônios pertencentes à mesma camada não possuem conexões, diferente das redes realimentadas, aonde neurônios podem

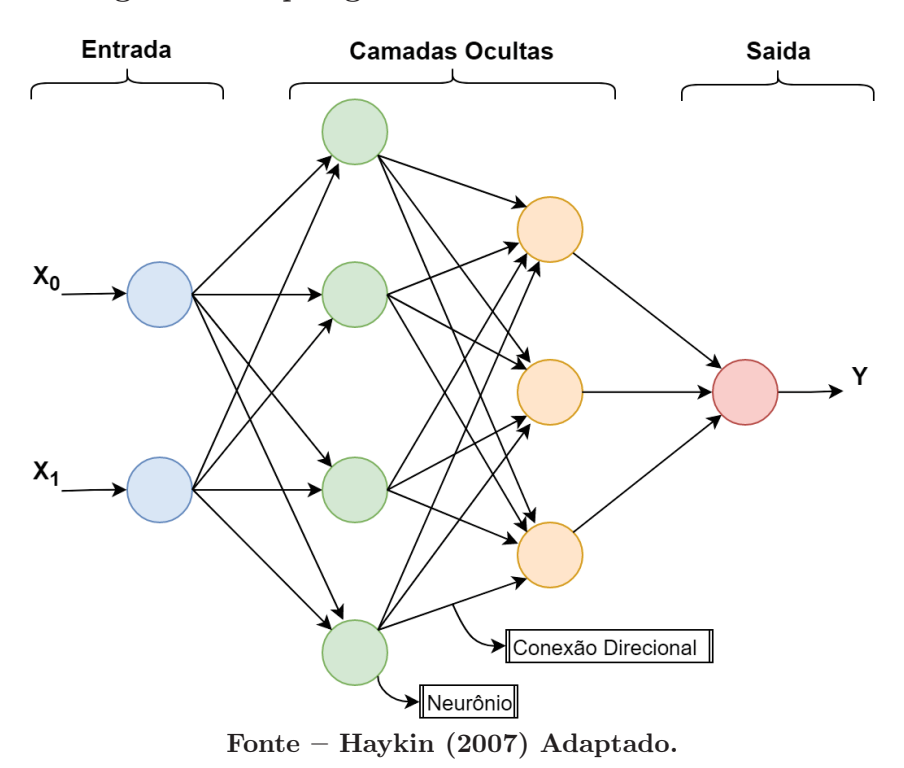

Figura 7 – Topologia de uma rede neural artificial.

alimentar outros neurônios da mesma camada ou de camadas anteriores, dessa forma, o sinal pode percorrer toda a rede diversas vezes até apresentar um resultado condizente com o esperado (HAYKIN, 2007).

Tradicionalmente, há duas etapas necessárias para a utilização de uma RNA como controlador. A primeira delas é a modelagem do sistema e a segunda é o projeto de controle. Na modelagem é realizado o desenvolvimento de um modelo neural da planta a ser controlada, subsequente a isso, o projeto de controle consiste no treinamento do controlador através da utilização da rede neural (MAMANI, 2004).

Redes Neurais de múltiplas camadas podem ser utilizadas como pequenos blocos na construção de sistemas de controle mais complexos, conforme cita Hagan e Demuth (1999) em sua pesquisa sobre a utilização de RNAs em controladores digitais.

#### 4.4.3 ALGORITMOS GENÉTICOS

Algoritmos Genéticos (AG) são um tipo de métodos de aperfeiçoamento aleatório e meta-heurístico cujo funcionamento é inspirado na evolução dos seres naturais, assim as possíveis soluções para o problema em questão são artificialmente desenvolvidas. Como resultado disso, as soluções propostas por algoritmos genéticos dificilmente são a melhor solução para um problema, mas quando sua implementação na prática é bem sucedida, geralmente apresentam um resultado aceitável (ISLER; BONASSA; CUNHA, 2012).

Como mencionado por Srinivas e Patnaik (1994), os algoritmos genéticos buscam for-

necer uma alternativa para as já tradicionais técnicas de sintonização de métodos de controle, utilizando a aleatoriedade e dirigindo seus parâmetros de forma a localizar soluções viáveis.

O processo aproximado de algoritmos genéticos geralmente consiste em uma inicialização e uma interação que são executado até que um critério de terminação seja atendido (WEICKER, 2013):

- 1. Inicialização: Para a primeira geração de candidatos a solução é gerada (geralmente aleatoriamente).
- 2. Avaliação: Para cada candidato a solução gerada é atribuído um valor da função de adequação de acordo com sua qualidade.
- 3. Siga as etapas a seguir até que um critério de anulação seja atendido:
	- a) Seleção: Seleção de indivíduos para recombinação.
	- b) Recombinação: Combinação de indivíduos selecionados.
	- c) Mutação: Mudança aleatória de descendentes.
	- d) Avaliação: Cada candidato a solução da geração é atribuído um valor da função de adequação de acordo com sua qualidade.
	- e) Seleção: Determinação de uma nova geração.

Exitem diferentes algoritmos genéticos que diferem na seleção de operadores (recombinação, seleção, ...). Eles também divergem em diferentes representações do problemas, funções de adequação correspondentes ou etapas adicionais. Algoritmos genéticos são frequentemente combinados com redes neurais artificiais (ZHANG; GAO; KATAYAMA, 2015).

# 4.5 MÉTRICAS DE DESEMPENHO

Parametrizar os itens que norteiam, tanto de forma positiva ou não, o sucesso de um método de controle é essencial para definir a viabilidade de sua implementação.

Na Seção 4.1 foram observados alguns parâmetros que caracterizam a resposta transitória de sistemas de controle. Contudo esses parâmetros não servem de forma isolada para indicar a eficiência do método de controle perante outros métodos.

Apenas estudando e comparando as métricas e indicadores de desempenho é que será possível analisar se o método de controle escolhido está conseguindo obter os resultados satisfatórios em relação a outro método de referência.

Nas Equações (4.12) a (4.16), tem-se integrais definidas em função do tempo, que de acordo com Fermino (2014) descrevem quatro índices que possibilitam realizar medidas quantitativas de desempenho de sistemas de controle, com limites inferiores iguais ao instante em que o controlador é acionado  $(t = 0)$  e limite superior  $(T)$  igual ao instante em que ocorre o tempo de acomodação  $(t_s)$ . Quando utilizam-se essas equações para a comparação de métodos de controle é aconselhado utilizar um limite superior constante, já que cada método de controle pode apresentar  $t_s$  diferentes, resultando em beneficiamento indevido de algum método.

Outro item presente nas integrais de avaliação descritas a seguir é a função do erro  $e(t)$ , que consiste na subtração do sinal de referencia  $r(t)$  com a resposta do controlador  $y(t)$  (FERMINO, 2014), como observa-se na Figura 1 e na seguinte equação:

$$
e(t) = r(t) - y(t).
$$
\n(4.12)

#### 1. Integral do valor absoluto do erro (IAE):

Na IAE (Integral of the Absolute magnitude of the Error) valoriza-se positivamente um sistema com amortecimento ponderado e uma resposta transitória conveniente, apresentando assim uma boa seletividade, ou seja, um ajuste ótimo deve ser claramente distinguido de um ajuste não ótimo (FERMINO, 2014), sendo calculado pela equação:

$$
IAE = \int_0^T |e(t)| dt.
$$
\n(4.13)

#### 2. Integral do quadrado do erro (ISE):

Na ISE (Integral of the Square of the Error ), o índice dá grande valor para grandes erros e pequenos pesos diante de pequenos erros, minimizando assim erros críticos e grandes erros iniciais, o qual é calculado assim:

$$
ISE = \int_0^T (e(t))^2 dt.
$$
 (4.14)

#### 3. Integral do tempo multiplicado pelo valor absoluto do erro (ITAE):

Na ITAE (Integral of Time multiplied by Absolute of the Error) tem-se um índice que castiga erros que ocorrem na parte final da resposta transitória enquanto alivia para erros no inicio dessa resposta. A ITAE possui uma melhor seletividade em relação a ISE, e é calculada pela equação:

$$
ITAE = \int_0^T t \left| e(t) \right| dt.
$$
\n(4.15)

#### 4. Integral do tempo multiplicado pelo quadrado do erro (ITSE):

Na ITSE (Integral of Time multiplied by the Squared Error) que assim como na

ITAE, um grande erro inicial é pouco considerado, já erros que acontecem na parte final da resposta transitória representam muito no valor do erro. Esse tipo de métrica é favorável para repostas com um alto valor de sobre-sinal inicial e pequenas oscilações posteriores, além disso, assim como a ITAE é superior a ISE. A ITSE é uma melhora em relação ao critério IAE. O cálculo desse índice é realizado pela equação:

$$
ITSE = \int_0^T t(e(t))^2 dt.
$$
\n(4.16)

As métricas e indicadores de desempenho são de vital relevância para afirmar a eficiência dos sistemas de controle, isso porque, se não mensurados, possíveis desvios podem acabar passando despercebidos e ocasionando em uma escolha incorreta do melhor método de controle a ser implementado diante da planta escolhida. Contudo, deve-se garantir uma fiel aferição dos dados práticos, podendo-se assim calcular de forma correta as integrais supracitadas, pois quando mal aferidos, tendem a exibir resoluções que não harmonizam com a realidade (ALT; LAGES, 2003).

## 4.6 TESTES ESTATÍSTICOS

Com o empenho de representar e inferir sobre dados amostrais, testes estatísticos demonstram vital importância também na validação de informações, através da analise de amostras como um todo, bem como a subdivisão e o estudo de amostras individuais (JUDGE, 1988).

Para realizar a seleção do método de controle com melhor desempenho, alguns testes estatísticos para verificação da normalidade das amostras e a subsequente comparação de médias amostrais multivariadas são fundamentais. Nas seguintes seções serão apresentadas as teorias que envolvem alguns desses testes.

#### 4.6.1 TESTES DE NORMALIDADE

Na estatística, testes de normalidade tem a função de verificar a distribuição normal ou não de uma eventual variável aleatória (RAZALI; YAP, 2011). Proporcionando assim uma melhor análise dos resultados e possibilitando a realização de testes paramétricos para as amostras, como o teste de MANOVA apresentado na Seção 4.6.2.

Nas próximas subseções estão descritas as teorias existentes nos testes de normalidade utilizados nesse trabalho.

#### 4.6.1.1 TESTE DE JARQUE-BERA

O teste Jarque-Bera utiliza como parâmetros os coeficientes de assimetria e curtose, que é uma medida de forma que caracteriza o achatamento da curva da função de distribuição de probabilidade. É importante conhecer se a distribuição das amostras é normal porque desvios muitos grandes de curtose e assimetria invalidariam as amostras.

O teste estatístico Jarque-Bera, calculado para n amostras, é dado pela Equação 4.17 (THADEWALD; BÜNING, 2007).

$$
JB = \frac{n}{6} \left( S^2 + \frac{1}{4} (K - 3)^2 \right). \tag{4.17}
$$

Sabe-se que S e K, que demonstram respectivamente a assimetria e a curtose das amostras, são definidos pelas Equações 4.18 e 4.19, na devida ordem.

$$
S = \frac{\frac{1}{n}\sum_{i=1}^{n}(x_i - \bar{x})^3}{\left(\frac{1}{n}\sum_{i=1}^{n}(x_i - \bar{x})^2\right)^{3/2}}.
$$
\n(4.18)

$$
K = \frac{\frac{1}{n}\sum_{i=1}^{n}(x_i - \bar{x})^4}{\left(\frac{1}{n}\sum_{i=1}^{n}(x_i - \bar{x})^2\right)^2}.
$$
\n(4.19)

A hipótese nula do teste é a normalidade, logo, caso o  $JB$  for menor do que  $5\%$  ( $JB$ ) 0,05), então rejeita-se a normalidade, e quando  $JB > 0.05$ , aprova-se a normalidade considerando-se um intervalo de confiança de 95%. Uma melhor explicação do conceito teórico, bem como exemplificações de utilização desse teste, podem ser vistas no artigo publicado por Thadewald e Büning (2007).

#### 4.6.1.2 TESTE DE SHAPIRO-WILK

O teste de Shapiro-Wilk tem como objetivo provar ou não a normalidade de uma amostra de dados (SHAPIRO; WILK, 1965).

Para um conjunto de *n* amostras  $y_i$  ordenadas de forma decrescente como  $y_1 \le y_2 \le$  $\cdots \leq y_n$ , é realizada a soma dos quadrados dos desvios através da Equação 4.20.

$$
SW^2 = \sum_{i=1}^{n} (y_i - \bar{y})^2.
$$
 (4.20)

Em seguida é necessário verificar se o número de amostras é par ou impar, já que isso influenciará no resultado final. Quando o número de amostras n for par, tem-se  $n = 2k$ , já para números de amostras ímpar, considera-se  $n = 2k + 1$ , aonde k é o limite superior do somatório da Equação 4.21 o qual é utilizado para o calculado do coeficiente b.

$$
b = \sum_{i=1}^{k} a_{n-i+1} (y_{n-i+1} - y_i).
$$
 (4.21)

Com os anteriores valores é calculado W (Equação 4.22), que é o índice principal do Teste de Shapiro-Wilk.

$$
W = \frac{b^2}{SW^2}.\tag{4.22}
$$

Para determinar a normalidade da amostra, esse índice deve ser maior que o índice tabelado  $W_{n,\alpha}$ , obtido pela Tabela de Shapiro e Wilk (1965), disponivel no Anexo A, tendo  $\alpha$  como o nível de significância do teste.

#### 4.6.2 ANÁLISE MULTIVARIADA DA VARIÂNCIA

Também conhecida como MANOVA, a análise de variância multivariada é um prolongamento da análise de variância (ANOVA). Isso porque a MANOVA prolonga a análise para várias variáveis dependentes contínuas e aglomerando-as em um arranjo sequencial ponderado (WARNE, 2014).

Dessa forma, a MANOVA consegue contrastar se as novas amostras analisadas são divergentes de entre os grupos de variáveis analisadas. Basicamente, de acordo com Warne (2014) a análise multivariada da variância verifica se o grupo de variável independente explica ou não a variação estatística de outro grupo de variáveis dependentes.

Basicamente, a análise multivariada da variância é uma prova que opera suposições de parâmetros e é empregada quando se pretende apurar se ocorrem diferenças entre as médias de uma definida variável em correlação a um procedimento com dois ou mais níveis.

A deficiência da análise de variância (ANOVA) ocorre com a falta de análises para mais de uma variável dependente (HAIR et al., 2009). Porém a MANOVA corresponde a um grande número de métodos e técnicas que utilizam simultaneamente todas as variáveis na interpretação teórica do conjunto de dados obtidos (NETO et al., 2015).

Após os testes realizados com a MANOVA, tem-se duas possíveis hipóteses em relação aos dados. A hipótese nula  $H_0$  trabalha com a afirmativa de que as médias dos grupos são iguais, ou seja,  $H_0 = \mu_{ref} = \mu_1 = \mu_2 = \mu_3 \ldots = \mu_n$  em que *n* simboliza os grupos do estudo, e a hipótese alternativa  $H_1$  que afirma que as médias dos grupos são diferentes.

# 5 MATERIAIS E MÉTODOS

Buscando descrever de forma clara e objetiva todo o projeto e demonstrando assim um planejamento detalhado sobre tudo o que foi realizado, nas seguintes seções serão descritas as tarefas realizadas durante o desenvolvimento do estudo comparativo proposto nesse trabalho.

A ordem cronológica dos itens desenvolvidos ou implementados esta disposta na forma de um fluxograma na Figura 8, na qual tem-se três principais itens ou grupos de itens que foram desenvolvidos paralelamente de modo a otimizar o trabalho.

Figura 8 – Diagrama de fluxo dos itens desenvolvidos ou implementados.

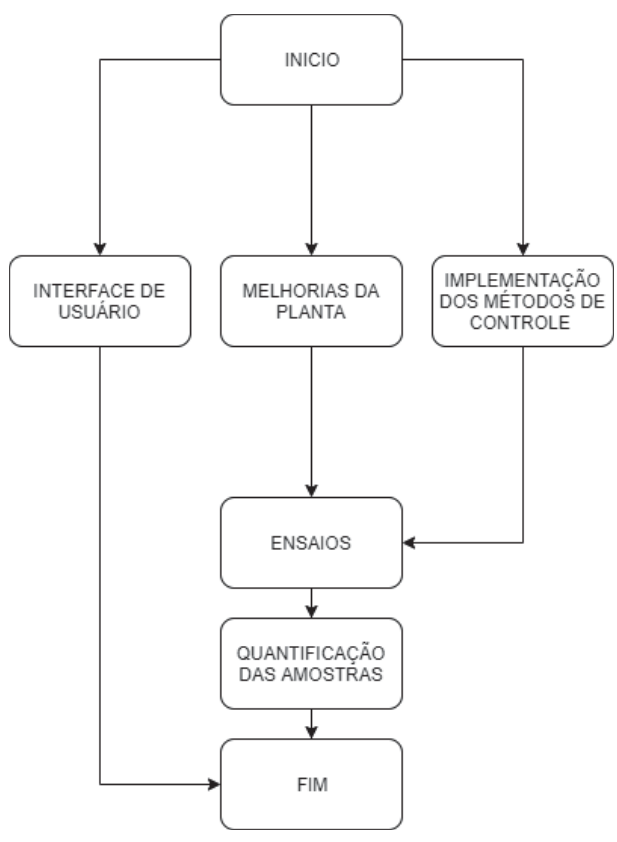

Fonte – Autoria própria.

Nas seguintes seções serão descritos cada um dos blocos do diagrama de fluxo.

# 5.1 MELHORIAS TÉCNICAS DA PLANTA

Melhorias e atualizações em projetos desse tipo são comuns com o passar do tempo, algumas com a utilização de novos materiais e equipamentos disponíveis com o objetivo de aumentar a robustez e/ou eficiência, ou afim de corrigir eventuais falhas do projeto.

O sistema mecânico projetado e já construído é sólido, quaisquer atualizações que fossem feitas nele afim de aumentar sua resistência mecânica seriam desnecessárias, bem como possíveis melhoramentos no sensor de posição da bola e atuador da barra, no caso o servomotor, que caso fossem substituídos não teriam incremento algum na robustez do projeto.

Contudo, observou-se inconstâncias do escoamento da bola sobre a barra em função da alteração da umidade relativa do ar aonde a planta se encontra. Isso se deve ao fato da barra ser de madeira mole, que é mais suscetível a deformações físicas.

Afim de contornar esse problema, a barra de madeira da planta foi substituída por uma barra de acrílico (Figura 9), incrementando a fluidez da bola sobre a barra, que agora não apresenta atritos significativos. Essa nova barra de acrílico também possui marcações em escala milimétrica de alguns pontos da barra, as quais não estavam presentes em sua versão original.

Figura 9 – Nova barra de acrílico utilizada na planta com marcações em escala milimétrica e medidor de nível tipo bolha.

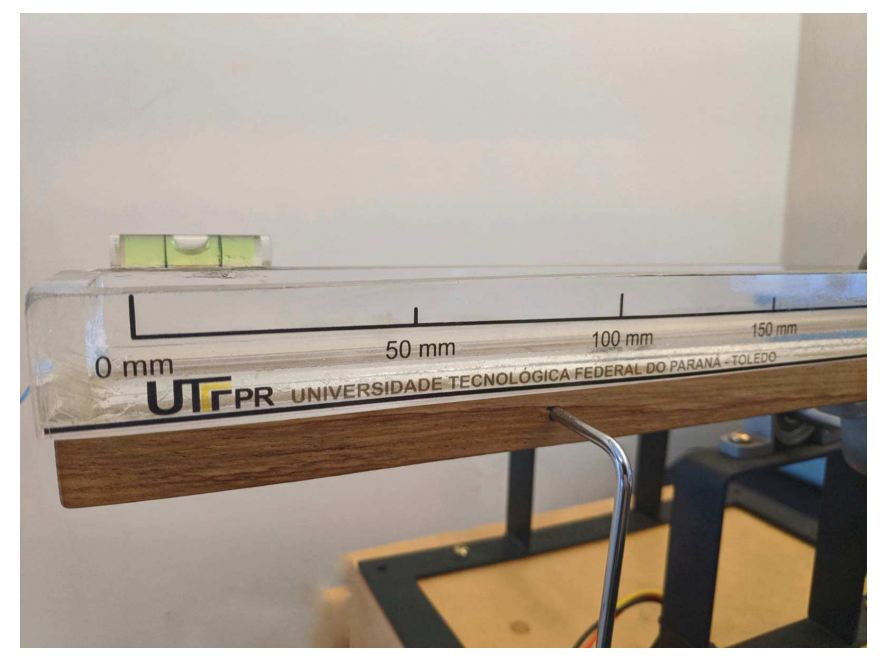

Fonte – Autoria própria.

Ainda, foi introduzido à planta quatro pés de borracha reguláveis com rosca milimétrica, assim o usuário pode realizar uma perfeita correção das prováveis inclinações existentes na superfície à qual a planta se encontra (Figura 10), além disso, para auxiliar o ajuste, um medidor de nível tipo bolha também foi inserido na nova barra de acrílico (Figura 9). Essa correção de nível é fundamental principalmente para o correto funcionamento do controlador por Lógica Nebulosa, como será descrito nas próximas seções.

Cabe ressaltar que, mesmo possuindo uma massa maior do que a antiga barra de madeira, pelo fato da nova barra de acrílico estar fixada ao eixo mancal em seu centro de

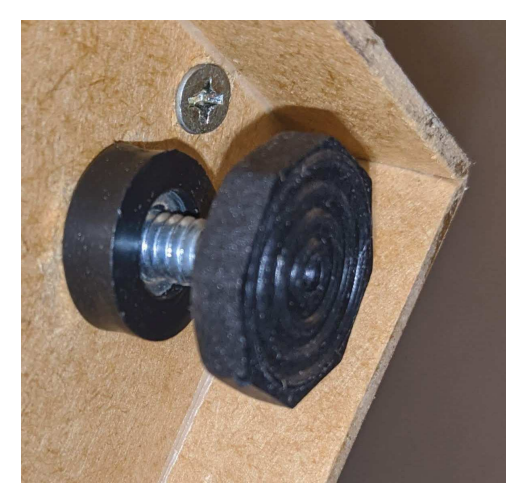

Figura 10 – Nova base da planta com correção de nível mediantes pés reguláveis adaptados.

Fonte – Autoria própria.

massa, não houve necessidade de troca do servomotor por um de maior torque.

# 5.2 MÉTODOS DE CONTROLE IMPLANTADOS

As implementações de métodos de controle são acessíveis e de fácil aplicação, oferecendo assim grandes benefícios para as plantas em que são empregadas. Métodos de controle digital proporcionam reduções de custo de implementação, justificando assim sua implantação.

Nesse trabalho, foi realizado o estudo comparativo entre algumas diferentes técnicas de controle, primeiramente ocorreu a implementação desses novos métodos de controle, introduzidos no código fonte do microcontrolador, cujo enlace para serem descarrados está no Apêndice A, de modo que todas as funções do código já em funcionamento permaneceram em total harmonia com as novas funções implementadas.

Os métodos e as considerações tomadas durante o desenvolvimento do código e implementação prática serão expostos na seguintes sub-seções.

# 5.2.1 IMPLEMENTAÇÃO DO CONTROLADOR POR LÓGICA NEBU-LOSA

Tendo esta estratégia de controle a necessidade do processo de fuzificação antes de sua implementação prática, fora realizado esse procedimento utilizando funções de pertinências lineares, empregando 4 funções lineares deslocadas para cada lado da posição buscada pela bola, além de outra função que é executada quando a bola encontra-se no ponto de referência da planta, como demonstrado na Figura 11.

Tem-se como objetivo nesse projeto a implementação de um controlador utilizando LN, definida por nove funções lineares, sendo quatro para cada lado da posição de referência.

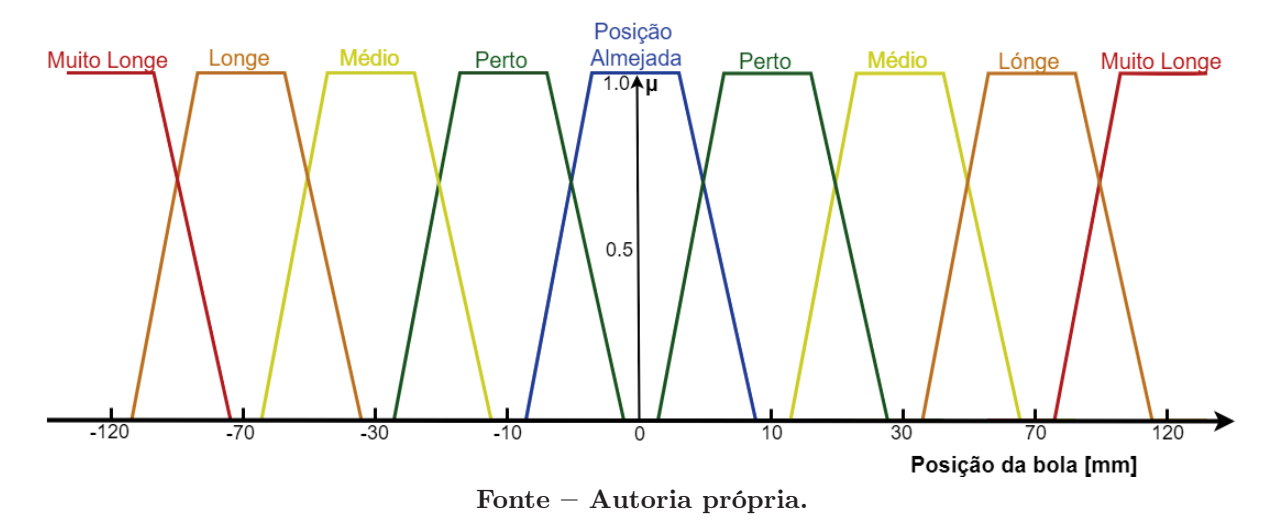

Figura 11 – Fuzificação com funções lineares do sistema Bola e Barra.

As funções de cada lado da posição buscada pela bola são simétricas ao eixo central, além disso, são selecionadas pelo algoritmo implementado em função da distância que se encontra a bola da posição almejada. Como a bola utilizada na planta possui 29.5mm de diâmetro, considera-se que quando a bola se mantém estável em uma posição com variação de no máximo ±10mm o sistema como um todo está estabilizado.

Quando a bola está aproximadamente a 10mm da posição desejada, considera-se que a bola encontra-se perto, assim, a inclinação da barra é pequena (5 ◦ ), quando a bola está cerca de 30mm, a distância é mediana, assim a inclinação da barra é um pouco maior (10<sup>°</sup>), do mesmo modo, para distâncias em torno 70mm tem-se uma inclinação de 15<sup>°</sup>, para instantes em que a bola estiver muito longe do ponto de referência, ou seja, para distâncias maiores que 120mm é definida uma grande inclinação da barra, cerca de 20°.

Na Tabela 3 observam-se os parâmetros que associam a distância da bola para o ponto de referência com a inclinação da barra, tem-se para distâncias numericamente negativas a definição de que a bola encontra-se a esquerda e para positivas a convenção de que a bola está a direita do ponto de referência.

Os valores em graus da inclinação da barra descritos na Tabela 3 foram definidos empiricamente durante a implementação do método, de forma a obter-se os resultados práticos mais condizentes com o almejado.

O código computacional desenvolvido para o funcionamento do controlador utilizando LN foi implementado no microcontrolador já disponível na planta e disposto de forma a não alterar nenhuma opção de funcionamento prévio do sistema, o respectivo corrigido pode ser descarregado do enlace apresentado no Apêndice A.

Além disso, o código utiliza o mesmo protocolo de comunicação entre o microcontrolador e a interface de usuário já desenvolvido por Camargo (2018), facilitando assim o

| Descrição        | Distancia da Bola do<br>Ponto de Referência [mm] | Inclinação da Barra |  |  |
|------------------|--------------------------------------------------|---------------------|--|--|
| Muito Longe      | $-120$                                           | $-20^\circ$         |  |  |
| Longe            | $-70$                                            | $-15^{\circ}$       |  |  |
| Médio            | $-30$                                            | $-10^{\circ}$       |  |  |
| Perto            | $-10$                                            | $-5^\circ$          |  |  |
| Posição Almejada | $\left( \right)$                                 | $0^{\circ}$         |  |  |
| Perto            | 10                                               | $5^{\circ}$         |  |  |
| Médio            | 30                                               | $10^{\circ}$        |  |  |
| Longe            | 70                                               | $15^{\circ}$        |  |  |
| Muito Longe      | 120                                              | $20^{\circ}$        |  |  |

Tabela 3 – Parâmetros propostos para controlar o sistema bola e barra mediante lógica nebulosa.

Fonte – Autoria própria.

desenvolvimento das novas funções.

### 5.2.2 IMPLEMENTAÇÃO DO CONTROLADOR BASEADO EM RNA

O processo de implementação da Rede Neural Artificial ocorreu com alguns percalços, assim foram necessárias alterações na topologia da RNA inicialmente proposta no projeto, afim de se obter resultados estáveis.

Nas seguintes sub-seções serão demonstradas as topologias utilizadas no desenvolvimento desse trabalho, bem como um relato de seus funcionamentos, vantagens e desvantagens.

#### 5.2.2.1 PRIMEIRA TOPOLOGIA: NN1

Idealizada no esboço inicial desse trabalho, a RNA contendo apenas um neurônio de entrada e outro de saída, além de três neurônios ocultos e uma conexão de realimentação, demonstrada na Figura 12, não obteve resultados positivos.

A rede possuía apenas um neurônio de entrada para o sinal do sensor de posição da bola na barra, que era enviado para os três neurônios presentes em uma camada oculta, que após suas devidas funções realizadas, repassavam o sinal para o neurônio de saída que era responsável direto pela definição da posição do servomotor e para outros neurônios da mesma camada mediante a conexão de realimentação.

É importante frisar que tal conexão de realimentação, a qual liga o sinal de saída diretamente a um neurônio da camada oculta, gerava um sinal de realimentação, com isso ocorreria a readequação da posição do servomotor diretamente após qualquer variação, ou seja, sem a exclusiva dependência da leitura do sensor de posição da bola.

Contudo, após realizado o aprendizado da rede neural, utilizando o algoritmo BPTT que, como já descrito no Capítulo 4, realiza a alteração dos pesos das conexões através

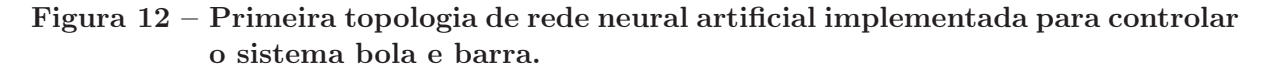

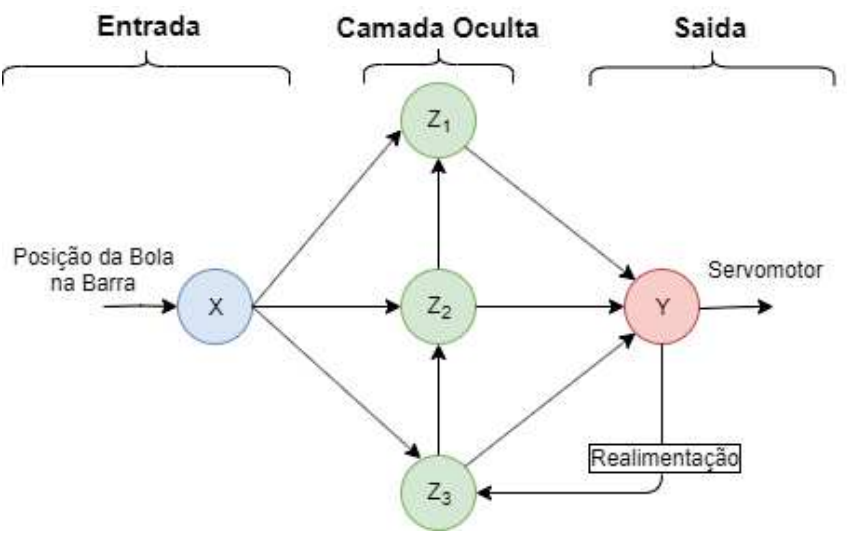

Fonte – Autoria própria.

da propagação no tempo de gerações futuras da RNA, não obteve-se resultados estáveis na prática.

Após várias depurações do código, constatou-se que o controlador encontrava-se instável devido ao sinal da realimentação injetado em um dos neurônios ocultos, isso porque para recalcular a inclinação da barra em função de uma nova inclinação e uma nova posição da bola, o algoritmo precisava realizar um grande número de iterações. Consequentemente, pelo fato da baixa frequência de operação do microcontrolador utilizado, o mesmo era sobrecarregado de forma a impedir o funcionamento em tempo real do controle da inclinação da barra.

Com a remoção da conexão de realimentação, resultados mais condizentes começaram a surgir, no entanto, ainda não satisfatórias devido à verificação do ponto de referência almejado pela bola na barra ser realizada fora da rede neural, problema este que seria contornado na seguinte topologia implementada.

Ainda durante os testes utilizando a RNA nessa mesma topologia, constatou-se que todo o programa estava utilizando constantemente toda a memória volátil do microcontrolador, o que possivelmente poderia causar mal funcionamento.

Com isso verificado, foi realizada a troca do microcontrolador Arduino UNO presente na planta, por um microcontrolador Arduino MEGA 2560, que como possui 4 vezes mais memória volátil (2kB do Arduino UNO para 8kB do Arduino MEGA 2560 ), possibilitou o funcionamento correto da planta diante das futuras implementações que ainda seriam realizadas.

É importante salientar que o novo microcontrolador utilizado foi escolhido em função da grande portabilidade do código dentro da família de dispositivos programáveis Arduino, e que o mesmo não possui uma frequência de operação maior, o que possivelmente resultaria em um funcionamento mais adequado da primeira topologia de rede neural artificial implementada.

#### 5.2.2.2 SEGUNDA TOPOLOGIA: NN2

Após os inconvenientes encontrados durante a efetivação da primeira topologia, foi elaborada uma nova topologia de RNA que tem dessa vez, o sinal obtido pelos neurônios de entrada em função da distância da bola até o ponto de referência.

Na Figura 13, observa-se a representação esquemática da quantidade e disposição dos neurônios empregados na RNA, que inicialmente possui dois neurônios de entrada ligados a seis neurônios encontrados na camada oculta da rede, que por sua vez, estão ligados a apenas um neurônio de saída, responsável por controlar a inclinação da barra.

Figura 13 – Segunda topologia de rede neural artificial implementada para controlar o sistema bola e barra.

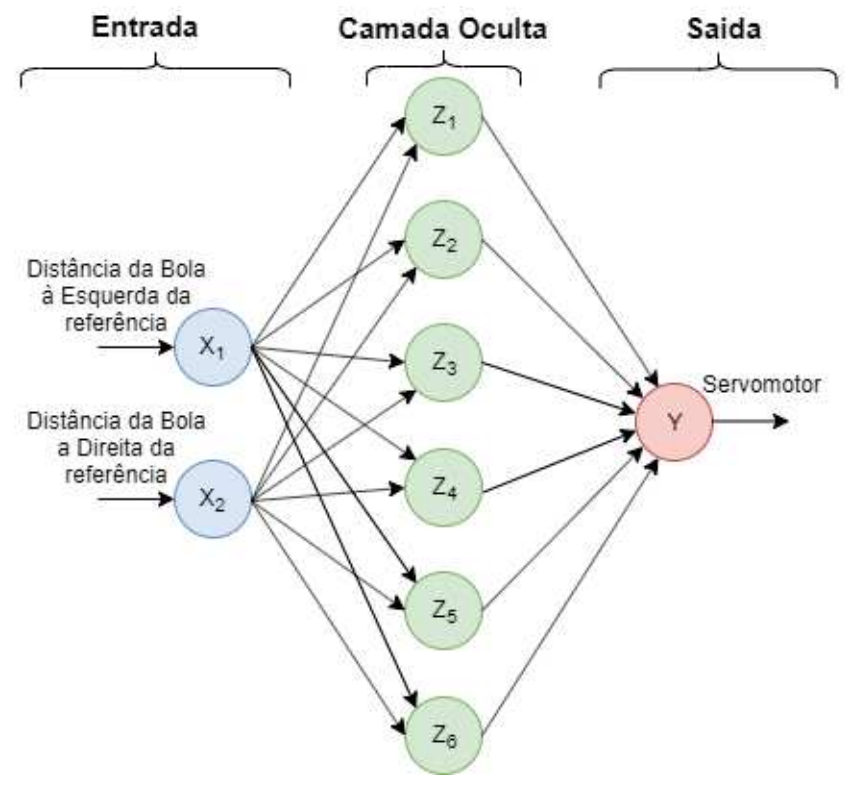

Fonte – Autoria própria.

Como pode-se visualizar, a segunda topologia de RNA implementada trabalha de forma dependente ao ponto de referência buscado pela bola na barra, além de um número maior de neurônios na camada oculta, que fora assim definido após testes relacionando ao número de iterações necessárias para um adequado funcionamento do controlador.

A dependência sobre o ponto de referência é realizada com o cálculo das distâncias da bola à esquerda  $(X_1)$  e direita  $(X_2)$  do ponto de referência, exemplificado na Figura 14, aonde tem-se a bola na posição 134mm e o ponto de referência definido em 250mm, assim,

tem-se  $X_1 = 116mm$  e  $X_2 = 0mm$ , já que a bola possui valor nulo de distância à direita do ponto de referência.

Com essa definição de zero para valores nulos de distância, a RNA tem a possibilidade de identificar para qual lado a barra deve ser inclinada afim de proporcionar uma estabilidade da resposta da planta.

Figura 14 – Exemplo da definição dos parâmetros  $X_1$  e  $X_2$  da entrada da RNA, para as topologias NN2 e NN3.

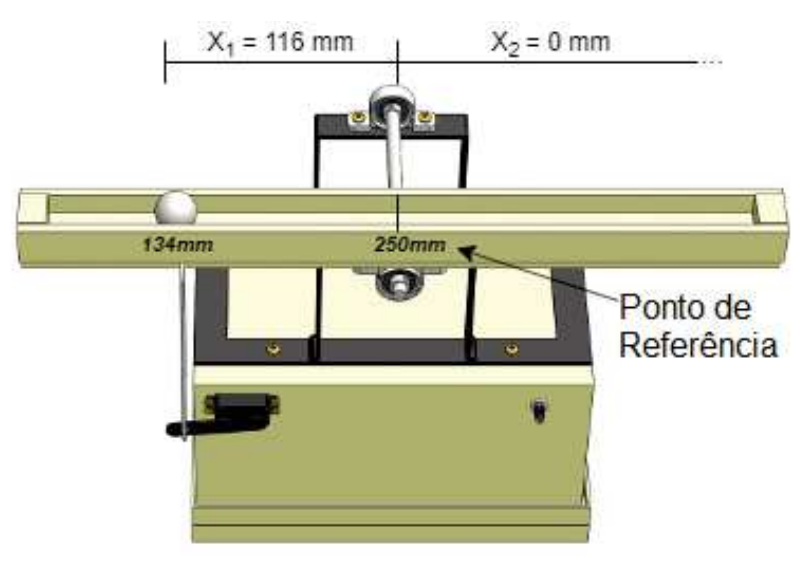

Fonte – Autoria própria.

Com a implementação desta topologia foram obtidos resultados positivos perante valores fixos do ponto de referência, contudo, para cada alteração do ponto de referência era necessário um novo treinamento da rede neural artificial para que a mesma obtive-se estabilidade. Assim, surgiu a ideia de uma nova topologia, que pude-se receber em sua camada de entrada além das distâncias à esquerda e direita do ponto de referência, o próprio valor fixo do ponto de referência.

#### 5.2.2.3 TERCEIRA TOPOLOGIA: NN3

Após a implementação de duas topologias de rede neural artificial que não corresponderam com a perspectiva inicial do projeto, fora idealizada a terceira e última topologia de RNA, que tem como mudança básica em relação à anterior, a adição de um neurônio de entrada, que recebe como sinal da planta a posição de referência a qual a bola deve ser estabilizada.

Observa-se na Figura 15 o diagrama da terceira e definitiva topologia de rede neural artificial desse projeto. Nela tem-se apenas o incremento de um novo neurônio de entrada, que insere a camada de neurônios ocultos a informação do ponto de referência desejado pela bola, maximizando assim a utilização das capacidades da RNA.

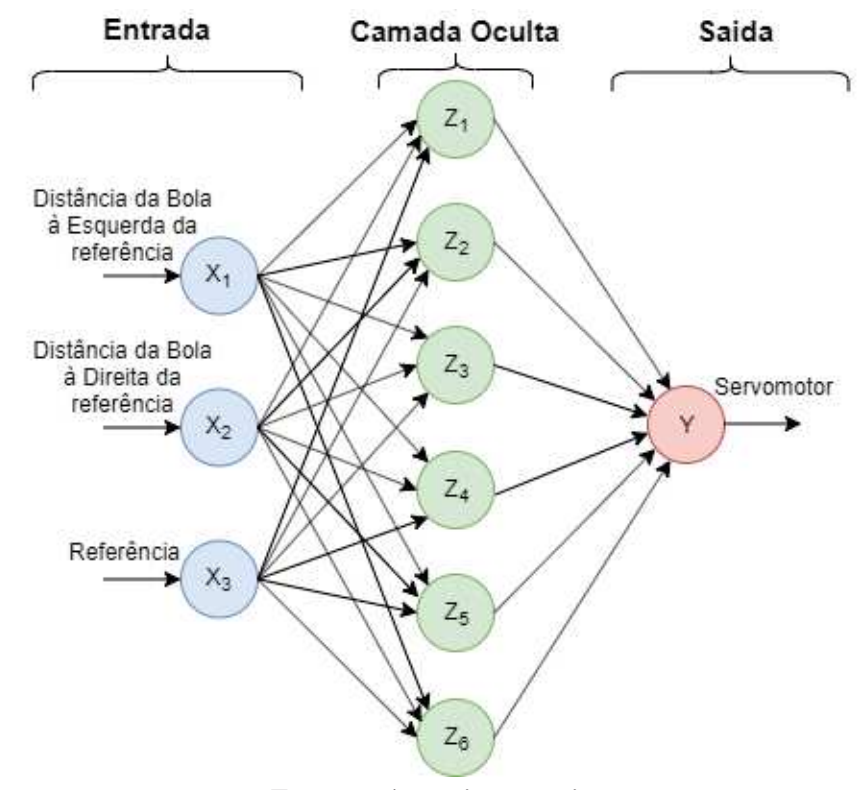

Figura 15 – Terceira topologia de rede neural artificial implementada para controlar o sistema bola e barra.

Fonte – Autoria própria.

É importante salientar que o algoritmo de aprendizado e processamento da RNA utilizado é genérico, dessa forma, é necessário condicionar os dados de entrada da rede neural entre valores de 0 e 1, assim como no neurônio de saída ter-se-á valores numéricos entre 0 e 1.

Para o arranjo dos dados inseridos aos neurônios  $X_1, X_2$  e  $X_3$ , fora realizado um remapeamento dos dados quantitativos de um intervalo para outro, bem como um pósprocessamento do neurônio de saída  $(Y)$  antes de seu sinal de comando ser enviado ao servomotor que inclina a barra.

Exemplificando no caso da Figura 14,  $X_1$  pode variar de 0 até o valor numérico do ponto de referência (PR), já que em momento algum essa distância pode ser maior que o valor do PR. Assim, aonde tem-se  $X_1 = 134mm$  variando entre 0 e 250mm (PR), remapeia-se esse intervalo para 0 e 1, logo tem-se $X_1^{'}=0,536$ 

Essa recomposição dos parâmetros de entrada da RNA fora feita de igual forma para  $X_2$  e  $X_3$  com seus respectivos valores máximos e mínimos, e inversa para o sinal de saída  $(Y)$ , que sai da rede neural com valores entre 0 e 1 representando uma inclinação que varia de −30◦ a 30◦ respectivamente.

Afim de proporcionar um aprendizado inicial supervisionado à rede neural artificial, foram inseridos os parâmetros da Tabela 4, que definem as diretrizes iniciais a serem seguidas pelo aprendizado da RNA.

| Dados    |                  |        |       | Descrição                                                                        |           |                     |  |  |  |
|----------|------------------|--------|-------|----------------------------------------------------------------------------------|-----------|---------------------|--|--|--|
| $X'_1$   | $X'_{2}$         | $X'_3$ |       | Posição                                                                          | Distancia | Inclinação da Barra |  |  |  |
|          | $\theta$         | 0.5    | 0,250 | A Esquerda do SetPoint                                                           | Médio     | Média a Esquerda    |  |  |  |
|          | $\left( \right)$ | 0.25   | 0,125 | A Esquerda do SetPoint                                                           | Perto     | Pouca a Esquerda    |  |  |  |
|          | $\theta$         | 0.75   | 0,375 | A Esquerda do SetPoint                                                           | Longe     | Grande a Esquerda   |  |  |  |
| $\theta$ | 1                | 0.5    | 0,750 | A Direita do SetPoint                                                            | Médio     | Média a Direita     |  |  |  |
| $\theta$ |                  | 0,25   | 0,625 | A Direita do SetPoint                                                            | Perto     | Pouca a Direita     |  |  |  |
| $\theta$ |                  | 0.75   | 0,875 | A Direita do SetPoint                                                            | Longe     | Grande a Direita    |  |  |  |
| $\theta$ | $\Omega$         | 0.5    | 0,500 | No SetPoint                                                                      |           |                     |  |  |  |
| $\Omega$ | $\left( \right)$ | 0.25   | 0,500 | No SetPoint                                                                      |           |                     |  |  |  |
| $\Omega$ | $\theta$         | 0,75   | 0,500 | No SetPoint                                                                      |           |                     |  |  |  |
|          |                  |        |       | $\mathbf{E}$ and $\mathbf{A}$ and $\mathbf{A}$ and $\mathbf{A}$ and $\mathbf{A}$ |           |                     |  |  |  |

Tabela 4 – Parâmetros de referência remapeados inseridos à RNA.

Fonte – Autoria própria.

Por exemplo, na primeira linha de dados da Tabela 4, tem-se $X_1^{'} = 1$ e $X_2^{'} = 0$ , indicando que a bola está a esquerda do PR, denotado por  $X'_3 = 0, 5$   $(X_3 = 250mm)$ . Assim, sugere-se à rede neural artificial que para esses parâmetros de entrada, tenha-se uma inclinação média da barra para a esquerda, ou seja,  $Y' = 0,250$   $(Y = -15^{\circ}).$ 

O aprendizado da rede neural, que consiste na modificação dos pesos das conexões entre os neurônios, foi realizado na etapa posterior, utilizando um algoritmo de aprendizado muito comum nessa área de pesquisa, o BPTT, que, como já descrito no Capítulo 4, realiza a alteração dos pesos das conexões através da propagação no tempo de gerações futuras da RNA.

Isto é, o algoritmo realiza inúmeras iterações com testes na RNA, inserindo os dados das três primeiras colunas e buscando uma saída como a quarta coluna da Tabela 4. Dessa forma, a rede neural artificial consegue cobrir todos os infinitos valores entre 0 e 1 que representam todas as possíveis posições da bola na barra, bem como todos os viáveis valores do ponto de referência que venham a ser inseridos pelo usuário da planta.

O critério de seleção das melhores gerações de pesos das conexões da RNA utilizado foi a menor variação da resposta pretendida em função dos nove diferentes conjuntos de dados inseridos dispostos na Tabela 4.

É importante frisar que todos os esforços no desenvolvimento de diferentes tipos de topologias de redes neurais artificiais tiveram como objetivo principal melhorar a estabilidade do sistema, já que as duas primeiras topologias frequentemente apresentavam funcionamento desadequado, problema contornado com as alterações da terceira topologia.

### 5.2.3 IMPLEMENTAÇÃO DO AG PARA A SINTONIZAÇÃO DO PID<sub>N</sub>

A implementação de algoritmos genéticos para a sintonização dos parâmetros do controlador PID ocorreu de forma subsequente ao desenvolvimento e implementações das topologias de RNAs, contrapondo as estratégias de sintonização do PID já apresentados por Camargo (2018).

Com o propósito de otimizar a sintonização do  $PID<sub>N</sub>$  com a utilização de um AG, fora aplicado uma função da ferramenta computacional Matlab, que possibilita resolver problemas de otimização suaves ou não suaves com qualquer tipo de restrição, incluindo restrições de número inteiro. É um algoritmo estocástico de base populacional que pesquisa por mutações e cruzamentos entre os membros da população, selecionando os melhores indivíduos por meio de um critério definido ((MATLAB, 2016)).

A Figura 16 demonstra o diagrama de bloco da disposição dos componentes de um sistema genérico trabalhando em malha fechada com a utilização do algoritmo genético para a sintonização dos ganhos do controlador  $PID_N$  (MADEIRA, 2016b), exemplificando como a implementação do AG na planta bola e barra fora realizada.

Figura 16 – Sistema em malha fechada com a utilização de Algoritmos Genéticos.

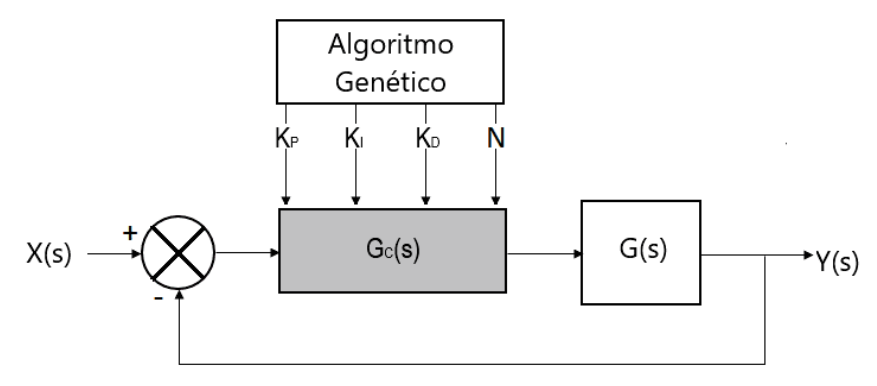

Fonte – Madeira (2016b) Modificado.

Para ajustar os parâmetros do  $PID<sub>N</sub>$  através de um algoritmo genético, foi utilizada uma ferramenta matemática computacional, pois como já se tem a função de transferência da planta (Equação (4.9)) é possível realizar um aperfeiçoamento não integralmente aleatório, mas sim com mutações dos índices de ganho de gerações selecionadas com menor erro quadrático médio. O fluxograma do algoritmo utilizado esta disposto na Figura 17.

O código computacional empregado, que é responsável pelos dois primeiros blocos do fluxograma da Figura 17, pode ser visualizado na Figura 18, aonde constata-se no primeiro grupo de instruções a definição da função de transferência do sistema bola e barra utilizado, bem como das quatro variáveis a serem quantificadas pelo AG.

Em seguida, foi computada a resposta ao degrau da função de transferência da planta já controlada e a função do erro que foi utilizada para o cálculo das quatro métricas de desempenho utilizadas para a seleção da melhor geração de ganhos do controlador  $PID_N$ .

As instruções contidas nos demais blocos do diagrama de fluxo do algoritmo genético utilizado foram realizadas pelo Software Matlab, que possui ferramentas especificas para esse serviço (MATLAB, 2016).

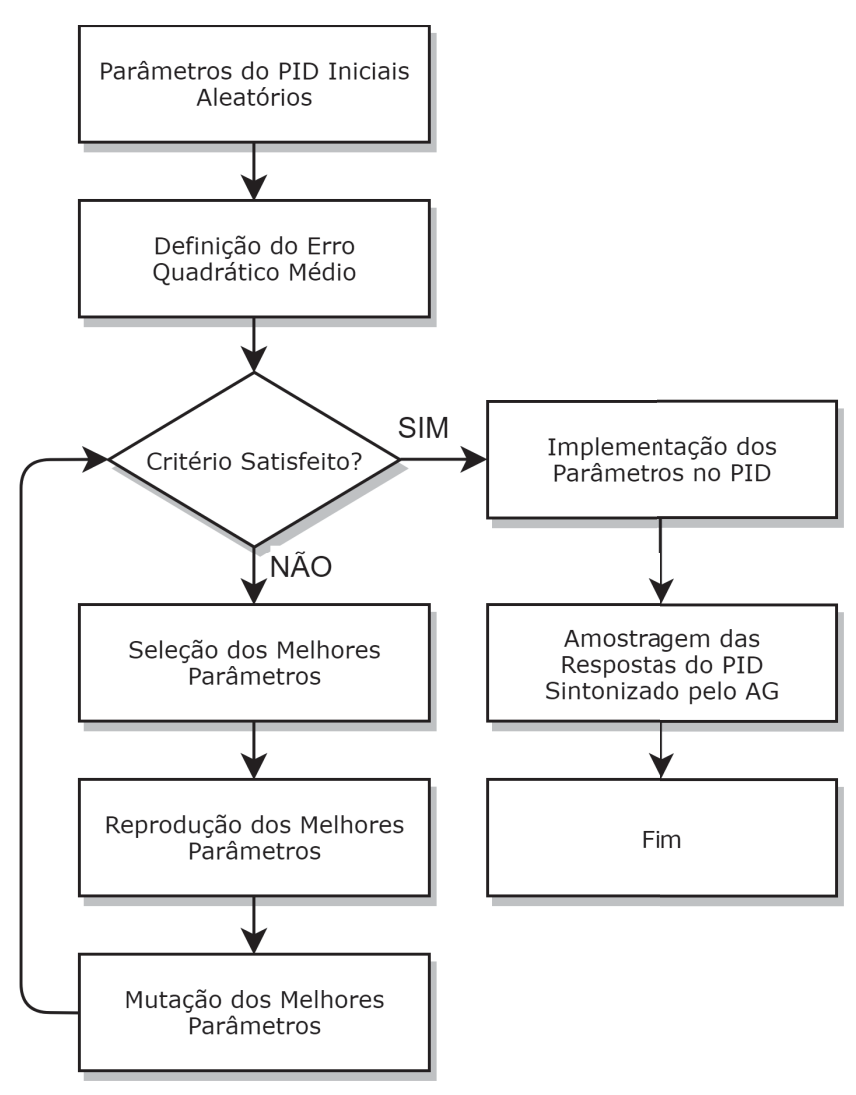

Figura 17 – Diagrama de fluxo do algoritmo genético utilizado para sintonizar o  $PID_N$ .

Fonte – Autoria Própria.

O algoritmo genético foi executado quatro vezes, cada uma delas com um critério de seleção diferente, definidos no script. No último bloco de instruções do script, observa-se a forma como cada métrica de desempenho, já descrita na Seção 4.5, fora quantificada, possibilitando ao AG a seleção da melhor geração de ganhos  $K_P$ ,  $K_I$ ,  $K_D$  e a ordem do filtro derivativo N, presentes na Equação (5.1), através da triagem do menor erro encontrado.

$$
G_C(s) = K_P + \frac{K_I}{s} + \frac{K_D s}{1 + \frac{K_D}{N K_P} s}.
$$
\n(5.1)

Após as execuções do código e o levantamento dos 4 diferentes grupos de parâmetros do  $PID<sub>N</sub>$  obtidos pela seleção de cada uma das métricas de desempenho utilizadas, iniciou-se as suas implementações no microcontrolador.

Essa implementação ocorreu de forma simples com a utilização da própria interface

Figura 18 – Código utilizado no algoritmo genético.

```
1 \Box function [J] = pid optim(x)
\overline{2}\overline{3}s = tf('s');\overline{4}plant = tf([4.958],[1,0,0])); % definicao da FT
    Kp = x(1);\overline{5}\epsilonKi = x(2);Kd = x(3);\overline{7}-8
     auxN = x(4);-9
     N = uintl6(auxN); % converte auxN para o inteiro mais proximo
1011%%FT do controlador com filtro derivativo
12cont = Kp + Ki/s + (Kd*s)/(1+ ( (Kd*s)/(N*Kp) ) );
13
     %%Resposta Controlada
1415
     out = plant * cont;16
17
     %%Calcula a resposta ao degrau da FT controlada
     step(feedback(out, 1));
18
     dt = 0.0119t = 0:dt:1;20
21
22
     %%Calcula Funcão erro
23
     e = 1 - step (feedback(out, 1), t);24
25
     %%Calcula o erro selecionado
26
     \overline{J} = sum(t'.*abs(e)*dt); \\\;
27
     \sqrt{5}J = \text{sum} ((e.^2) * dt);
                                  STSE
28
     J = sum(abs(e) * dt);
29
                                  STAE
30
31L end
                       Fonte – Autoria Própria
```
de usuário já desenvolvida (CAMARGO, 2018), na aba de sintonização empírica, onde é possível inserir cada um dos ganhos do PID, bem como escolher a ordem do filtro derivativo, como pode-se observar na Figura 19.

# 5.3 ENSAIOS PRÁTICOS DOS CONTROLADORES

A forma como os ensaios e a captura de amostras de cada método de controle comparados nesse documento foram realizados é fundamental para estabelecer um alto nível de confiabilidade, por isso foram estabelecidos parâmetros que serão descritos nessa seção.

Primeiramente, foi estabelecido um ambiente controlado com 22◦C, afim de não ocorrer alterações físicas das partes móveis da planta, em seguida foi realizado o ajuste manual do nível da base da planta, através do ajuste com as alterações na base da planta implementadas, as quais são descritas na Seção 5.1.

Antes de cada ensaio ser realizado o medidor de nível tipo bolha presente na barra de

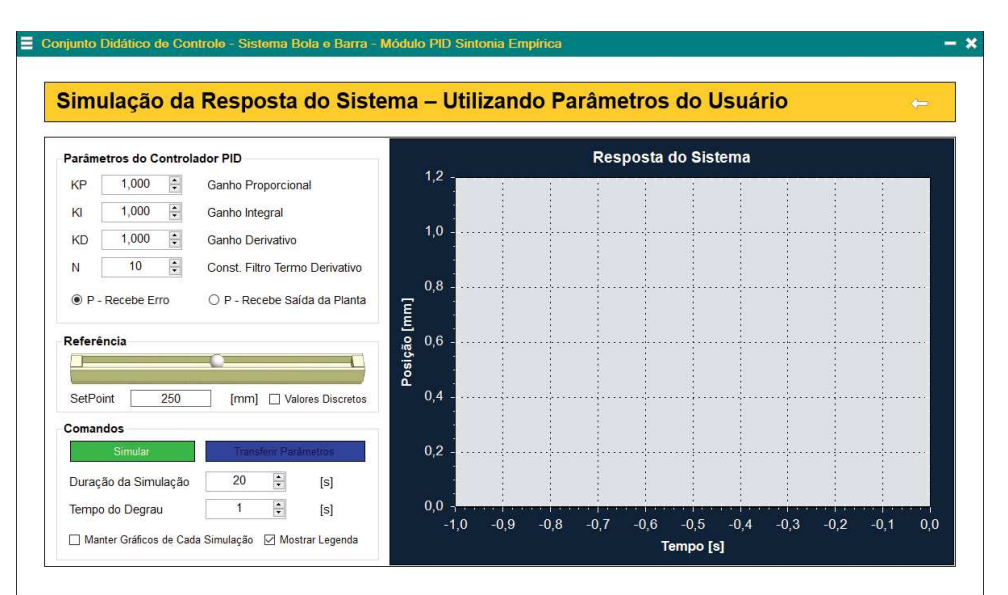

Figura 19 – Interface de usuário para sintonização empírica do  $PID_N$ .

Fonte –  $(CAMARGO, 2018)$ .

acrílico foi conferido e, previamente a cada diferente método de controle, foi realizada a reinicialização completa do microcontrolador.

Vale lembrar que todos os ensaios foram realizados em sequência sem interrupções, tornando depressíveis as possíveis variáveis externas da planta que pudessem interferir no correto funcionamento da mesma.

A amostragem dos dados da posição da bola sobre a barra em função do tempo foi realizada com um tempo de amostragem definido em 10ms, de forma a filtrar valores duplicados da posição da bola. Os valores numéricos da posição da bola lido pelo sensor sob a barra foram enviados ao terminal através da comunicação serial já implementada e utilizada também pela interface de usuário, que nesse caso fora utilizada, já que os dados amostrados foram capturados diretamente pelo terminal de comunicação.

Foram testados todos os métodos de controle diante de 3 condições iniciais distintas, sendo elas as duas extremidades (0 mm e 500 mm) e a posição central da barra (250 mm), e buscando a mesma condição final de posição, nesse caso foi a posição 400 mm da barra, tendo um teste justo, com a capacidade de evidenciar as métricas de desempenho dos sistemas de controle testados.

Esses 3 testes foram realizados 5 vezes, de forma a obter 15 ensaios para cada método de controle implementado, assim, após o levantamento dos dados amostrados com os teste dos três controladores comparados, 45 respostas transitórias foram dispostas em uma planilha, possibilitando assim o cálculo das métricas de desempenho comparadas.

# 5.4 QUANTIFICAÇÃO DAS AMOSTRAS PRÁTICAS

Com a finalidade de definir-se o melhor método de controle, entre o já implementado  $PID<sub>N</sub>$  e os métodos implementados nesse trabalho, foram realizados vários cálculos das métricas de desempenho já estudadas na Seção 4.5.

Com as 15 respostas em função do tempo obtidas dos ensaios de cada um das estratégias de controle dispostas em um planilha foi possível desenvolver um código para o MatLab que efetuasse a leitura dos dados da planilha e computasse todas as métricas de desempenho comparadas. Esse código está disposto na Figura 20.

Figura 20 – Código em MatLab para o cálculo das métricas de desempenho.

```
1 -clc:
 2 -clear all;
 3 -close all;
 4
 5 -data=xlsread('pidEnsaios','250-1');
 6 -t = data(:, 1):
 7 -y = data(:, 2);8 -rt=400; %definição do setpoint
 9 -e=rt-y; %definicao da funcao erro
10 -step char=stepinfo(y,t,rt,'SettlingTimeThreshold',0.05);
11% definição do tempo de assentamento em +-5% do setpoint
12%calculo dos erros
1314 -iae r = \text{trapz}(t, abs(e));15 -ise r=trapz(t,e.^2);16 -itae r=trapz(t, t.*abs(e));
17 -itse r=trapz(t, t. * (e.^2));
18
19
        %calculo do maximo sobre sinal
20 -po=step char.Overshoot;
21 -damp coeff=sqrt(((ln(po/100))^2)/((pi^2)+((ln(po/100))^2)));
22 -ts=step char.SettlingTime;
                        Fonte – Autoria Própria.
```
Afim de se obter os valores numéricos das integrais das métricas de erro, foi utilizada a função trapz do MatLab, que calcula a integral aproximada através do método trapezoidal com espaçamento unitário (MATLAB, 2016).

Com a utilização dessa ferramenta computacional foi possível realizar o levantamento de todas as métricas de desempenho de cada resposta obtida dos ensaios realizados e, a partir disso, suceder a análise estatística afim de definir o melhor método, o qual foi determinado mediante a inferência estatística multivariada (MANOVA) implementada e descrita na Seção 4.6.

## 5.5 TESTES ESTATÍSTICOS

A partir do momento em que todas as métricas de desempenho a serem comparadas ficaram parametrizadas e dispostas em uma planilha, a análise estatística tornou-se viável.

Sendo realizada com a utilização de uma popular linguagem de programação do meio acadêmico matemático, o software R, que é uma poderosa e gratuita ferramenta, e além de uma linguagem, é um ambiente computacional especializado em manipulação, análise e visualização gráfica de dados (R Development Core Team, 2008), ao contrário do Matlab que trata-se de um software interativo de alta performance voltado para o cálculo numérico.

Como o R possui instruções previamente definidas para realização de testes estatísticos, apenas foi necessária a inserção das amostras das métricas de desempenho e logo obteve-se os resultados sobre a normalidade das amostras.

Já a análise multivariada da variância foi realizada com o auxílio do Matlab, pois o mesmo também possui ferramentas específicas já programadas para a realização desses testes, além de proporcionar uma visualização gráfica das respostas (MATLAB, 2016).

Na Figura 21 esta demonstrado o código em MatLab para realização da MANOVA. Ele realiza a importação dos dados amostrais de uma planilha, os parametriza de acordo com a necessidade das funções e realiza os testes da MANOVA, além disso, observa-se na ultima instrução do código a chamada de uma função que imprime um gráfico do tipo dendrograma, que é um tipo específico de diagrama que organiza fatores e variáveis, utilizado para comparação dos grupos de variáveis estudados.

#### Figura 21 – Código em MatLab para realização da MANOVA, e os seus respectivos gráficos de dispersão e histograma.

```
1 -close all: clear all:
        %..endereço onde está o arquivo de excel com o banco de dados
\overline{2}3 -filename = '\metricasMANOVA.xlsx';\overline{4}%..selecao da aba da planilha de dados
5 -data = x1sread(filename, 'tab');%parametrização dos dados no matlab
 6
7 -metricas = data(:,2:5);8 -ensaios = data(:, 1);
9% cria uma matriz de gráficos de dispersão e histogramas dos dados
10 -gplotmatrix(metricas, [], ensaios, [])
11\,$realiza MANOVA para comparar as médias multivariadas agrupadas por grupo
12 -[d, p, \text{stats}] = manoval (metricas, ensaios)
13<sup>°</sup>%cria um gráfico de dispersão bidimensional e agrupados.
14 -figure()
15 -gscatter(stats.canon(:,2),stats.canon(:,1),ensaios,[],'oxs')
```
Fonte – Autoria própria.

# 5.6 APERFEIÇOAMENTO DA INTERFACE DO USUÁRIO

Caso não fossem implementados novos métodos de controle à planta, pressupõe-se que não haveria alterações ou melhorias necessárias na interface do usuário, contudo, após a implementação dos métodos de controle avançados propostos por esse trabalho, foi fundamental a atualização da interface de usuário.

Foi realizada a inserção de novas abas no software, de modo a manter a fácil percepção inicial das funções disponíveis, com a disposição das configurações das novas estratégias de controle implementadas, além disso, com um controle supervisório gerando um gráfico em tempo real da posição da bola na barra em função do tempo decorrido.

Todas as atualizações foram feitas utilizando o mesmo ambiente de desenvolvimento integrado (IDE) Microsoft Visual Studio, já que seu código fonte fora disponibilizado.

Conservando a didática já iniciada por Camargo (2018), a interface possui guias que explicam de forma sucinta os novos métodos de controle implementados e tutoriais que auxiliam a utilização desses métodos.

# 6 RESULTADOS EXPERIMENTAIS

Neste capítulo serão abordados os resultados e impressões obtidas no desenvolvimento deste trabalho, considerando todas as alterações e incrementações realizadas na planta, bem como a perspectiva dos resultados comparativos dos métodos de controles implementados.

# 6.1 RESULTADOS DOS ENSAIOS PRÁTICOS DOS MÉTO-DOS DE CONTROLE ESTUDADOS

Durante e após o processo implementação de cada estratégia de controle proposta a ser comparada foram realizados inúmeros testes práticos afim de avaliar o correto funcionamento dos métodos de controle.

Por se tratarem de estratégias de controle com princípios de funcionamento extremamente distintos também foram obtidos resultados irregulares entre si, os quais poderão ser apreciados na seguintes subseções desse capítulo.

Nas Figuras 22, 23 e 25 pode-se visualizar todas as respostas de cada ensaio dos três métodos de controle comparados, sendo eles o controlador  $PID_N$ , o controlador que utiliza a Lógica Nebulosa e o controlador baseado em uma Rede Neural Artificial, respectivamente.

#### 6.1.1 RESULTADOS OBTIDOS COM O CONTROLADOR PID<sub>N</sub>

Por se tratar de um método de controle tradicional, profundamente difundido na teoria de controle clássica, já eram esperados resultados extremamente satisfatórios para o controlador  $PID_N$  implementado nesse projeto.

Devido ao fino acerto empírico empregado na quantificação dos ganhos do controlador, ótimos resultados foram encontrados com a realização dos ensaios dessa estratégia de controle.

Na Figura 22 observa-se três gráficos que contém as respostas transitórias do  $PID_N$ . Cada um dos gráficos apresenta as cinco respostas obtidas dos cinco ensaios realizados, todos eles com posições iniciais em 0mm, 250mm e 500mm na devida ordem.

Em casos como a do primeiro gráfico da Figura 22, aparenta-se a existência de apenas uma resposta, isso se deve ao fato da grande constância das respostas do  $PID_N$ , ainda mais evidente em um ambiente controlado, como foi o caso no qual os ensaios foram realizados.

A Tabela 5 apresenta todas as métricas de desempenho de todos os ensaios realizados com o controlador  $PID_N$ , já presente na planta e sintonizado por Camargo (2018). Notase na primeira coluna da tabela o código referente ao tipo e número do ensaio realizado, aonde tem-se no primeiro número a posição inicial da bola sobre a barra, sendo 0, 250 ou 500 mm, e no algarismo após o hífen o respectivo número da amostra. Por exemplo, para 250 − 4 tem-se o quarto ensaio realizado com posição inicial em 250 mm. Essa padronização também fora utilizada para os outros métodos de controle comparados.

Figura 22 – Repostas dos ensaios do controlador  $PID_N$ : a) Respostas com posição inicial em 0 mm; b) Respostas com posição inicial em 250 mm; c) Respostas com posição inicial em 500 mm.

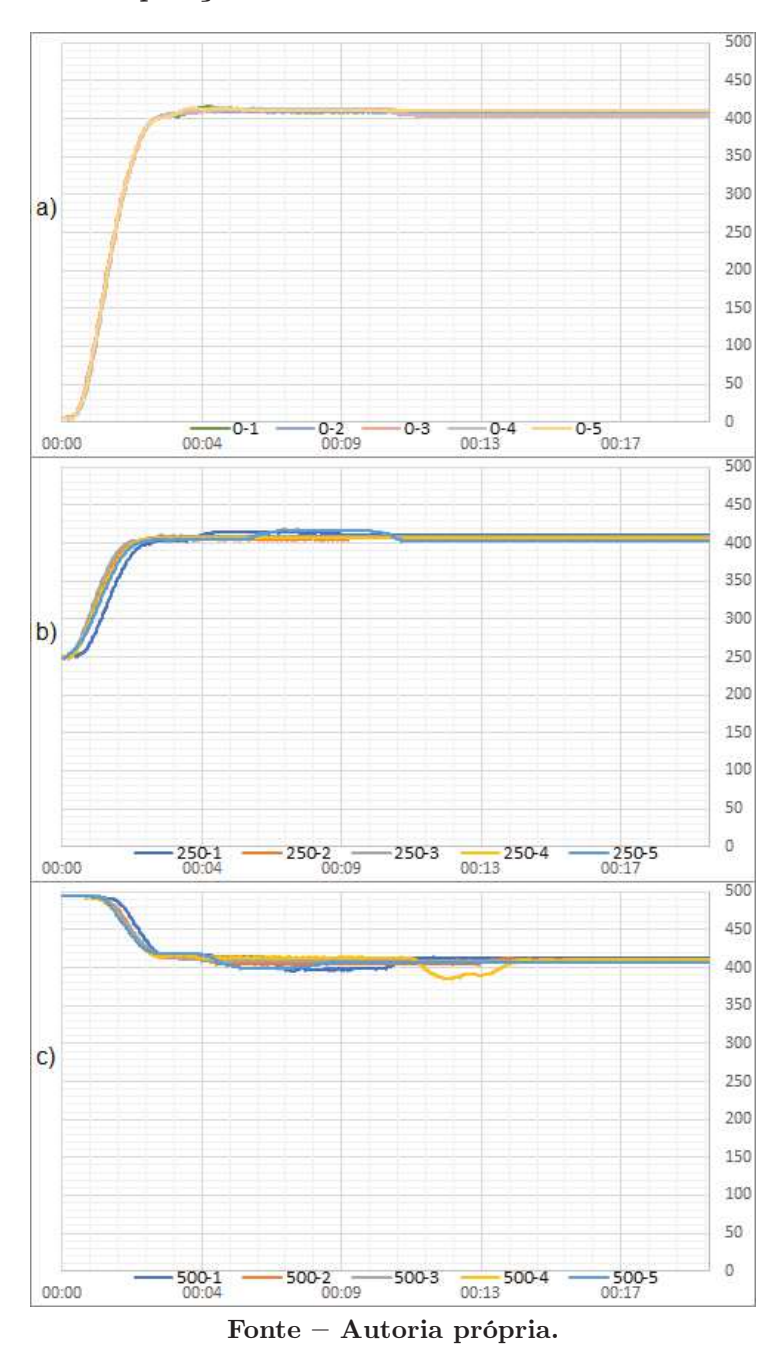

| Ensaio    | $Mp\%$                   | $t_p(seg)$ | $t_r(\textit{seg})$ | $t_s(seg)$ | C      | IAE               | ISE               | <b>ITAE</b>                               | <b>ITSE</b>     |
|-----------|--------------------------|------------|---------------------|------------|--------|-------------------|-------------------|-------------------------------------------|-----------------|
| $0 - 1$   | 4,00                     | 4,606      | 1,569               | 2,511      | 0,0125 | 0,0087            |                   | $2,0612 \quad 3,29.10^{-7}$               | $1,81.10^{-5}$  |
| $0 - 2$   | 2,50                     | 7,953      | 1,569               | 2,510      | 0,0079 | 0,0085            |                   | $2,0801 \quad 3,01.10^{-7}$               | $1,78.10^{-5}$  |
| $0 - 3$   | 3,50                     | 4,640      | 1,572               | 2,477      | 0,0109 | 0,008             |                   | $2,0198$ $2,23.10^{-7}$                   | $1,63.10^{-5}$  |
| $0 - 4$   | 3,50                     | 5,879      | 1,604               | 2,511      | 0.0109 | 0,0084            |                   | $2,1277$ $2,59.10^{-7}$                   | $1,79.10^{-5}$  |
| $0-5$     | 3,50                     | 3,932      | 1,604               | 2,512      | 0.0109 | 0,0087            |                   | $2,0646$ $3,29.10^{-7}$                   | $1,81.10^{-5}$  |
| $250 - 1$ | 10,00                    | 4,829      | 1,363               | 2,061      |        |                   |                   | $0,0303$ $0,0046$ $0,3256$ $2,97.10^{-7}$ | $5, 21.10^{-6}$ |
| 250-2     | 5,33                     | 9,200      | 1,293               | 1,711      |        |                   |                   | $0,0165$ $0,0033$ $0,2287$ $1,97.10^{-7}$ | $2,53.10^{-6}$  |
| $250 - 3$ | 6,67                     | 3,036      | 1,186               | 1,570      | 0,0205 |                   |                   | $0,0036$ $0,2203$ $2,50.10^{-7}$          | $3,23.10^{-6}$  |
| 250-4     | 6,00                     | 5,410      | 1,328               | 1,745      |        |                   |                   | $0,0185$ $0,0036$ $0,2426$ $2,26.10^{-7}$ | $3,05.10^{-6}$  |
| $250 - 5$ | 12,00                    | 6,843      | 1,465               | 1,814      | 0.0361 | $0,0035$ $0,2478$ |                   | $1,79.10^{-7}$                            | $2,99.10^{-6}$  |
| $500 - 1$ | 4,00                     | 7,042      | 5,095               | 2,825      | 0,0125 | $0,0047$ $0,2463$ |                   | $3,32.10^{-7}$                            | $6,59.10^{-6}$  |
| $500 - 2$ | $\equiv$                 | 4,885      | 3,314               | 2,688      |        |                   | $0,0041$ $0,2119$ | $2,71.10^{-7}$                            | $4,62.10^{-6}$  |
| $500-3$   | $\overline{\phantom{0}}$ | 4,325      | 3,001               | 2,824      |        | 0,0042            | 0,213             | $2,71.10^{-7}$                            | $4,45.10^{-6}$  |
| $500 - 4$ | 14,00                    | 11,755     | 9,837               | 2,687      | 0,0417 | 0,0045            | 0, 2101           | $3,06.10^{-7}$                            | $5,11.10^{-6}$  |
| $500 - 5$ | 1,00                     | 5,827      | 3,524               | 2,793      | 0,0032 | $0,0038$ $0,201$  |                   | $2,30.10^{-7}$                            | $3,78.10^{-6}$  |
|           |                          |            |                     |            |        |                   |                   |                                           |                 |

Tabela 5 – Métricas de desempenho e características da resposta transitória do  $PID_N$ .

Fonte – Autoria própria.

Primeiramente analisa-se, a já citada previamente, constância quantitativa das métricas calculadas para os ensaios com a mesma posição inicial.

Também é visível o fato de não haver um coeficiente de amortecimento (ζ) válido para todas as amostras, isso ocorreu pois o mesmo foi calculado em função do máximo sobressinal (Mp%), como já demonstrado na Seção 4.1, que não ocorreu durante esses ensaios, já que a bola não ultrapassou o ponto de referência de 400 mm.

Em relação as outras métricas de desempenho, nota-se valores constantemente próximos para cada tipo diferente de ensaio realizado, o que confirma mais uma vez as grande confiabilidade e robustez presente nesse tipo de controlador.

# 6.1.2 RESULTADOS OBTIDOS COM O CONTROLADOR BASEADO EM LN

A implementação de um controlador que utiliza a lógica nebulosa para controlar a posição de uma bola em uma barra com inclinação variável ocorreu de forma simples, visto a facilidade de se aplicar um método de controle digital em uma planta que já utiliza um microcontrolador.

O principal ponto a se destacar observado ainda durante os ensaios iniciais desse método de controle é a interferência da variação da inclinação da base da planta. Isso ocorre porque quando a base da planta está localizada em uma superfície irregular, a inclinação da base é propagada à barra, que por sua vez gera um deslocamento da bola.

Diferente do controlador PID, a lógica nebulosa da forma como fora idealizada e implementada nesse trabalho, não possui precisão suficiente para contornar pequenas incli-

nações da base, como por exemplo a inclinação de 3 ◦ existente no local aonde a planta se encontrava durante a implantação desse método. De qualquer forma, essa foi uma adversidade facilmente contornada com o correto arranjo da planta em local adequado.

Em relação as impressões obtidas durante o funcionamento do controlador utilizando essa estratégia de controle da bola, contata-se a falta de antecipação dos movimentos da bola na barra, isso porque a lógica nebulosa dependente unicamente da posição no tempo presente da bola para alterar a inclinação da barra, tornando assim o tempo de assentamento da bola visivelmente mais lento em relação ao  $PID<sub>N</sub>$  já presente na planta.

Na Figura 23 estão presente os três gráficos que expõem as respostas transitórias do controlador que utiliza a Lógica Nebulosa. Assim como no caso das respostas transitórias  $\text{d}o$  PID<sub>N</sub>, cada um dos gráficos apresenta as cinco respostas obtidas dos cinco ensaios realizados, todos eles com posições iniciais em 0mm, 250mm e 500mm respectivamente.

A Tabela 6 apresenta todas as métricas de desempenho de todos os ensaios realizados com o controlador baseado em LN.

| Ensaio    |                          | $Mp\%$ $t_p(seg)$ | $t_r(\text{seg})$ | $t_s(seg)$               |                          | IAE | ISE | <b>ITAE</b>                                     | ITSE                       |
|-----------|--------------------------|-------------------|-------------------|--------------------------|--------------------------|-----|-----|-------------------------------------------------|----------------------------|
| $0-1$     |                          | 23,50 1,882       | 1,116             |                          |                          |     |     | $0,0670$ $0,0134$ 1,9514 $1,07.10^{-6}$         | $5, 28.\overline{10^{-5}}$ |
| $0 - 2$   |                          | 23, 50 1, 883     | 1,115             | $\equiv$                 |                          |     |     | $0,0670$ $0,0126$ 1,8905 $9,50.10^{-7}$         | $4,42.10^{-5}$             |
| $0 - 3$   |                          | 23,75 1,918       | 1,151             | $\equiv$                 |                          |     |     | $0,0677$ $0,0139$ $2,0019$ $1,15.10^{-6}$       | $5,94.10^{-5}$             |
| $0-4$     |                          | 23, 50 1, 953     | 1,115             | $\overline{\phantom{0}}$ |                          |     |     | $0,0670$ $0,0138$ $2,0612$ $1,13.10^{-6}$       | $5,78.10^{-5}$             |
| $0-5$     |                          | 23, 50 2, 022     | 1,221             | $\overline{\phantom{m}}$ |                          |     |     | $0,0670$ $0,0130$ $2,0320$ $9,43.10^{-7}$       | $4,52.10^{-5}$             |
| $250 - 1$ |                          | 62, 67 1, 813     | 0,663             |                          |                          |     |     | $0,1531$ $0,0117$ $0,7413$ $1,24.10^{-6}$       | $6,02.10^{-5}$             |
| 250-2     |                          | 62, 67 1, 361     | 0,594             | $\overline{\phantom{0}}$ |                          |     |     | $0,1531$ $0,0124$ $0,7553$ $1,40.10^{-6}$       | $7,43.10^{-5}$             |
| $250 - 3$ |                          | 62, 67 1, 430     | 0,662             | $\overline{\phantom{0}}$ |                          |     |     | $0,1531$ $0,0094$ $0,5289$ $9,23.10^{-7}$       | $3,58.10^{-5}$             |
| $250 - 4$ |                          | 63, 33 1, 432     | 0,628             | $\equiv$                 |                          |     |     | $0,1543$ $0,0113$ $0,6649$ $1,26.10^{-6}$       | $6, 11.10^{-5}$            |
| 250-5     |                          | 62, 67 1, 466     | 0,628             | $\overline{\phantom{m}}$ |                          |     |     | $0,1531$ $0,0141$ $0,9743$ $1,67.10^{-6}$       | $1,07.10^{-4}$             |
| $500-1$   | $\equiv$                 |                   | 1,463             | $\overline{\phantom{0}}$ |                          |     |     | $0,0106$ $0,5161$ $1,23.10^{-6}$                | $5,68.10^{-5}$             |
| $500 - 2$ | $\overline{\phantom{0}}$ |                   | 1,426             | $\overline{\phantom{0}}$ |                          |     |     | $0,0126$ 0, 7234 $1,49.10^{-6}$                 | $8,39.10^{-5}$             |
| $500 - 3$ | $\overline{\phantom{m}}$ |                   | 1,323             |                          | $\overline{\phantom{m}}$ |     |     | $0,0136$ $0,8548$ $1,66.10^{-6}$                | $1,04.10^{-4}$             |
| $500 - 4$ | $\overline{\phantom{m}}$ |                   | 1,358             | $\overline{\phantom{0}}$ | $\overline{\phantom{0}}$ |     |     | $0,0138$ $0,8823$ $1,69.10^{-6}$                | $1,08.10^{-4}$             |
| $500 - 5$ |                          |                   | 1,361             |                          |                          |     |     | $0,0133$ $0,8044$ $1,61.10^{-6}$ $9,78.10^{-5}$ |                            |

Tabela 6 – Métricas de desempenho e características da resposta transitória do controlador baseado em LN.

Fonte – Autoria própria.

Assim como nas métricas de desempenho do  $PID<sub>N</sub>$ , repara-se na correspondência quantitativa das amostras de máximo sobressinal  $(Mp\%)$  com o calculado coeficiente de amortecimento (ζ), justificado pela sua relação matemática. Outro detalhe a ser atentado é o constante valor de  $Mp\%$  entre 23, 50% e 23, 75%, além de 62, 67% e 63, 33%, justificáveis pelo fato dessa ser a máxima leitura possível pelo sensor da posição da bola, ou seja, em todos esses casos a bola chegou a tocar o limite direito da barra.

Contudo, nesse caso constatam-se valores inválidos para o tempo de assentamento  $(t_s)$ devido ao grande erro estacionário presente em todas as amostras dos ensaios realizados.

Figura 23 – Repostas dos ensaios do controlador baseado em LN: a) Respostas com posição inicial em 0 mm; b) Respostas com posição inicial em 250 mm; c) Respostas com posição inicial em 500 mm.

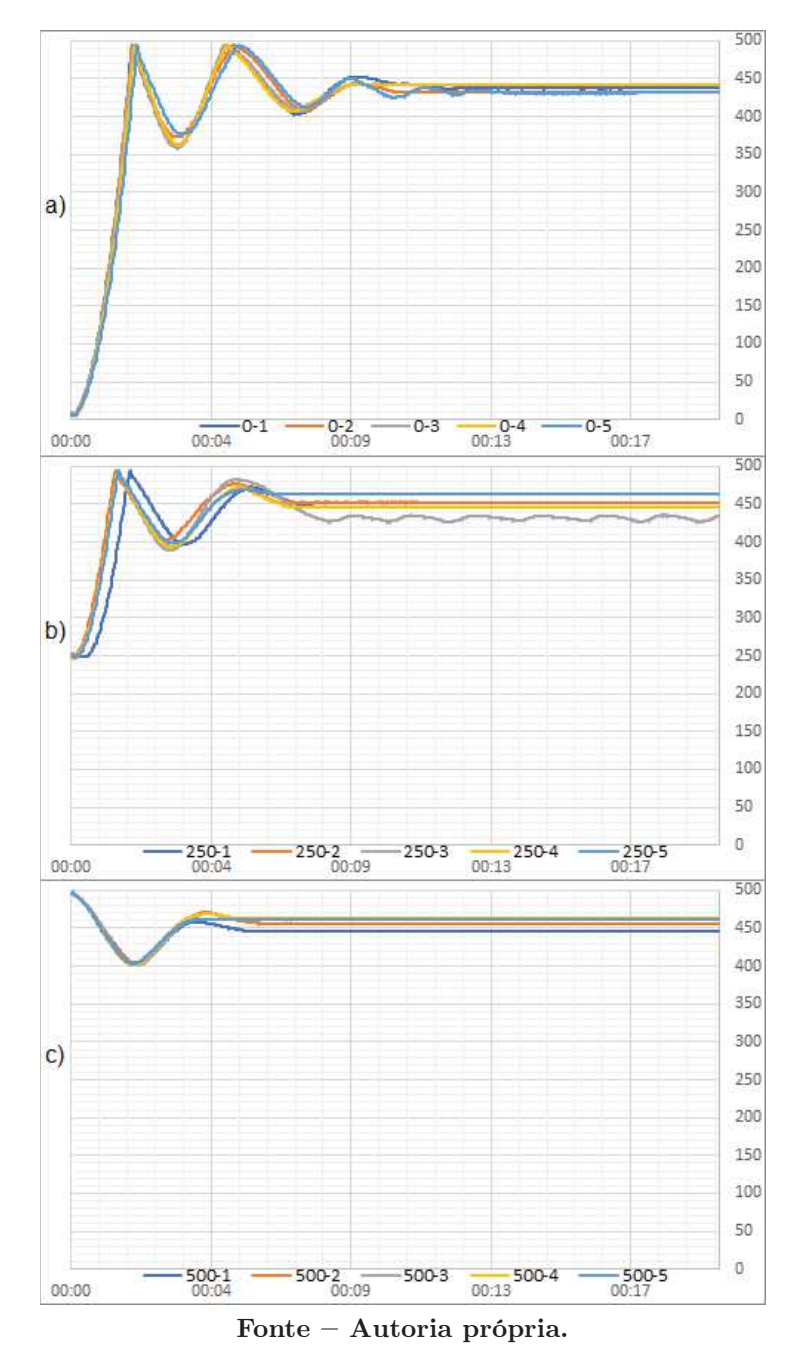

Essa divergência da posição final da bola em relação ao ponto de referência de 400 mm é visível nos gráficos da Figura 23, onde visualiza-se que mesmo com o PR em 400 mm a bola tende a estabilizar sua posição mais próximo ao ponto de 450 mm da barra.

Outra métrica que possui valores nulos é o tempo de pico  $t_p$ , pois para os ensaios com posição inicial da bola em 500 mm não obteve-se nenhuma passagem pelo ponto de referência.

## 6.1.3 RESULTADOS OBTIDOS COM O CONTROLADOR BASEADO EM RNN

O processo de implementação de uma rede neural artificial, que após a inserção de parâmetros básicos de funcionamento, como por exemplo, incline a barra à esquerda caso a bola esteja a esquerda do PR e incline a direita caso esteja a direita, ocorreu com vários percalços que tiveram de ser contornados, como já descritos na Seção 5.2.2.

Como já fora citada no Capitulo 5, referente ao processo de implementação dos métodos de controle comparados por esse trabalho, o algoritmo de RNA utilizado não possui retroalimentação, impossibilitando um aprendizado da rede em tempo real ao funcionamento.

Assim, toda vez que o usuário realiza o treinamento da rede, que ocorre satisfazendo os parâmetros da Tabela 4, novos coeficientes de ganho dos neurônios são obtidos, originando novas respostas da planta em função do movimento da bola.

A Figura 24 relata a resposta ao degrau de cinco diferentes gerações de coeficientes de neurônios da rede neural artificial, nomeados de  $NN_A$  até  $NN_E$ , todas com PR definido em 250mm.

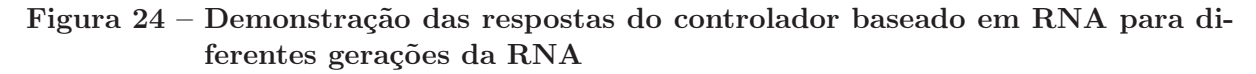

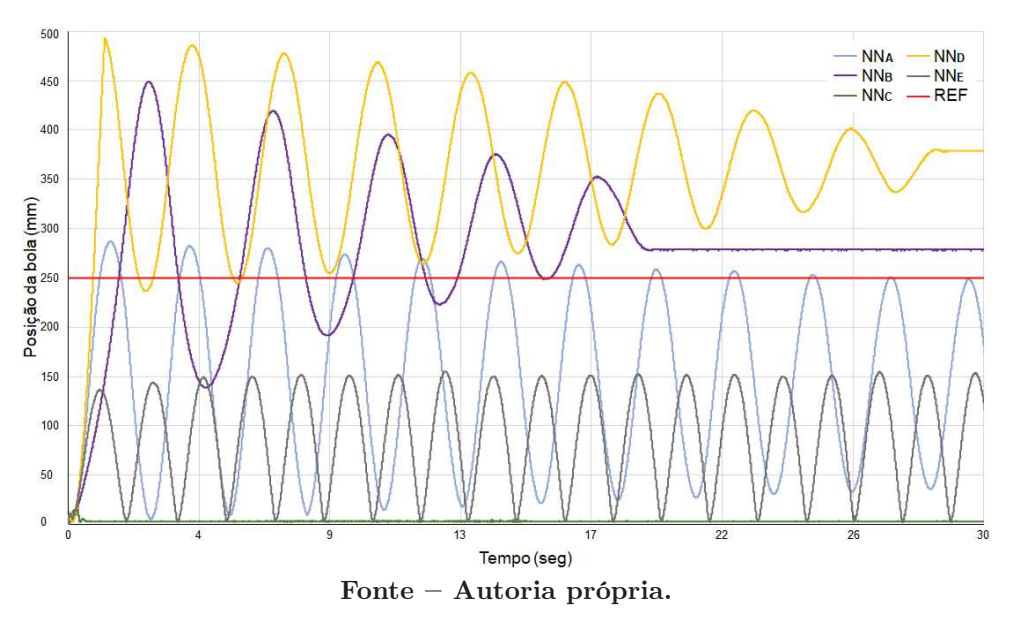

A grande diferença das respostas no tempo possibilita uma ótima visualização da forma como um método de controle, que independe de funções de transferência e técnicas matemáticas de sintonização, pode aprender a realizar sua tarefa para a qual foi programada.

As cinco amostras da Figura 24 foram selecionadas empiricamente com o intuito único de demonstrar que a RNA consegue realizar o controle da bola sobre a barra, caso a sua respectiva geração obtida seja estável.

Observa-se em duas respostas transitórias de diferentes gerações ( $NN<sub>B</sub>$  e  $NN<sub>D</sub>$ ) um erro estacionário em relação ao PR e a existência de gerações não estáveis  $(NN_A e NN_E)$ , isso ocorre pois nesse trabalho não fora utilizado nenhum algoritmo genético de seleção das melhores gerações da rede neural artificial, e nesse caso apenas demonstrada as diferenças entre cada geração.

Para o estudo comparativo desse trabalho foi selecionado empiricamente, após inúmeros treinamentos da rede, uma geração que possuísse uma resposta transitória conveniente segundo o projetista. Todas as métricas de desempenho levantas após os ensaios utilizando a RNA estão dispostas na Tabela 7, assim como os três gráficos que apresentam as respostas transitórias da RNA, de igual forma, as apresentadas para o  $PID<sub>N</sub>$  e o controlador baseado em LN estão dispostos na Figura 25.

Tabela 7 – Métricas de desempenho e características da resposta transitória da Rede Neural Artificial.

| Ensaio    | $Mp\%$       | $t_p(seg)$ | $t_r(seg)$ | $t_s(seg)$               | IAE | ISE | <b>ITAE</b>                               | <b>ITSE</b>     |
|-----------|--------------|------------|------------|--------------------------|-----|-----|-------------------------------------------|-----------------|
| $0 - 1$   | 23,50        | 5, 162     | 8,106      | 95,621                   |     |     | $0,0670$ $0,0722$ $8,5918$ $3,23.10^{-5}$ | $1,76.10^{-3}$  |
| $0 - 2$   | 23,50        | 5,054      | 8,777      | $\overline{\phantom{0}}$ |     |     | $0,0670$ $0,0680$ 7, 9845 $2,92.10^{-5}$  | $1,96.10^{-3}$  |
| $0-3$     | 23,50        | 5,024      | 8,618      | $\overline{\phantom{0}}$ |     |     | $0,0670$ $0,0671$ 7,5881 $2,91.10^{-5}$   | $1,50.10^{-3}$  |
| $0 - 4$   | 23,50        | 4,639      | 8,576      | $-$                      |     |     | $0,0670$ $0,0705$ 7, 7352 $3,28.10^{-5}$  | $2,18.10^{-3}$  |
| $0-5$     | 23,75        | 4,706      | 8,437      | 67,909                   |     |     | $0,0677$ $0,0486$ $6,2260$ $1,41.10^{-5}$ | $8,37.10^{-4}$  |
| $250 - 1$ | 63, 33       | 2,548      | 1,046      | $\overline{\phantom{0}}$ |     |     | $0,1543$ $0,0674$ $4,4769$ $3,72.10^{-5}$ | $2,18.10^{-3}$  |
| $250 - 2$ | 62,67        | 2,790      | 1,189      | $-$                      |     |     | $0,1531$ $0,0767$ $5,6384$ $4,40.10^{-5}$ | $3,02.10^{-3}$  |
| $250 - 3$ | 63, 33       | 2,718      | 1,117      |                          |     |     | $0,1543$ $0,0728$ $4,7963$ $4,21.10^{-5}$ | $2,66.10^{-3}$  |
| 250-4     | 62,67        | 2,820      | 1,153      | $ \,$                    |     |     | $0,1531$ $0,0601$ $3,7347$ $3,20.10^{-5}$ | $1,66.10^{-3}$  |
| $250 - 5$ | 63, 33       | 2,825      | 1,118      | 58,896                   |     |     | $0,1543$ $0,0390$ $2,8650$ $1,22.10^{-5}$ | $7,84.10^{-4}$  |
| $500 - 1$ | 129,00       | 3,351      | 1,362      | $-$                      |     |     | $0,2550$ $0,0678$ $4,5645$ $3,98.10^{-5}$ | $2,53.10^{-3}$  |
| $500 - 2$ | 137,00       | 2,791      | 1,014      | $\overline{\phantom{m}}$ |     |     | $0,2649$ $0,0701$ $5,0733$ $3,98.10^{-5}$ | $2,66.10^{-3}$  |
| $500-3$   | 123,00       | 3,069      | 1,289      | $\overline{\phantom{0}}$ |     |     | $0,2474$ $0,0472$ $2,8364$ $2,13.10^{-5}$ | $9,76.10^{-4}$  |
| $500 - 4$ | 131,00 3,070 |            | 1,187      | $\overline{\phantom{m}}$ |     |     | $0,2575$ $0,0623$ $4,0478$ $3,54.10^{-5}$ | $2, 10.10^{-3}$ |
| $500 - 5$ | 138,00       | 2,827      | 1,049      |                          |     |     | $0,2661$ $0,0517$ $3,0896$ $2,48.10^{-5}$ | $1,11.10^{-3}$  |
|           |              |            |            |                          |     |     |                                           |                 |

Fonte – Autoria própria.

Sendo o terceiro grupo de amostras apresentado nesse documento, as métricas da RNA expõem padrões de dados já observados anteriormente, como a influência de máximo sobressinal  $(Mp\%)$  sobre o coeficiente de amortecimento  $(\zeta)$  e seus constantes valores, indicando o toque da bola na extremidade da barra. Além disso, observa-se a presença de valores nulos para o tempo de assentamento  $(t_s)$ , indicando um erro estacionário da resposta no tempo.

Assim, como pode ser observado ao contrastar as escalas do eixo longitudinal das Figuras 23, 25 e 22, que apresentam as respostas transitórias de cada um dos ensaios realizados, constata-se a presença de tempos de assentamento  $(t<sub>s</sub>)$  médios consideravelmente maiores que os apresentados pelo controlador  $PID_N$ , contudo ainda existentes em alguns casos, diferente do controlador baseado em LN que em nenhum ensaio apresentou valores válidos para essa métricas.

Figura 25 – Repostas no tempo dos ensaios do controlador por RNA: a) Respostas com posição inicial em 0 mm; b) Respostas com posição inicial em 250 mm; c) Respostas com posição inicial em 500 mm.

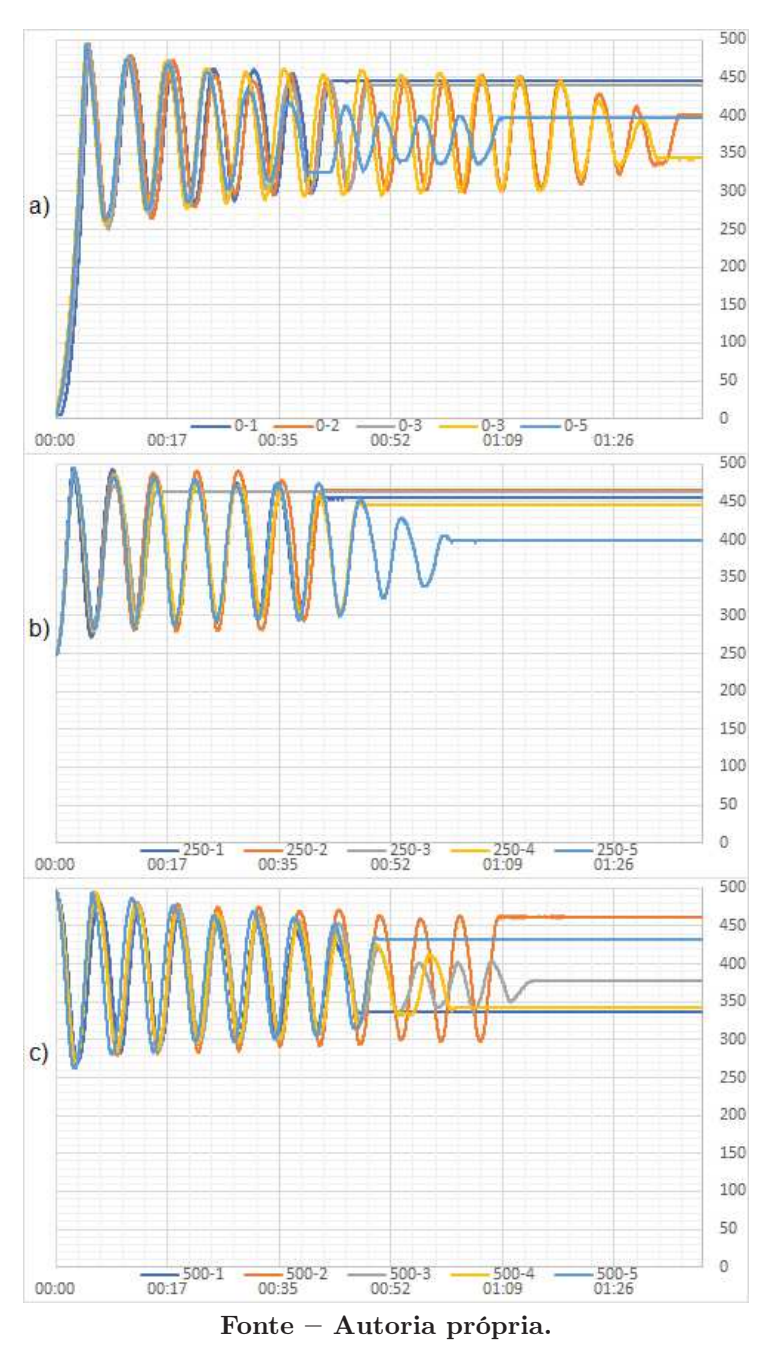

# 6.1.4 RESULTADOS OBTIDOS COM O CONTROLADOR PIDN SINTO-NIZADO MEDIANTE AG

O processo de sintonização dos ganhos do controlador PID com filtro derivativo com a utilização de um algoritmo genético foi o que apresentou resultados mais insatisfatórios, mesmo após incontáveis alterações no código da Figura 18 e nos critérios de seleção, reprodução, mutação e tamanho da população.

Os coeficientes de ganho  $K_P, K_I, K_D$  e  $N$  obtidos, bem como o número de gerações

necessárias para a obtenção desses ganhos, o valor do critério de seleção alcançado, que é a resposta numérica da função selecionada (útimo grupo de instruções do código da Figura 18), estão dispostos na Tabela 8. Nessa tabela é possível também contrastar esses valores com valores de referência dispostos, que são utilizados na planta no modo didático de demonstração sintonizados por Camargo (2018).

|          | PID <sub>N</sub> <sup>(IAE)</sup> | $PID_N^{(ISE)}$  | PID <sub>N</sub> <sup>(ITAE)</sup> | $\mathrm{PID}^{(ITSE)}_{\scriptscriptstyle{N}}$ | (REF) |
|----------|-----------------------------------|------------------|------------------------------------|-------------------------------------------------|-------|
| Valor    | $14,332.10^{-3}$                  | $10,043.10^{-3}$ | $7,664.10^{-3}$                    | $400, 856.10^{-3}$                              |       |
| Gerações | 369                               | 313              | 400                                | 133                                             |       |
| $K_P$    | 117,652                           | 124, 208         | 17,538                             | 60,503                                          | 1,042 |
| $K_I$    |                                   | 11,929           | 0, 209                             | 0, 250                                          | 0,721 |
| $K_D$    | 45,699                            | 46,007           | 10,390                             | 28, 220                                         | 0,586 |
| N        | 122.                              | 129              | 19                                 | 67                                              | 6     |
|          |                                   |                  |                                    |                                                 |       |

Tabela 8 – Parâmetros de ganho do PID<sub>N</sub> sintonizados pelo AG com diferentes funções de seleção

Fonte – Autoria própria.

Inicialmente foi constatada uma grande diferença entre os ganhos do controlador  $PID_N$ obtidos pelo AG em relação aos já utilizados na planta, aonde chega-se a ter coeficientes até cem vezes maior, como é o caso do ganho  $K_P$  computado quando o AG buscava a otimização em função do IAE.

Em todos os casos, ao se realizarem os ensaios na planta com a utilização dos ganhos  $\text{d}o$  PID<sub>N</sub> obtidos pelo AG, não foram encontradas respostas práticas estáveis, notou-se em todos os casos uma grande trepidação da barra insuficiente para realizar o movimento da bola.

No caso da sintonização em função do menor ITAE exclusivamente, observou-se que o servomotor realizava uma inclinação máxima da barra à esquerda (−30◦ ) inicialmente, deslocando a bola a direita do PR e em seguida estabelecia-se uma grande trepidação da barra, interrompida apenas para inclinações máximas à esquerda ou direita da barra  $(-30° \text{ ou } 30°)$ .

Essa grande discrepância encontrada deve-se principalmente aos altos valores do ganho derivativo  $(K_D)$ , pois como é sabido, a ação derivativa garante um acerto adiantado do erro, reduzindo o tempo de resposta e incrementando a estabilidade do sistema (NISE, 2012). Contudo essa intenção de acelerar a resposta transitória causou uma grande perturbação na planta, que possui limitações quanto a inclinação máxima da barra.

Na Figura 26 estão dispostos dois gráficos, o primeiro (Figura 26(a)) possui as simulações dos quatro grupos de ganhos do  $PID_N$  sintonizados, cada um deles sintonizados em função de um critério de seleção diferente. O segundo gráfico (Figura 26(b)) é a resposta ao degrau do  $PID_N$  sintonizado por Camargo (2018), com isso é possível contrastar as

diferenças das respostas transitórias de cada  $PID_N$ , principalmente pela grande variação do tempo de assentamento, ponto este marcado nos gráficos.

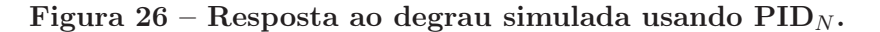

(a) Sintonizado pelo AG para cada uma das funções de avaliação (IAE, ISE, ITAE e ITSE);

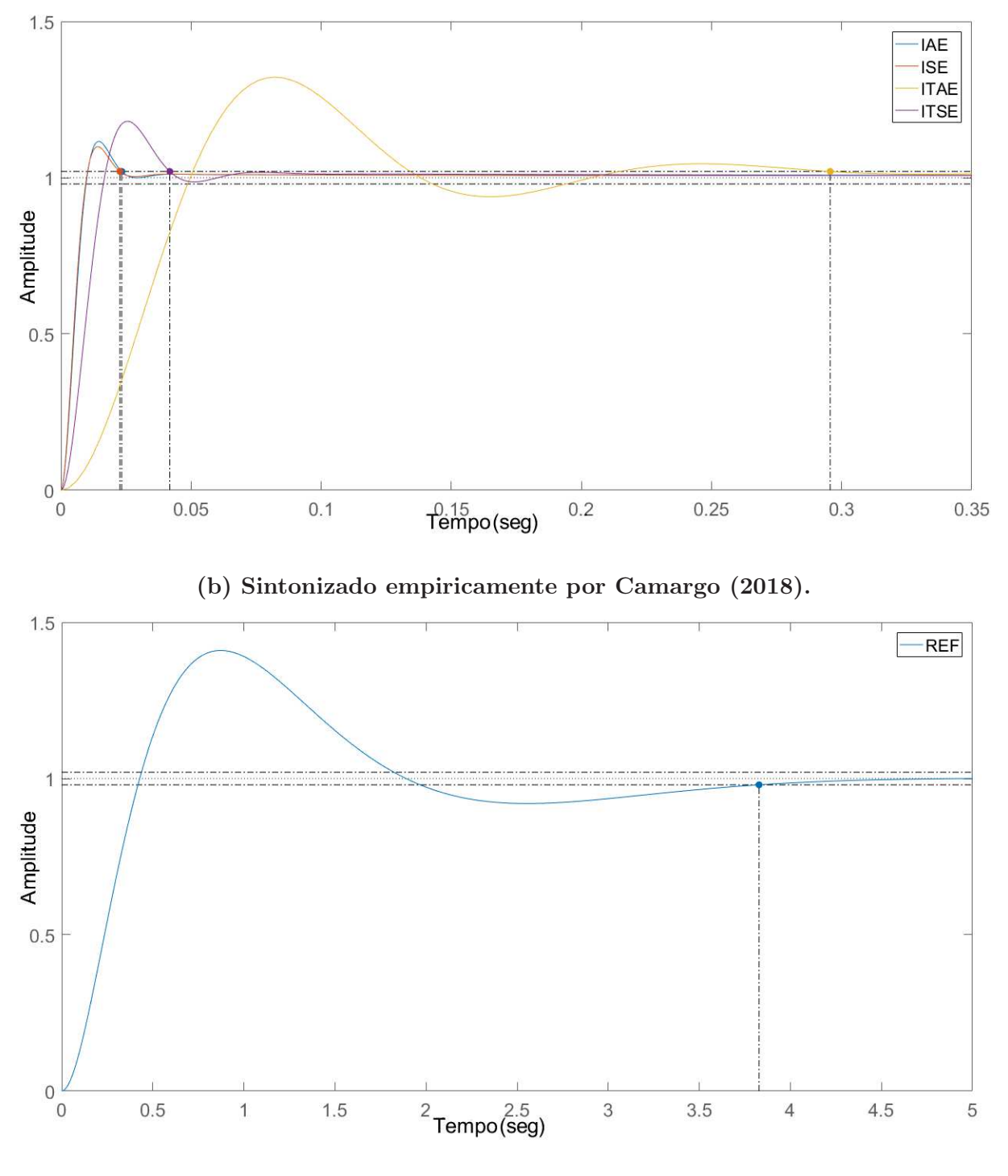

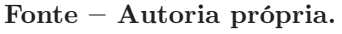

Essa visível alteração das respostas transitórias é justificada pelo incremento significa-
tivo dos ganhos  $K_P$  e  $K_D$  em relação aos ganhos do  $PID_N$  de referência, que mesmo com o também acréscimo da ordem do filtro derivativo, não resultaram em respostas práticas condizentes.

A Tabela 9 possui todas as métricas de desempenho e também características da resposta transitória simuladas propostas na Seção 4.5 dos cinco diferentes grupos de ganhos do  $PID_N$  sintonizados com AG.

Verifica-se que os PIDs sintonizados pelo AG apresentam respostas teóricas simuladas melhores, com todas as suas métricas de desempenho numericamente preferíveis, contudo impraticáveis perante a planta estudada.

Tabela 9 – Métricas de desempenho e características da resposta transitória do  $PID<sub>N</sub>$  sintonizado pelo AG simulado.

|                                    |  |  |  | $PID_{N}^{(ITSE)}$ 18,07 0,0588 0,0254 1,1807 0,5030 0,0229 0,0122 2,23.10 <sup>-3</sup> 4,01.10 <sup>-5</sup> |  |
|------------------------------------|--|--|--|----------------------------------------------------------------------------------------------------|--|
| PID <sub>N</sub> <sup>(ITAE)</sup> |  |  |  | 32, 17 0, 2895 0, 0818 1, 3217 0, 3432 0, 0636 0, 0311 7, 66. $10^{-3}$ 7, 39. $10^{-4}$                       |  |
| $PID_N^{(ISE)}$                    |  |  |  | 9,93 0,0221 0,0141 1,0993 0,5994 0,0144 0,0100 $1,29.10^{-3}$ 5,39.10 <sup>-6</sup>                            |  |
| $PID_{N}^{(IAE)}$                  |  |  |  | $11,61$ 0,0222 0,0145 1,1161 0,5844 0,0143 0,0101 1,26.10 <sup>-3</sup> 5,37.10 <sup>-6</sup>                  |  |
| $PID_N^{(REF)}$                    |  |  |  | 40, 97 3, 8204 0, 8730 1, 4097 0, 2729 0, 4186 0, 2405 1, $72.10^{-1}$ 6, $97.10^{-2}$                         |  |
|                                    |  |  |  | $Mp\%$ $t_p$ (seg) $t_r$ (seg) $t_s$ (seg) $\zeta$ IAE ISE ITAE ITSE                                           |  |

Fonte – Autoria própria.

A variação da resposta transitória teórica em relação à experimental deve-se às limitações físicas da planta, pois a mesma possui na sua barra uma limitação angular máxima de −30◦ a 30◦ . Como os PIDs sintonizados pelo AG tendem a acelerar a resposta da planta, eles injetam sinais ao servomotor definindo inclinações maiores, chegando a inclinações próximas de −90◦ e 90◦ , já que assim a bola teria sua aceleração inicial na barra tendendo a aceleração da gravidade.

## 6.2 ANÁLISE ESTATÍSTICA DAS AMOSTRAS

Fundamental para a comprovação objetiva do êxito ou fracasso na obtenção do objetivos propostos por esse trabalho, a análise estatística é dependente de uma adequada aquisição e modelagem dos dados para conferir resultados efetivos e contrastar estatisticamente os resultados com os diferentes controladores, visando encontrar se existem diferença significativa entre eles e encontrando assim o melhor método.

Vale lembrar que não foi realizada nenhuma análise comparativa das respostas no tempo entre os métodos implementados na prática ( $PID_N$ , LN e RNA) e os simulados (AG), visto que não há sentido em se contrastar essas respostas, pois uma comparação objetiva e cientifica mediante testes de inferência estatística são mais confiáveis.

Nas seguintes seções estão dispostos os resultados dos testes de normalidade e o teste da análise multivariada da variância.

## 6.2.1 RESULTADOS DA ANÁLISE DE NORMALIDADE COM OS TES-TES DE SHAPIRO-WILK E JARQUE-BERA

Afim de provar ou não a normalidade das amostras das métricas de desempenho e possibilitar a utilização da análise multivariada da variância, que tem-se as seguintes definições para a hipóteses dos testes de normalidade:

- $\bullet$   $H_0$ : A variável da qual a amostra foi extraída segue uma distribuição Normal.
- $\bullet$   $H_1$ : A variável da qual a amostra foi extraída não segue uma distribuição Normal.

Foram realizados dois testes de normalidade, o Teste de Shapiro-Wilk e o Teste de Jarque-Bera que têm seus resultados presentes na Tabela 10.

Tabela  $10$  – Resultados dos valor-p testes de normalidade para as métricas de desempenho das amostras mediante os Testes de Shapiro-Wilk e Jarque-Bera.

|                     |                 | Shapiro-Wilk |                            | Jarque-Bera  |           |        |  |  |  |
|---------------------|-----------------|--------------|----------------------------|--------------|-----------|--------|--|--|--|
| Controlador $PID_N$ |                 | LN           | RNA                        | $PID_N$ $LN$ |           | RNA    |  |  |  |
| IAE                 | $0,0010$ 0.0770 |              | $0.0630$ $0.3170$ $0.2740$ |              |           | 0.3840 |  |  |  |
| ISE                 | < 0,0001        | 0,0020       | 0,1960                     | 0,2670       | 0,3250    | 0.5480 |  |  |  |
| <b>ITAE</b>         | 0.4810          | 0,1430       | 0,3490                     | 0,6590       | 0,5500    | 0,5550 |  |  |  |
| <b>ITSE</b>         | 0,0010          | 0,0800       | $0,5300$ $0,3000$          |              | $-0,5010$ | 0,6580 |  |  |  |

Como foi utilizado um nível de confiabilidade de 95%, temos em verde na Tabela 10 as amostras que satisfizeram a hipótese nula dos testes de normalidade  $(H_0)$ , aonde tem-se valores numéricos maiores que 0, 05, e em vermelho as amostras que se enquadram na hipótese alternativa  $(H_1)$ , com valores numéricos inferiores a 0,05, dos testes de normalidade para cada estratégia de controle implementada.

Também é importante apontar o fato de que não houve possibilidade da realização dos testes de normalidade para os parâmetros das respostas transitórias, já que como demonstrado na Seção 6.1, não há ocorrência dessas métricas para todos os ensaios dos diferentes métodos de controle estudados.

Dessa forma, observa-se a não normalidade da distribuição das amostras válida para o teste de Shapiro-Wilk, contudo para as amostras o Teste de Jarque-Bera teve seus critérios de normalidade satisfeitos, viabilizando assim a aplicação da MANOVA.

### 6.2.2 RESULTADOS DA ANÁLISE MULTIVARIADA DA VARIÂNCIA

Com a normalidade na distribuição das métricas de desempenho comprovada segundo o Teste de Jarque-Bera, a análise multivariada da variância pode ser realizada afim de provar ou não se os métodos de controle testados têm resultados iguais ao de referência, através da confirmação da hipótese nula  $(H_0)$ , ou da hipótese alternativa  $(H_1)$  da MANOVA, que que afirma a existência, estatisticamente, de diferenças das médias dos grupos de dados analisados, de acordo com um nível de significância de 95%.

Após a parametrização dos dados de forma adequada para uma correta importação dentro da interface do Matlab, foi executado o código da Figura 21, primeiramente para os dados reunidos em três diferentes grupos, um para cada estratégia de controle, onde obteve-se a rejeição da hipótese nula  $(H_0)$ , ou seja, fora confirmada a hipótese alternativa  $(H_1)$ , conforme demonstrado na Tabela 11, onde valor-p é o coeficiente do resultado da MANOVA, que corresponde com a probabilidade de aceitar  $H_0$ .

| Nível de Significância | $valor-p$ | Hipótese Aceita |
|------------------------|-----------|-----------------|
| 95%                    | 0,0000    | $H_1$           |
| 99%                    | 0,3689    | $H_1$           |

Tabela 11 – Resultados do teste de hipótese de MANOVA.

Na Figura 27 esta presente uma matrizes de gráficos de dispersão e histogramas dos dados, agrupados pela variáveis individuais, no caso, cada uma das estratégias de controle. Cada gráfico fora da diagonal na figura resultante é um gráfico de dispersão e na diagonal principal da matriz estão presentes os histogramas.

Figura 27 – Gráficos de dispersão e histogramas das métricas de desempenho agrupadas por método de controle.

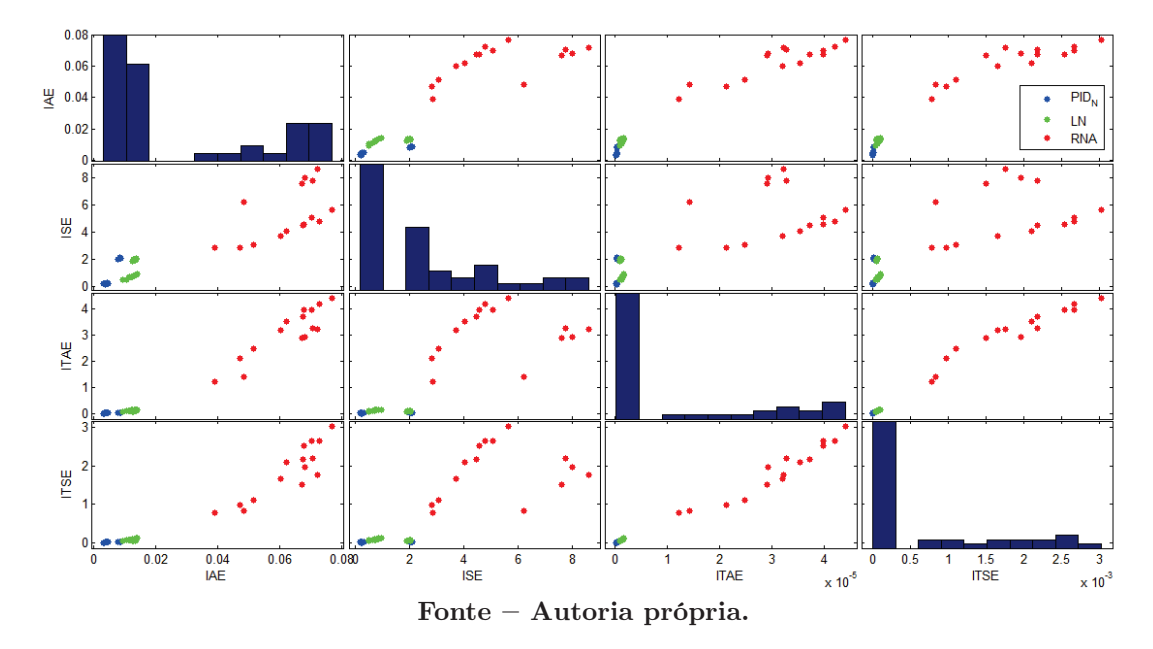

Em cada um desses gráficos é possível observar uma significativa diferença nas dispersões de cada métrica para cada distinto tipo de controlador implementado, sendo possível assim, concluir que as diferenças entre as médias dos grupos de amostras não podem ser consideradas erros decorrentes do acaso.

Dada a análise da inferência estatística das métricas de desempenho de cada estratégia de controle proposta por esse trabalho, tem-se a seleção do  $PID<sub>N</sub>$  proposto por Camargo (2018) como melhor método de controle para a planta bola e barra.

Conforme descrito acima, com MANOVA tem-se somente a definição da existência de diferença entre médias, isto é, não é possível determinar qual grupo tem média significantemente maior ou menor que outro, portanto, foram desenvolvidos estudos adicionais e mais aprofundados para determinar estatisticamente o melhor método e a respectiva ordem, os quais estão descritos no artigo científico que se encontra no Apêndice C, e cuja submissão foi feita em uma importante revista científica da área.

### 6.3 INTERFACE DO USUÁRIO MODIFICADA

A primeira alteração visível na nova versão da interface de usuário desenvolvida é o incremento dos ícones na tela principal que realizam a chamada do modo de controle por RNA e LN, conforme pode-se visualizar na Figura 28.

Figura 28 – Nova tela principal da interface do usuário do sistema de controle bola e barra, onde foram adicionadas as opções: Controlador baseado em RNA e Controlador baseado em LN, que se encontram na parte inferior.

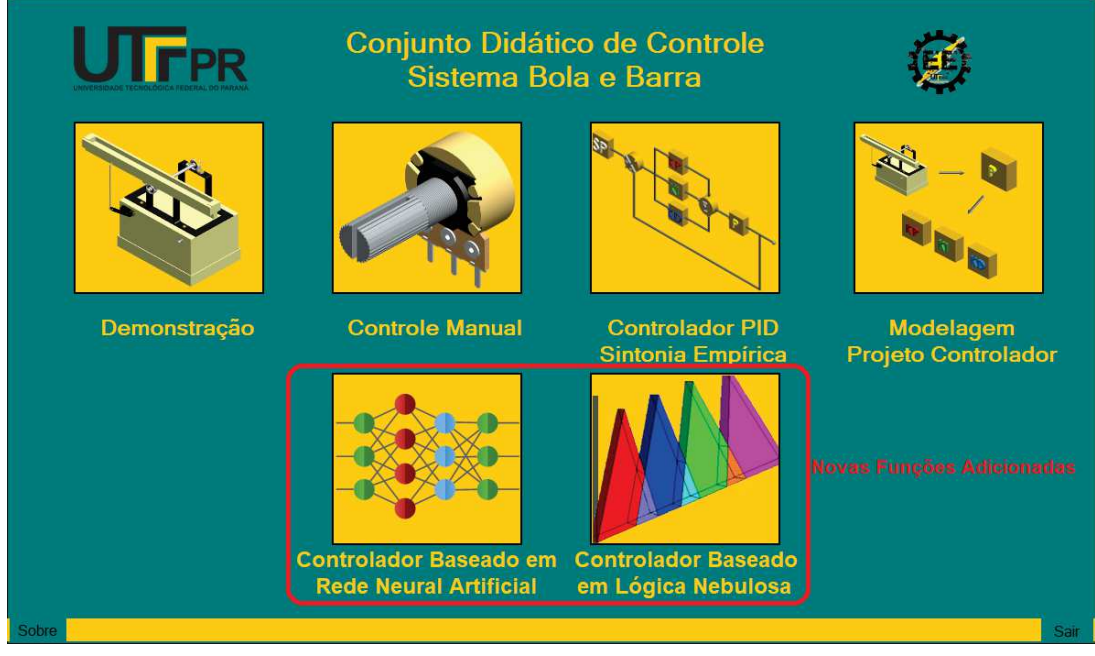

Fonte – Autoria própria.

Por se tratar apenas da implementação de novas abas de funcionamento utilizando o mesmo protocolo de comunicação, padrão de interface gráfica e funções já desenvolvidas por Camargo (2018), a nova interface do usuário não apresentou grandes complicações em seu desenvolvimento.

Todas as novas telas implementadas no software, que incluem os guias que explicam de forma sucinta os novos métodos de controle implementados, além do enlace com o código implementado no microcontrolador Arduino, estão dispostos nos Apêndices B e A, respectivamente.

O código fonte da nova interface de usuário, bem como o código fonte gravado no microcontrolador estão disponíveis digitalmente através de um enlace para uma página no GitHub, que é uma plataforma *online* de hospedagem de códigos-fonte, tornando possível assim a total replicação dos experimentos desse trabalho, que poderão ser realizados por outros pesquisadores interessados nessa área de pesquisa.

## 7 CONCLUSÃO

O intuito principal do projeto foi implementar novas estratégias de controle baseadas em técnicas de inteligência artificial, realizar a comparação delas diante de várias métricas de desempenho e desenvolver melhorias na planta.

A partir dos testes estatísticos realizados foi certificado que amostras obtidas para os controladores implementados apresentaram uma distribuição normal das métricas de desempenho, proporcionando assim a possibilidade de uma análise multivariada da variância, que provou que as diferenças entre os grupos de amostras não podem ser consideradas erros decorrentes do acaso.

Não foram obtidas amostras práticas da resposta temporal do controlador  $PID_N$  sintonizado pelo AG, pois para uma implementação desse nível em um sistema bola e barra seria necessária a construção de uma nova planta, que possibilitasse inclinações maiores, mais rápidas e precisas.

As novas implementações realizadas no software de interface ajudou a auxiliar o usuário nos conceitos relacionados aos novos métodos de controle implementados, possibilitando aos operadores da interface um conhecimento da teoria de funcionamento da Lógica Nebulosa e de Redes Neurais Artificiais.

Os investimentos científicos para desenvolver o projeto atenderam os objetivos do projeto, definindo o controlador Proporcional Integral Derivativo modificado como o melhor para essa aplicação e, portanto, ficando como trabalho futuro a definição da estatística necessária para determinar qual foi a causa da rejeição da H0, isto é, determinar a ordem dos controlador segundo o seu desempenho.

Como sugestão para trabalhos futuros, propõe-se a estimulação da criatividade e a habilidade de desenvolver técnicas para contornar as interferências causadas pela inclinação da base da planta, bem como a implementação de uma comunicação sem fio com dispositivos móveis, tornando desnecessária a utilização de um computador para o funcionamento da planta.

## REFERÊNCIAS

ALBERTA, U. Modeling the Ball and Beam Experiment. 1997. <http://www.ece. ualberta.ca/~tchen/ctm/examples/ball/ball.html>. Acesso em: 02 jun. 2019.

ALT, G.; LAGES, W. Controle em tempo real de sistemas dinâmicos através de redes ip. In: Anais Congresso Internacional de Automaçao, Sistemas e Instrumentaçao, Sao Paulo, SP, Brasil. [S.l.: s.n.], 2003.

AWTAR, S. et al. Mechatronic design of a ball-on-plate balancing system. Mechatronics, Elsevier, v. 12, n. 2, p. 217–228, 2002.

CAMARGO, C. Projeto e implantação de um aparato para estudo e pesquisa em controle com base no sistema bola e barra. 178 f. TCC da Graduação em Engenharia Eletrônica — Universidade Tecnológica Federal do Paraná, Toledo, PR, 2018.

FERMINO, F. Estudo comparativo de métodos de sintonia de controladores PID. 90 f. TCC da Graduação em Engenharia Elétrica com ênfase em Sistemas de Energia e Automação — Universidade de São Paulo, São Carlos, SP, 2014.

GOMIDE, F.; GUDWIN, R.; TANSCHEIT, R. Conceitos fundamentais da teoria de conjuntos fuzzy, lógica fuzzy e aplicações. In: Proceedings of IFSA Congress-Tutorials. [S.l.: s.n.], 1995. p. 1–38.

GUTIERRE, L.; LEWIS, F.; LOWE, J. Implementation of a neural network tracking controller for a single flexible link: comparison with pd and pid controllers. IEEE Transactions on Industrial Electronics, v. 45, n. 2, p. 307–318, 1998.

HAGAN, M.; DEMUTH, H. Neural networks for control. In: Proceedings of American Control Conference. [S.l.: s.n.], 1999. v. 3, p. 1642–1656 vol.3.

HAIR, J. et al. Análise multivariada de dados. 6. ed. [S.l.]: Bookman, 2009. ISBN 9788577805341.

HAYKIN, S. Redes Neurais: Princípios e Prática. [S.l.]: Artmed, 2007.

ISLER, C. A.; BONASSA, A. C.; CUNHA, C. B. D. Algoritmo genético para resolução do problema de p-medianas capacitado associado à distribuição de peças automotivas. TRANSPORTES, Programa de Pos-Graduacão em Arquitetura e Urbanismo, v. 20, n. 2, ago. 2012.

JUDGE, G. Introduction to the Theory and Practice of Econometrics. [S.l.]: Wiley, 1988. ISBN 9780471624141.

MADEIRA, D. Controlador proporcional em regimes transitórios. 2016. <https: //www.embarcados.com.br/controlador-proporcional-regimes-transitorios/>. Acesso em: 02 jun. 2019.

MADEIRA, D. Utilização de algoritmos genéticos para sintonia de controladores PID. 2016. <https://www.embarcados.com.br/ algoritmos-geneticos-e-controladores-pid/>. Acesso em: 02 jun. 2019.

MAMANI, A. Utilização de redes neurais no controle da velocidade de um veículo experimental. 122 f. Dissertação do Mestrado em Engenharia de Computação — Universidade Estadual de Campinas, Campinas, SP, 2004.

MATLAB. MATLAB Optimization Toolbox. Natick, Massachusetts, United States: The MathWorks Inc., 2016.

NETO, J. M. et al. Estatística multivariada: uma visão didática-metodológica. 2015.

NISE, N. Engenharia De Sistemas De Controle. 6. ed. [S.l.]: LTC, 2012.

OGATA, K. Engenharia de controle moderno. 5. ed. [S.l.]: Pearson, 2010.

R Development Core Team. R: A Language and Environment for Statistical **Computing.** Vienna, Austria, 2008. Acesso em: 07 nov. 2019. Disponível em:  $\langle \text{http:} \rangle$ //www.R-project.org>.

RAMOS, J. et al. Projeto de um sistema Ball and Beam para o ensino de controle automático. In: Anais Congresso Brasileiro de Automática. [S.l.: s.n.], 2016.

RAZALI, N.; YAP, B. Power comparisons of shapiro-wilk, kolmogorov-smirnov, lilliefors and anderson-darling tests. J. Stat. Model. Analytics, v. 2, 01 2011.

SAIN, D. PID, I-PD and PD-PI controller design for the ball and beam system: A comparative study. In: Proceedings of International Science Press. [S.l.: s.n.], 2016. v. 9, p. 9–14.

SHAPIRO, S.; WILK, M. An analysis of variance test for normality (complete samples). Biometrika, JSTOR, v. 52, n. 3/4, p. 591–611, 1965.

SRINIVAS, M.; PATNAIK, L. Genetic algorithms: a survey. Computer, v. 27, n. 6, p. 17–26, 1994.

STEIN, G. Modelo de Rede Neural de Múltiplas Escalas de Tempo Aplicado ao Robô Dimitri. 60 f. TCC da Graduação em Engenharia de Controle e Automação — Universidade Federal de Santa Maria, Santa Maria, RS, 2017.

THADEWALD, T.; BÜNING, H. Jarque–bera test and its competitors for testing normality–a power comparison. Journal of Applied Statistics, Taylor & Francis, v. 34, n. 1, p. 87–105, 2007.

WARNE, R. A primer on multivariate analysis of variance (MANOVA) for behavioral scientists. Practical Assessment, Research & Evaluation, v. 19, 2014.

WATABE, N.; NAGANO, T. Extraction of the outlines of preceding cars utilizing neural network techniques. In: Proceedings of International Conference on Neural Networks. [S.l.: s.n.], 1993. v. 2, p. 1251–1254 vol.2.

WEICKER, K. Evolutionäre Algorithmen:Erste Grundlagen. 2013. University Lecture. Acesso em: 02 jun. 2019. Disponível em: <http://evolalg.weicker.info/k1 intro. pdf>.

ZADEH, L. A. Fuzzy sets. Information and control, Elsevier, v. 8, n. 3, p. 338–353, 1965.

ZHANG, Y.; GAO, X.; KATAYAMA, S. Weld appearance prediction with BP neural network improved by genetic algorithm during disk laser welding. Journal of Manufacturing Systems, Elsevier, v. 34, p. 53–59, 2015.

Apêndices

# APÊNDICE A – CÓDIGO FONTE IMPLEMENTADO

O código fonte implementado no microcontrolador presente na planta do sistema bola e barra está disponível na plataforma online de hospedagem de códigos-fonte GitHub pelo enlace <https://github.com/alanprunzel/ballbeam>.

## APÊNDICE B – NOVAS TELAS DA INTERFACE DE USUÁRIO

A seguir estão dispostas a novas telas implementadas no software da interface de usuário da planta.

Figura B.1 – Tela de número 1 implementada no módulo da lógica nebulosa.

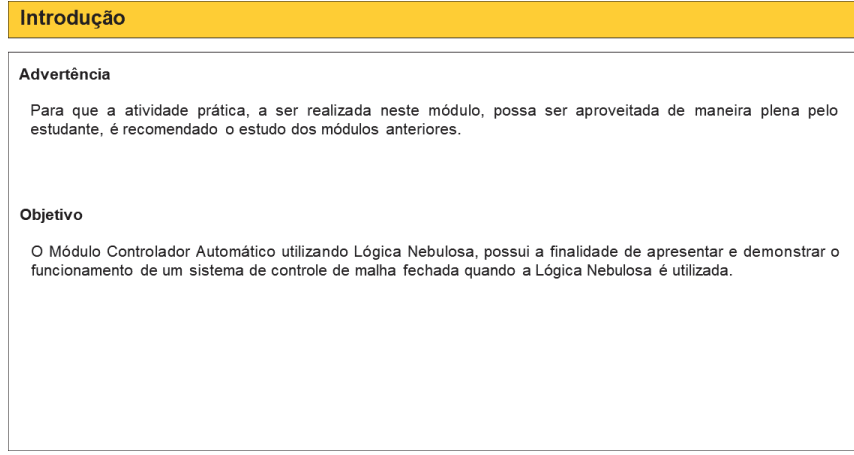

Fonte – Autoria própria.

Figura B.2 – Tela de número 2 implementada no módulo da lógica nebulosa.

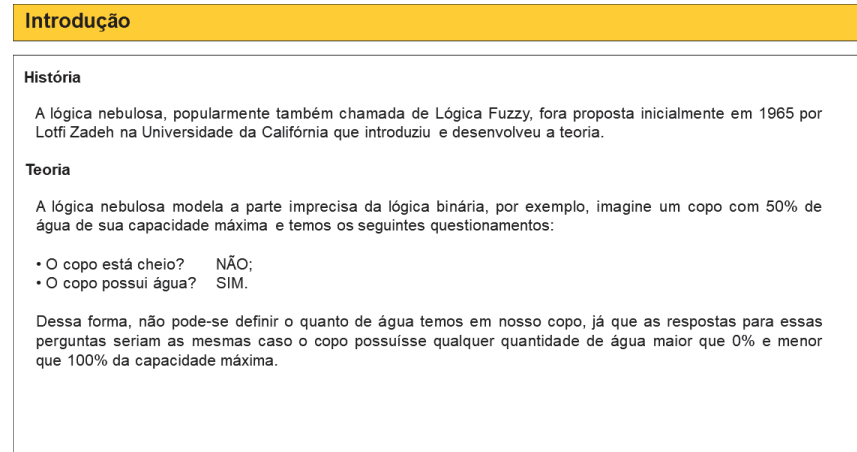

Fonte – Autoria própria.

Figura B.3 – Tela de número 3 implementada no módulo da lógica nebulosa.

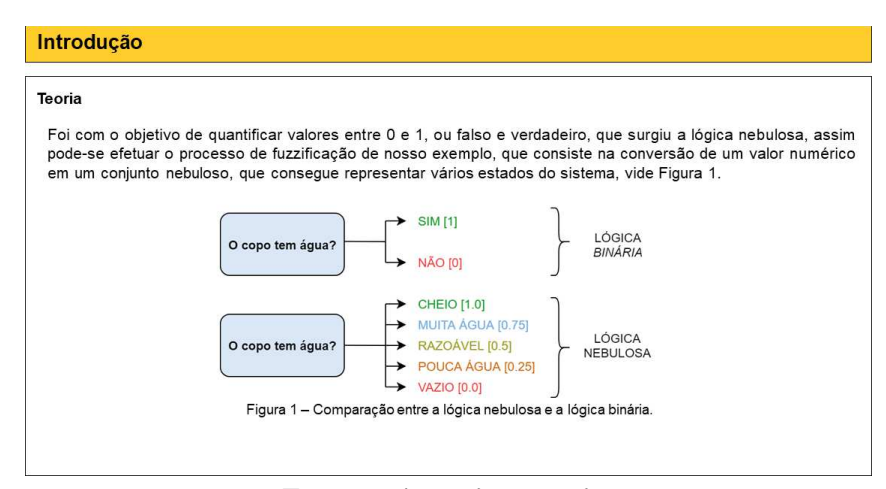

Fonte – Autoria própria.

Figura B.4 – Tela de número 4 implementada no módulo da lógica nebulosa.

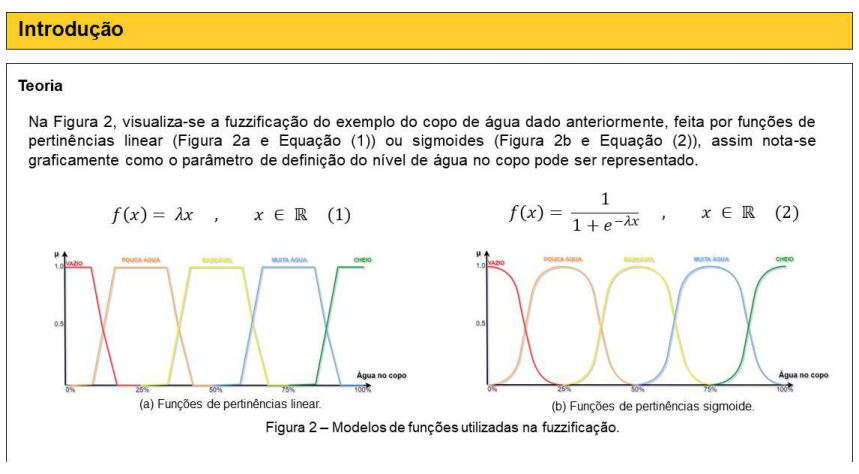

Fonte – Autoria própria.

Figura B.5 – Tela de número 5 implementada no módulo da lógica nebulosa.

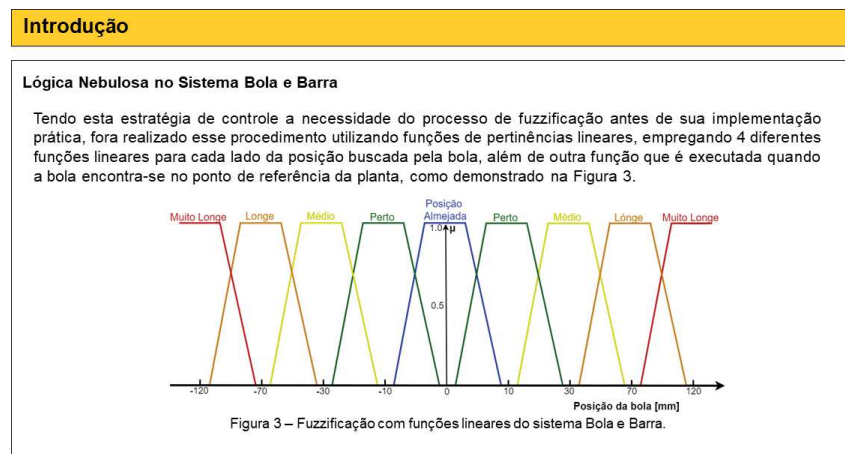

Fonte – Autoria própria.

Figura B.6 – Tela de número 6 implementada no módulo da lógica nebulosa.

|                  | Lógica Nebulosa no Sistema Bola e Barra                                                                                                    |                     |  |
|------------------|----------------------------------------------------------------------------------------------------|---------------------|--|
|                  | Na Tabela 1, observa-se esses parâmetros que associam a distancia da bola para o ponto de referencia com a                                                                                                |                     |  |
|                  | inclinação da barra, tem-se para distancias numericamente negativas a definição de que a bola encontra-se a<br>esquerda e para positivas a convenção de que a bola está a direita do ponto de referência. |                     |  |
|                  |                                                                                                    |                     |  |
| Descrição        | Distancia da Bola do<br>Ponto de Referência [mm]                                                                                                    | Inclinação da Barra |  |
| Muito Longe      | $-120$                                                                                                    | $-20^\circ$         |  |
| Longe            | $-70$                                                                                                    | $-15^{\circ}$       |  |
| Médio            | $-30$                                                                                                    | $-10^{\circ}$       |  |
| Perto            | $-10$                                                                                                    | $-5^\circ$          |  |
| Posição Almejada | $\Omega$                                                                                                    | $0^{\circ}$         |  |
| Perto            | 10                                                                                                    | $5^\circ$           |  |
| Médio            | 30                                                                                                    | $10^{\circ}$        |  |
|                  |                                                                                                    |                     |  |
| Longe            | 70                                                                                                    | $15^{\circ}$        |  |

Fonte – Autoria própria.

Figura B.7 – Tela de número 7 implementada no módulo da lógica nebulosa.

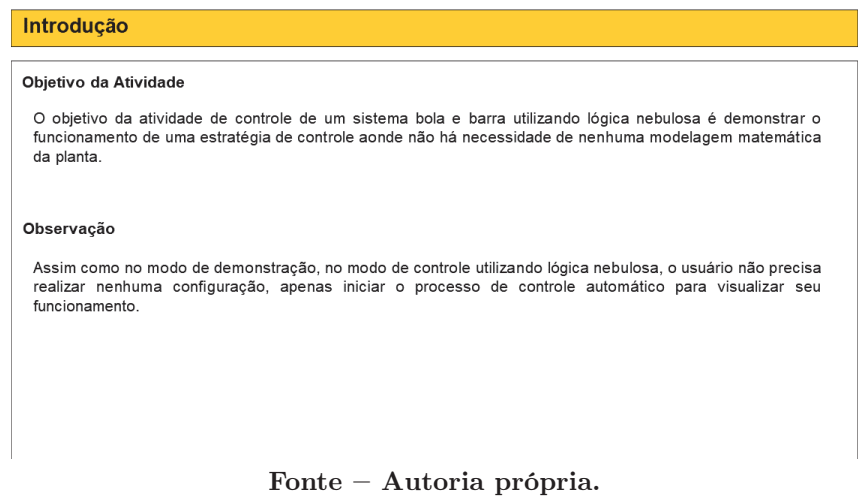

Figura B.8 – Tela de número 8 implementada no módulo da lógica nebulosa.

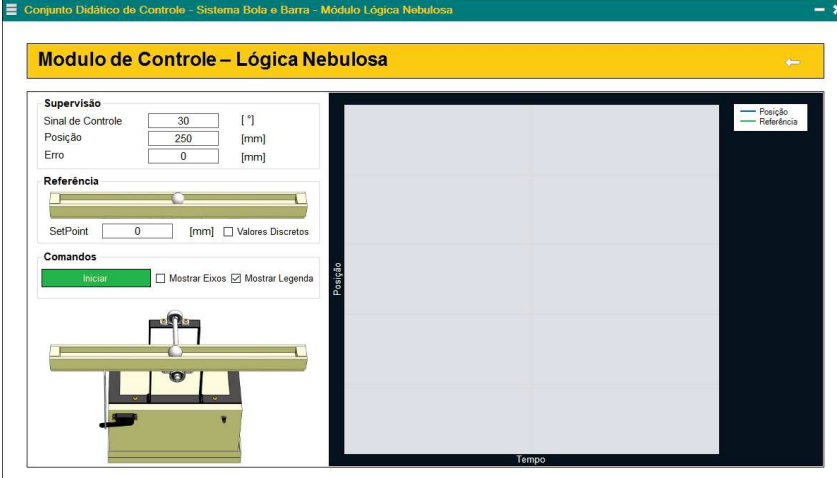

Fonte – Autoria própria.

Figura B.9 – Tela de número 1 implementada no módulo da rede neural artificial.

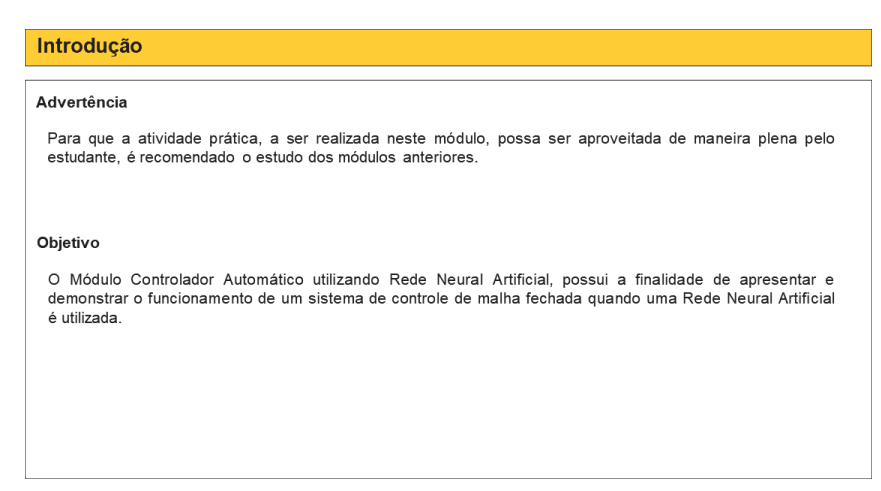

Fonte – Autoria própria.

Figura B.10 – Tela de número 2 implementada no módulo da rede neural artificial.

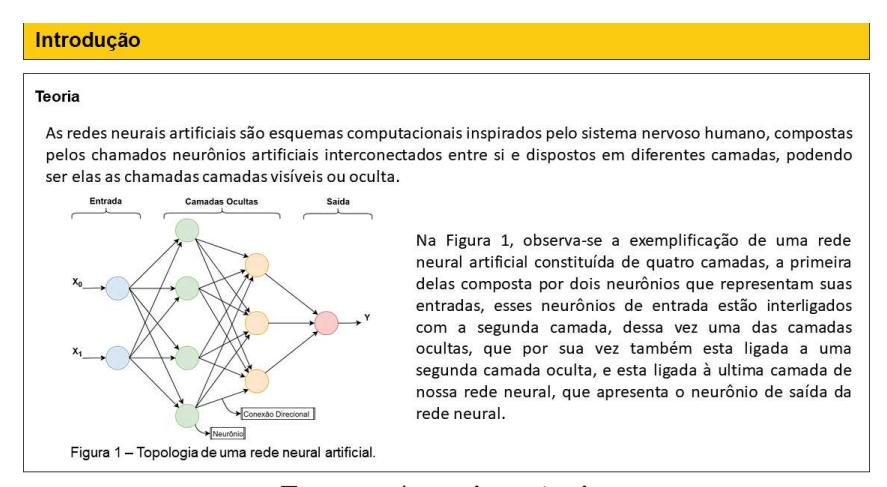

Fonte – Autoria própria.

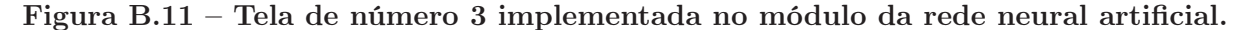

| Introdução                                                                                                    |  |
|----------------------------------------------------------------------------------------------------|--|
| Teoria                                                                                                    |  |
| Os neurônios de uma rede neural sempre estão conectados um ao outro e quando compartilham a mesma<br>camada, seja ela oculta ou não, geralmente comportam-se da mesma forma, realizando algum calculo simples<br>que será replicado pelos outros neurônios da camada, mas cada um deles pode apresentar coeficientes de<br>influencia no resultado final diferentes.                                                                                                    |  |
| Esses coeficientes, são os respectivos pesos de cada neurônio, quando projeta-se uma rede neural com Deep<br>Learning, utilizando algoritmos como o BPTT, por exemplo, que realiza a retropropagação no tempo da rede<br>neural, se readequando de forma a apresentar os melhores coeficientes automaticamente com o passar das<br>gerações futuras, buscando os resultados cada vez mais otimizados. Esses coeficientes são alterados<br>automaticamente com o passar das camadas seguintes. |  |

Figura B.12 – Tela de número 4 implementada no módulo da rede neural artificial.

| Introdução                                                                                                    |                                                                                                    |
|----------------------------------------------------------------------------------------------------|----------------------------------------------------------------------------------------------------|
|                                                                                                    |                                                                                                    |
| A Rede Neural Artificial no Sistema Bola e Barra                                                                                                    | Entrada<br>Camada Oculta<br>Saida                                                                                        |
| Observa-se na Figura 2 o diagrama da topologia de<br>rede neural artificial desse projeto.                                                                                                    |                                                                                                    |
| Nela tem-se três neurônios de entrada que<br>recebem dos sensores da planta a distância a<br>esquerda e a direita da bola em relação ao<br>SetPoint, além do próprio valor de SetPoint<br>definido pelo usuário.         | Distância da Bola<br>a Esquerda do<br>$Z_{2}$<br>SetPoint<br>Distância da Bola<br>a Direita do<br>Servomotor<br>SetPoint |
| Existe ainda uma camada oculta com seis<br>neurônios e a camada de neurônios de saída,<br>composta por apenas um neurônio que controla a<br>posição do servomotor e consequentemente a<br>inclinação da barra na planta. | SetPoint<br>Zh                                                                                                    |
|                                                                                                    | Figura 2 - Topologia de rede neural artificial<br>implementada no controle para o sistema bola e barra                   |

Fonte – Autoria própria.

Figura B.13 – Tela de número 5 implementada no módulo da rede neural artificial.

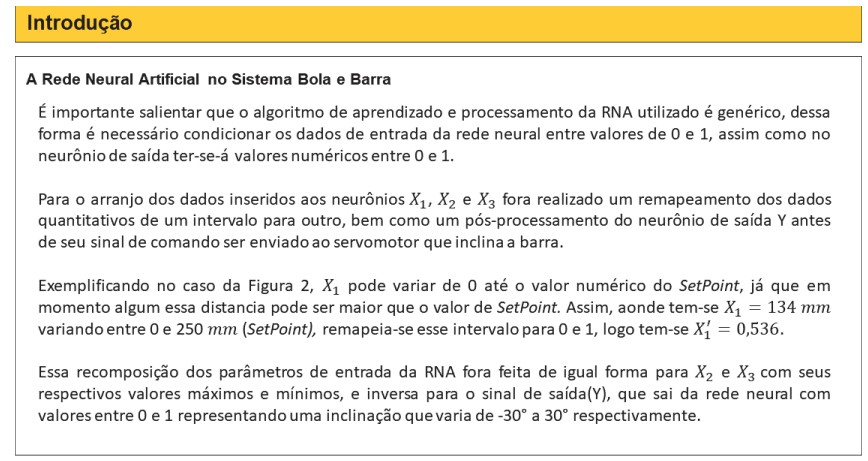

Fonte – Autoria própria.

Figura B.14 – Tela de número 6 implementada no módulo da rede neural artificial.

| A Rede Neural Artificial no Sistema Bola e Barra |          |                                  |       |       |                        |           |                                                                                                    |  |  |  |  |
|--------------------------------------------------|----------|----------------------------------|-------|-------|------------------------|-----------|----------------------------------------------------------------------------------------------------|--|--|--|--|
|                                                  |          |                                  |       |       |                        |           | Afim de proporcionar um aprendizado inicial supervisionado a rede neural artificial, foram inseridos os<br>parâmetros da Tabela 1, que definem as diretrizes iniciais a serem seguidas pelo aprendizado da RNA. |  |  |  |  |
|                                                  |          |                                  | Dados |       | Descrição              |           |                                                                                                    |  |  |  |  |
|                                                  |          | Y<br>$X_{2}^{'}$<br>$X_{\alpha}$ |       |       | Posição                | Distancia | Inclinação da Barra                                                                                                    |  |  |  |  |
|                                                  |          | $\Omega$                         |       |       |                        |           |                                                                                                    |  |  |  |  |
|                                                  |          |                                  | 0.5   | 0.250 | A Esquerda do SetPoint | Médio     | Média a Esquerda                                                                                                    |  |  |  |  |
|                                                  |          | $\Omega$                         | 0.25  | 0.125 | A Esquerda do SetPoint | Perto     | Pouca a Esquerda                                                                                                    |  |  |  |  |
|                                                  |          | $\Omega$                         | 0.75  | 0.375 | A Esquerda do SetPoint | Longe     | Grande a Esquerda                                                                                                    |  |  |  |  |
|                                                  | $\theta$ | $\mathbf{1}$                     | 0.5   | 0.750 | A Direita do SetPoint  | Médio     | Média a Direita                                                                                                    |  |  |  |  |
|                                                  | $\theta$ | 1                                | 0.25  | 0.625 | A Direita do SetPoint  | Perto     | Pouca a Direita                                                                                                    |  |  |  |  |
|                                                  | $\theta$ | 1                                | 0.75  | 0.875 | A Direita do SetPoint  | Longe     | Grande a Direita                                                                                                    |  |  |  |  |
|                                                  | $\Omega$ | $\Omega$                         | 0.5   | 0.500 | No SetPoint            |           |                                                                                                    |  |  |  |  |
|                                                  | $\theta$ | $\Omega$                         | 0.25  | 0,500 | No SetPoint            |           |                                                                                                    |  |  |  |  |

Fonte – Autoria própria.

Figura B.15 – Tela de número 7 implementada no módulo da rede neural artificial.

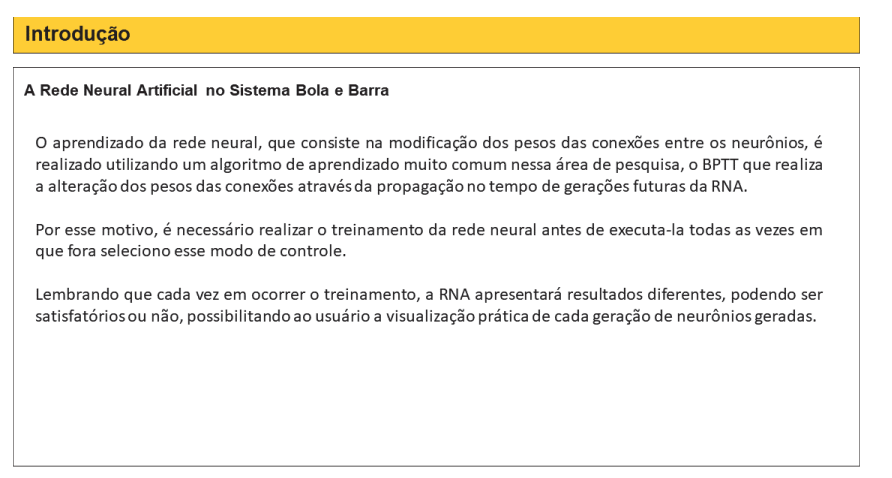

Fonte – Autoria própria.

Figura B.16 – Tela de número 8 implementada no módulo da rede neural artificial.

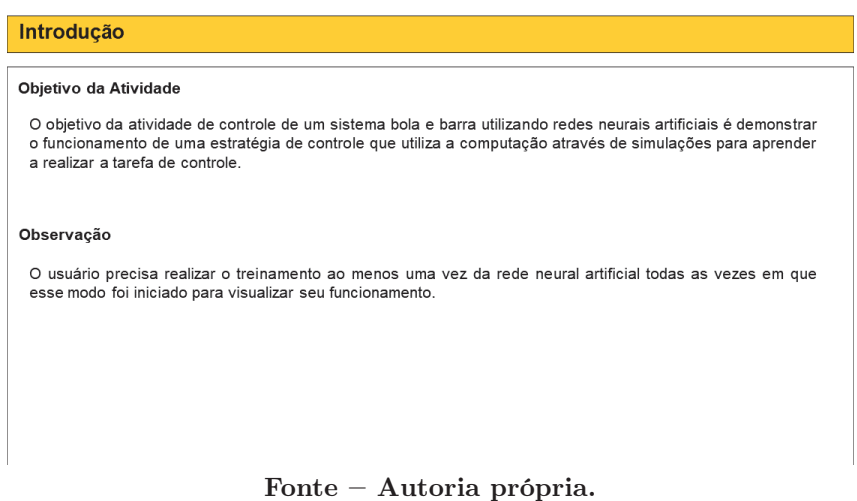

Figura B.17 – Tela de número 9 implementada no módulo da rede neural artificial.

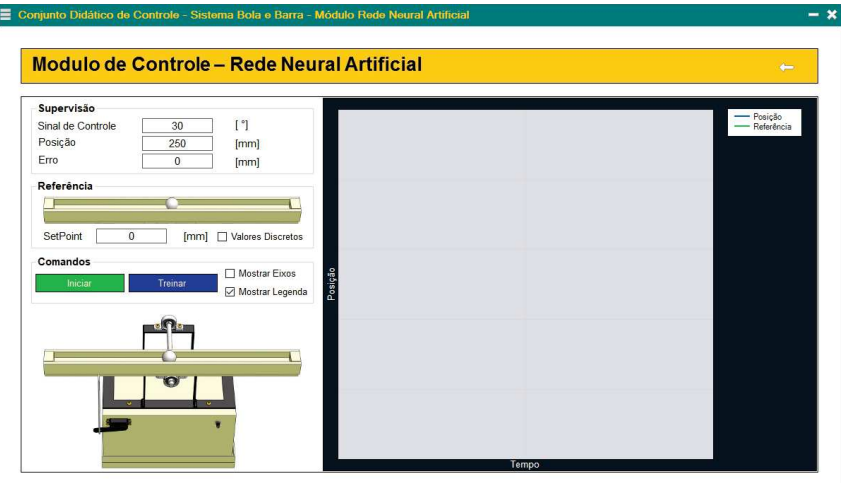

Fonte – Autoria própria.

# APÊNDICE C – CARTA DE SUBMISSÃO E ARTIGO SUBMETIDO À REVISTA JOURNAL OF CONTROL, AUTOMATION AND ELECTRICAL SYSTEMS

Inicialmente idealizado ainda na fase de pré-projeto, o desenvolvimento e submissão para avaliação de um artigo relacionado ao estudo desse trabalho, foi realizado com sucesso. Por isso, a seguir, pode-se visualizar a carta de submissão e o artigo, respectivamente, submetido na revista JOURNAL OF CONTROL, AUTOMATION AND ELEC-TRICAL SYSTEMS (ISNN 2195-3899).

## **Journal of Control, Automation and Electrical Systems** Comparative study of advanced control methods implemented in a ball and beam system<br>--Manuscript Draft--

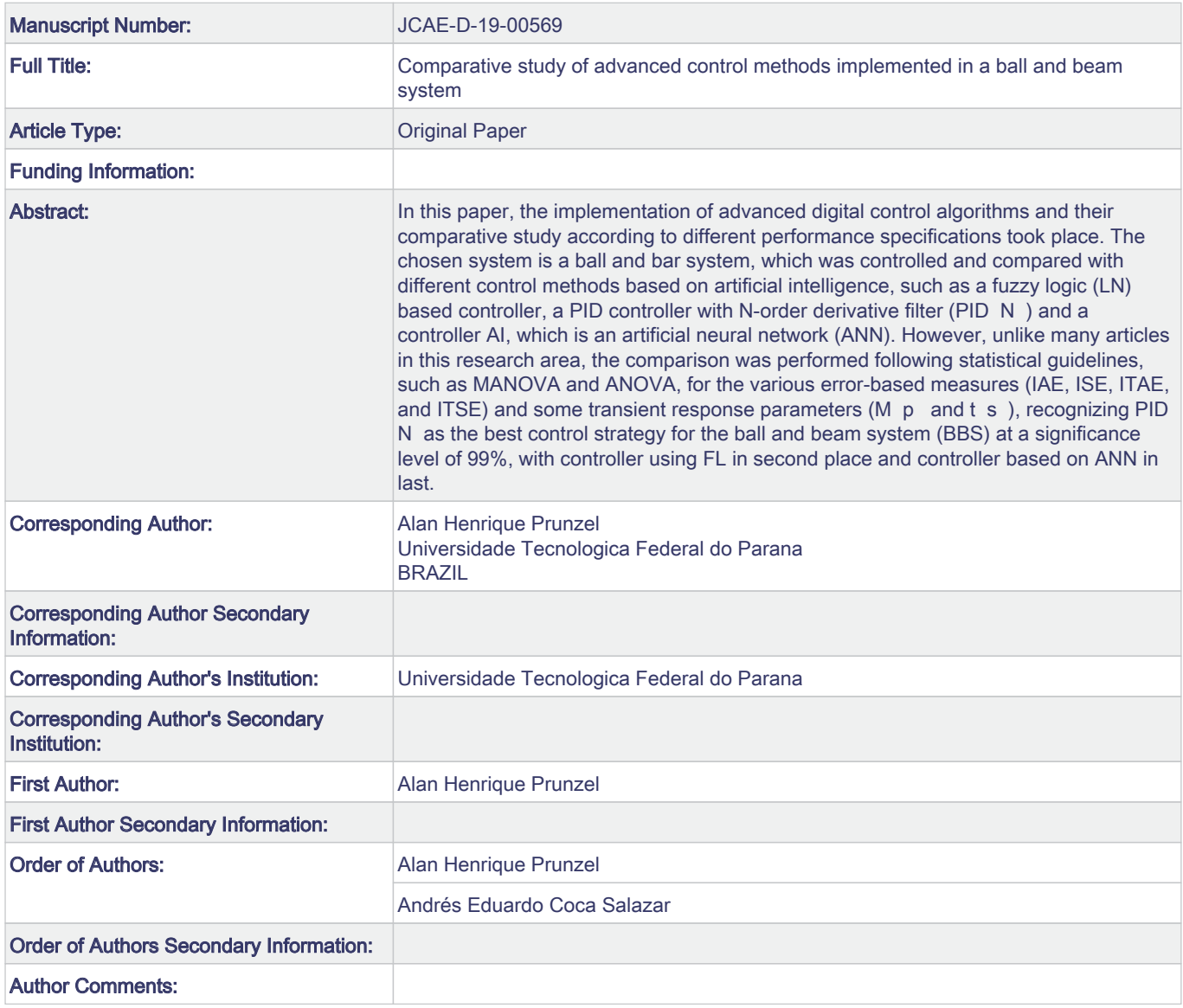

Noname manuscript No. (will be inserted by the editor)

### Comparative study of advanced control methods implemented in a ball and beam system

Alan Henrique Prunzel · Andrés Eduardo Coca Salazar

Received: date / Accepted: date

Abstract In this paper, the implementation of advanced digital control algorithms and their comparative study according to different performance specifications took place. The chosen system is a ball and bar system, which was controlled and compared with different control methods based on artificial intelligence, such as a fuzzy logic (LN) based controller, a PID controller with N-order derivative filter  $(PID_N)$  and a controller AI, which is an artificial neural network (ANN). However, unlike many articles in this research area, the comparison was performed following statistical guidelines, such as MANOVA and ANOVA, for the various error-based measures (IAE, ISE, ITAE, and ITSE) and some transient response parameters  $(M_p \text{ and } t_s)$ , recognizing PID  $_N$  as the best control strategy for the ball and beam system (BBS) at a significance level of 99%, with controller using FL in second place and controller based on ANN in last. 20 21 22 23 24 25 26 27 28 29 30 31 32 33 34 35 36 37 38 39 40

Keywords Digital Control · Intelligent Systems · Performance Metrics · Multivariate Analysis of Variance · Analysis of variance 41 42 43 44

#### 1 Introduction 46 47

Present in various areas of modern life and becoming indispensable for evolution of society as a whole, control systems have been increasingly studied, seeking the development of new methods, the combination and im-49  $50$ 51 52 53

Alan Henrique Prunzel 54

- Andrés Eduardo Coca Salazar 57
- Universidade Federal Tecnológica do Parana Toledo 58
- E-mail: andressalazar@utfpr.edu.br 59
- 60

45

48

- 61
- 62
- 63
- 64
- 65

provement of methods already or even the comparative study of these control strategies [1].

The evolution of control methods used in both academic and industrial systems has been gigantic in recent decades, as they have evolved from simple controllers proportional to artificial neural networks that automatically adapt to problems encountered [1].

The search for the definition of an ideal control method for a given plant is due to the great responsibility credited to the controllers and in order to reduce unnecessary expenses in industrial or laboratory processes.

In general, a comparative study seeks to link the needs that the designer has to the characteristics of control strategies already developed. Thus, projects can present much more than the satisfaction of the basic needs sought by addressing the specific needs of each application.

Over the years, numerous academic publications conducting comparative studies of control methods have been made [3] [2], plus other works [4] where a comparison of tuning methods of a controller has been performed PID, all of which are used as an example for the elaboration of this study.

A comparative study of advanced control methods was carried out, where the implementation of these methods was performed in a plant already built [5], and fully operational using a modified integral proportional derivative controller with a derivative filter  $(PID_N)$ ). To this end, in this work, it happened the implementation of a controller that uses fuzzy logic and an artificial neural network for the control of the ball over the beam, besides the sampling of the transient responses of each controller and the appropriate comparisons of its performance metrics.

Universidade Federal Tecnológica do Parana - Toledo 55

E-mail: aprunzel@gmail.com 56

1

At the end of development, the comparative study presented a careful selection of the best control strategy implemented by selecting the best performance metrics for each controller obtained from the transient responses obtained experimentally. The statistically supported selection result at the significance level of 99% determined that the best performing controller, using the proposed ball and beam system, is the  $PID_N$ , with FL second and ANN in third place.

#### 2 Materials and methods

Seeking to describe clearly and objectively the entire project and thus demonstrating detailed planning of all that was done, the following sections will describe the modeling of the ball and beam system used, as well as the tasks performed during the development of the comparative study proposed in this project.

#### 2.1 Ball and Beam System Modeling

This system consists of a ball and a beam, where the controller aims to balance the ball in a particular position of the bar, attached to an articulated axis. Since the system is unstable, in the sense that given any initial condition, it will not remain balanced, techniques to stabilize the system are required.

The inclination of the beam is usually controlled by a servomotor, while the position of the ball can be gauged with various types of sensors, such as ultrasonic and resistive. Because it is a simple system that is unstable in open loop, ball, and beam plants are common in the didactic control theory [6].

In Fig. 1 is possible to observe the mechanical schematic of a ball and beam plant, which has its transfer function  $P(s) = \frac{fracX(s)}{Theta(s)}$ , where  $X(s)$  is the output (ball position) and  $\theta(s)$  is the input (motor gear angle), demonstrated by Equation 1, where the mass of the ball is  $m, g$  is the acceleration of gravity,  $r$  is the radius of the ball,  $d$  is the radius of the servomotor gear,  $L$  is the length of the bar and  $J$  is the ball's moment of inertia [7]. The other variables of the equation are arranged in Fig. 1.

$$
P(s) = \frac{X(s)}{\Theta(s)} = -\frac{mgd}{s^2 L\left(\frac{J}{r} + m\right)} \left[\frac{m}{rad}\right].\tag{1}
$$

There are several ways to perform the physical construction of a BBS, resulting in different transfer function equations, such as the plant used in this comparative study, which is governed by the transfer function of the Equation 2. It has the transfer function that models the BBS, which, as in Equation 1, relates the angle of

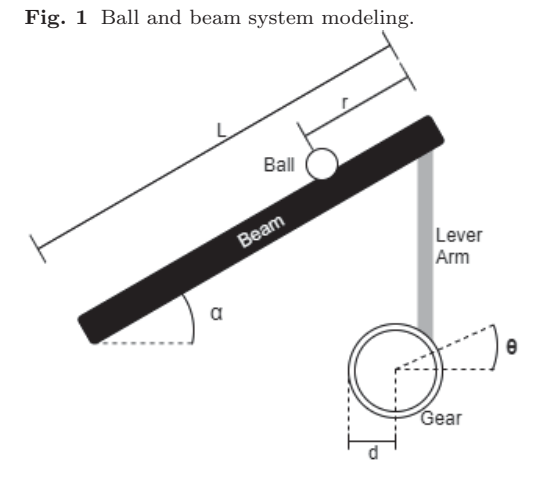

Table 1 Transfer function variables obtained in ball and bar system modeling [5].

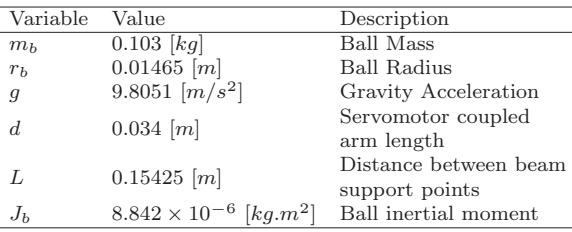

the servomotor gear  $(\theta(s))$  to the position of the ball  $(X(s)).$ 

$$
P(s) = \frac{X(s)}{\Theta(s)} = \frac{m_b g dr_b^2}{s^2 L (m_b r_b^2 + J_b)}.
$$
\n(2)

In Table 1, you can see what each transfer function variable represents, as well as their respective numeric values.

To locate the position of the ball, a SoftPot resistive sensor, created and marketed by Spectra Symbol, is used. It consists of a 0.5 mm thick, 20 mm wide, and 515 mm long ribbon with 7 mm wide and 500 mm long. This sensor has three electrical terminals and is similar in operation to a standard potentiometer. However, it varies its resistance between the terminals according to where a pressure of 1 to 3 N is exerted, which is why the choice was due to the mass of the ball [5].

The signal processing device used in this project was an Arduino, which reads the ball position sensor and sends a pulse width modulation signal, better known as PWM (Pulse-Width Modulation), to control the position of the servomotor gear, consequently changing the inclination of the beam and the position of the ball [5].

64 65

#### 2.2 Deployed Controllers

In this subsection the control methods compared by this work will be presented, showing a brief explanation about its theory of operation and how the ball and beam plant were applied.

#### 2.2.1 Proportional Derivative Integral Modified  $(PID_N)$

With its widespread theory of operation in classical control theory [1], the derivative integral proportional controller proves to be very versatile and easy to implement even after its discretization and use in microcontrollers.

In order to make the PID controller work better, a N order filter has been added to the derivative portion of the PID, thus having its transfer function defined by Equation 3, where  $K_P$  is the proportional gain,  $K_D$ is the derivative gain and  $K_I$  is the integral controller gain.

$$
G_C(s) = K_P + \frac{K_I}{s} + \frac{K_{D}s}{1 + \frac{K_{D}}{N\,K_P}s} \tag{3}
$$

The tuning of the gains, as well as the derivative filter order, was performed empirically after the discretion of the [5] controller.

#### 2.2.2 Fuzzy Logic

Fuzzy logic, was first proposed in 1965 that Lotfi Zadeh at the University of California who introduced and developed the theory [8], it models the inaccurate part of binary logic with the objective is to quantify values between 0 and 1, or false and true, thus being able to identify when the beam needs to be inclined as a function of the distance from the ball to the desired setpoint. 32 33 34 35 36 37 38 39 40

Having this strategy of controlling the need for the fuzzification process before its practical implementation, this procedure had been performed using linear pertinence functions, employing 4 different linear functions for each side of the position sought by the ball, and another feature that is performed when the ball is at the setpoint of the plant, as shown in Fig. 2. 41 42 43 44 45 46 47 48

In Table 2, we observe these parameters that associate the distance from the ball to the reference point with the inclination of the bar. For numerically negative distances, the definition is that the ball is on the left, and for positives, the convention that the ball is to the right of the setpoint. 49 50 51 52 53 54 55

The values in degrees of the inclination of the bar described in Table 2 were defined empirically during the implementation of the method, to obtain the most practical results. 56 57 58 59

- 60 61
- 62
- 63
- 64
- 65

Fig. 2 Fuzzification with linear functions of the BBS. ion [mm]

Table 2 Proposed parameters to control the BBS by fuzzy logic.

|             | <b>Ball Distance</b>              | Beam          |  |  |
|-------------|-----------------------------------|---------------|--|--|
| Description | from Setpoint $\left[ mm \right]$ | Inclination   |  |  |
| Very Far    | $-120$                            | $-20^{\circ}$ |  |  |
| Far         | $-70$                             | $-15^{\circ}$ |  |  |
| Medium      | $-30$                             | $-10^{\circ}$ |  |  |
| Close       | $-10$                             | $-5^{\circ}$  |  |  |
| Setpoint    | $\theta$                          | $0^{\circ}$   |  |  |
| Close       | 10                                | $5^{\circ}$   |  |  |
| Medium      | 30                                | $10^{\circ}$  |  |  |
| Far         | 70                                | $15^{\circ}$  |  |  |
| Very Far    | 120                               | $20^{\circ}$  |  |  |

#### 2.2.3 Artificial Neural Network

Artificial neural networks have a very characteristic architecture. As they are computational schemes inspired by the human nervous system, they are composed of the so-called interconnected artificial neurons arranged in different layers, which can be called visible or hidden layers [9].

We can see in Fig. 3 the diagram of the artificial neural network topology of this project. It has three input neurons, where two of them receive from the plant the right and left distance of the ball to the setpoint, and the third input neuron receives the value itself of the setpoint. Also, six neurons located in a hidden layer, and only one neuron in the output layer responsible for servomotor position control, and consequently, the inclination of the beam are implemented.

The learning of the neural network, which consists in the modification of the connection weights between the neurons, was performed using a learning algorithm widespread in this area of research, the Backpropagation Through Time (BPTT), which changes the connection weights through of the propagation in time of future generations of RNA.

#### 2.3 Performance Metrics

Only by studying and comparing performance metrics and indicators will it be possible to analyze whether the Fig. 3 Artificial neural network topology implemented in control for the BBS. Input Hidden Output  $Z_1$ **Ball Left Distance** from Setpoint.  $Z_2$  $\bar{X}_1$ **Ball Right Distance**  $Z_3$ Servomotor from Setpoint  $x_{2}$  $\vee$  $7.$ Setpoint  $X_3$  $Z_5$  $Z_{\theta}$ 

chosen control method is achieving satisfactory results concerning another reference method.

In the Equations 4 to 8 have time-definable integrals, which describe four indices that enable quantitative measurements of control systems performance [4], with lower bounds equal to the time the controller is triggered  $(t = 0)$  and upper bounds  $(T)$  equal to the time the settling time occurs  $(t_s)$ . When using these equations for the comparison of control methods, it is advisable to use a constant upper bound as each control method may have different  $t_s$  resulting in improper processing of some method.

Another item present in the evaluation integrals described below is the error function  $e(t)$ , which consists of subtracting the reference sign  $r(t)$  with the controller response  $y(t)$  [4], as observed in the following equation:

$$
e(t) = r(t) - y(t). \tag{4}
$$

#### – Integral of the Absolute magnitude of the Error (IAE):

In IAE, a weighted damping system with a convenient transient response is positively valued, thus showing good selectivity, that is, an optimal fit must be clearly distinguished from a non-optimal fit [4], and is calculated by the equation:

$$
IAE = \int_0^T |e(t)| dt.
$$
 (5)

– Integral of the Square of the Error (ISE):In ISE, the index gives great value to significant errors and small weights to small mistakes, thus minimiz-57 58 59 60

ing critical inaccuracies and significant initial errors, which is calculated as follows:

$$
ISE = \int_0^T (e(t))^2 dt.
$$
 (6)

– Integral of Time multiplied by Absolute of the Error (ITAE):ITAE has an index that punishes errors that occur at the end of the transient response while relieving for mistakes at the beginning of that response. ITAE has better selectivity over ISE, and is calculated by the equation:

$$
ITAE = \int_0^T t \, |e(t)| \, dt. \tag{7}
$$

– Integral of Time multiplied by the Squared Error (ITSE): In ITSE, as in ITAE, a large initial error is little considered, since mistakes that occur in the final part of the transient response represent a lot in the error value. This type of metric is favorable for reactions with a high initial over-signal value and small later swings, moreover, just as ITAE is higher than ISE. The ITSE is an improvement over the IAE criterion. The equation performs the calculation of this index:

$$
ITSE = \int_0^T t(e(t))^2 dt.
$$
 (8)

Besides, the control methods implemented were compared according to two parameters of their transient responses, namely:

– Overshoot  $Mp\%$ : Difference between the maximum value and the reference value occurs at peak time  $(t_p)$  and is modeled by the following equation as a function of the damping coefficient ( zeta):

$$
Mp = e^{-\left(\frac{\zeta}{\sqrt{(1-\zeta)}}\right)\pi} .100\% . \tag{9}
$$

– **Peak Time**  $t_p$ : Time when the response reaches its maximum value for the first time. Quantified by the following equation as a function of damped natural frequency ( $omega_d$ ):

$$
t_p = \frac{\pi}{\omega_d}.\tag{10}
$$

#### 2.4 Methodology

A sampling of ball position data over the bar as a function of time was performed with an empirically set sampling time of 10 ms. The numerical values of the position of the ball read by the sensor under the bar were sent to the terminal via serial communication.

All control methods were tested against 3 different initial conditions, both ends(0  $mm$  and 500  $mm$ ) and

55 56

 1 2

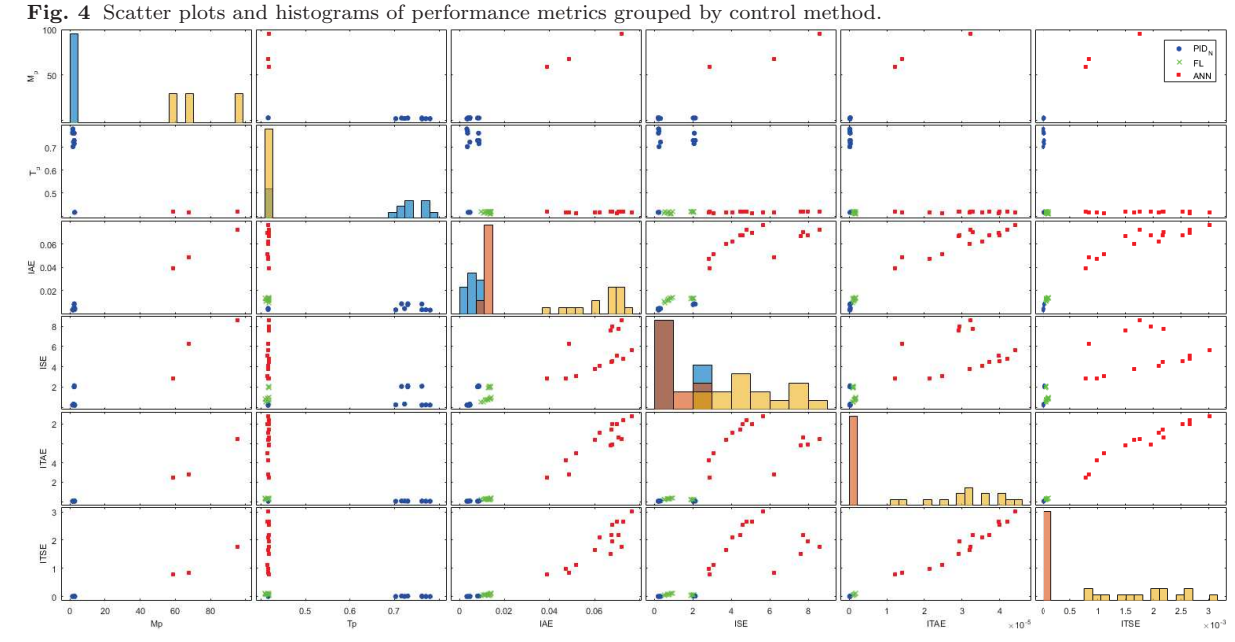

the center position of the beam  $(250 \, mm)$ , and seeking the same final position condition, in this case was the 400 mm beam position, having a fair test, with the ability to highlight the performance metrics of the tested control systems.

These three tests were performed five times, to obtain 15 trials for each control method implemented, so after collecting the data sampled with the analyses of the three compared controllers, 45 transient responses were received, thus allowing the calculation of the metric of performance compared.

#### 3 Results

Because they are control strategies with extremely different operating principles, unpredictable results were also obtained, which can be appreciated in this section.

With normality in the distribution of performance metrics proven by the Jarque-Bera Test at the 99% significance level, as shown in Table 3, multivariate analysis of variance can be performed to prove or not whether the control methods tested have the same results as the reference by confirming the null hypothesis  $(H_0)$  or the alternative hypothesis  $(H_1)$  of MANOVA, which states the existence, statistically, of differences in the means of the analyzed data groups, according to a significance level of 99%.

The performance metrics data were gathered into three different groups, one for each control strategy,

- 
- 
- 

Table 3 Jarque-Bera normality test result for each of the variables in each group at the significance level  $\alpha = 0.01$ 

| Measure     | PID <sub>M</sub> |          | FL.       |          | <b>ANN</b>    |          |  |  |
|-------------|------------------|----------|-----------|----------|---------------|----------|--|--|
|             | $p-value$        | $H_0$    | $p-value$ | $H_0$    | Ac. $p-value$ | $H_0$    |  |  |
| $M_P$       | 0.0715           | 0        | 0.0893    | $\Omega$ | 0.1309        | 0        |  |  |
| $T_P$       | 0.4316           | $\Omega$ | 0.0941    | $\Omega$ | 0.1889        | 0        |  |  |
| IAE         | 0.0853           | $\Omega$ | 0.0721    | 0        | 0.1116        | 0        |  |  |
| <b>ISE</b>  | 0.0701           | 0        | 0.0878    | $\Omega$ | 0.2632        | 0        |  |  |
| <b>ITAE</b> | 0.4590           | $\Omega$ | 0.2669    | 0        | 0.2740        | $\Omega$ |  |  |
| <b>ITSE</b> | 0.0799           | 0        | 0.1990    | 0        | 0.4577        | O        |  |  |

Table 4 Results of the MANOVA hypothesis test.

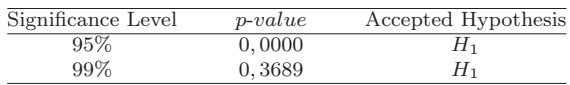

where the null hypothesis  $(H_0)$  was rejected, thus the alternative hypothesis  $(H_1)$  was confirmed, as shown in Table 4, where *p-value*, as well as the normality test, is the coefficient of the result, which corresponds to the probability of  $H_0$  be accepted.

In Fig. 4 ,a matrix of scatter plots and histograms of the data is present, grouped by the individual variables, in this case, each of the control strategies. Each offdiagonal graph in the resulting figure is a scatter plot, and the main diagonal of the matrix are histograms.

As the MANOVA response only considers the difference between the group averages, a new test was defined to determine the cause of rejection of the null

1

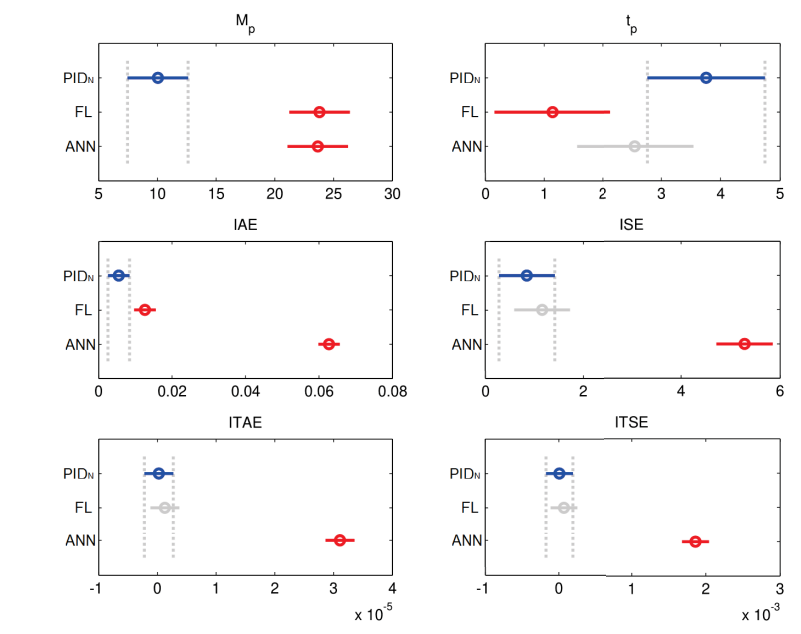

Fig. 5 Comparative graph of the means of each group for each of the analysis variables.

Table 5 Result of comparing group means using t-student statistic for each variable at significance level  $\alpha = 0.01$ .

| Measure     | $PID_M < FL$           |          | FL < ANN               |          | $PID_M < ANN$          |       |                             |
|-------------|------------------------|----------|------------------------|----------|------------------------|-------|-----------------------------|
|             | $p-value$              | $H_0$    | $p-value$              | $H_0$    | Ac. $p-value$          | $H_0$ | Ranking                     |
| $M_{P}$     | $6.19 \times 10^{-06}$ |          | $9.05 \times 10^{-01}$ | $\Omega$ | $7.19 \times 10^{-06}$ |       | $PID_M < ANN < FL$          |
| $T_P$       | $9.98 \times 10^{-01}$ | $\Omega$ | $1.10 \times 10^{-02}$ |          | $8.87 \times 10^{-01}$ |       | FL < ANN < PID <sub>M</sub> |
| <b>TAE</b>  | $1.27 \times 10^{-11}$ |          | $8.36 \times 10^{-17}$ |          | $3.63 \times 10^{-18}$ |       | $PID_M < FL < ANN$          |
| ISE         | $1.38 \times 10^{-01}$ | $\Omega$ | $7.49 \times 10^{-09}$ |          | $4.62 \times 10^{-09}$ |       | FL < PID <sub>M</sub> < AMN |
| <b>ITAE</b> | $1.31 \times 10^{-14}$ |          | $7.20 \times 10^{-13}$ |          | $3.19 \times 10^{-13}$ |       | $PID_M < FL < ANN$          |
| <b>ITSE</b> | $1.90 \times 10^{-10}$ |          | $8.44 \times 10^{-11}$ |          | $3.98 \times 10^{-11}$ |       | $PID_M < FL < ANN$          |

MANOVA hypothesis. For this, the means of all variables of each group independently were compared statistically by ANOVA, Fig. 5).

As follows, the information on the difference between each of the averages for each variable was more highlighted. However, not yet fully defined, since, similarly to MANOVA, the ANOVA hypothesis is bilateral. Thus, the unilateral t-student test was applied, Table 5, that is, maintaining the null hypothesis of equality of means, but now with an alternative interpretation of unequal averages, so with which one has:

$$
H_0 = u_i = u_j. \tag{11}
$$

$$
H_1 = u_i < u_j. \tag{12}
$$

Under the assumption that a suitable controller is one that has the lowest values in the study variables  $(M_n, t_n, \text{IAE}, \text{ISE}, \text{ITAE} \text{ and}\text{ITSE})$  in the last column of Table 5, you can see how the  $PID_N$  for multiple comparisons was in the lowest position. However, an overall correlation can be obtained by weighting the location of the controllers' positions in each ranking, being 10, 60

5, and 3 points for  $1<sup>st</sup>$ ,  $2<sup>nd</sup>$  and  $3<sup>rd</sup>$  placement, respectively. This way, it is possible to define the positions with the following percentages:

```
-88.33\% - PID<sub>N</sub>
```
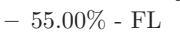

 $-36.67\%$  - ANN

Given the analysis of the statistical inference of the performance metrics of each control strategy proposed by this paper, we have the selection, statistically according to a significance level of  $\alpha = 0.01$  using the tstudent statistic of the  $PID_N$  as the best control method for the ball and bar plant, followed by the Fuzzy Logic based controller and finally the Artificial Neural Network based controller.

#### 4 Conclusion

The primary purpose of the project, which was to implement new control strategies based on artificial in-

telligence techniques, to compare them against various performance metrics, occurred satisfactorily.

A multivariate analysis of variance proved that the differences between the sample groups could not be considered errors due to chance, whereas the study of the variation of the means of each data group was able to define a ranking of the best control strategy for ball and beam system.

The scientific investments in developing the project met the project objectives, defining the modified Integral Derivative Proportional controller as the best one for this application, leaving the controller using Fuzzy Logic in second and the controller based on an Artificial Neural Network in third.

#### References

- 1. Book Nise, N. (2012). Engenharia De Sistemas De Controle. LTC. 20 21
- 2. Journal article Sain. D. (2016). PID, I-PD and PD-PI controller design for the ball and beam system: A comparative study. Proceedings of International Science Press, 9, 9-14. 22 23 24
- 3. Journal by DOI Gutierre, L., Lewis F., & Lowe, J. (1998).Implementation of a neural network tracking controller for a single flexible link: comparison with PD and PID controllers. IEEE Transactions on Industrial Electronic, https://doi.org/10.1109/41.681230. 25 26 27 28
- 4. Online document Fermino, F. (2014), Estudo comparativo de m´etodos de sintonia de controladores PID. Universidade de São Paulo. http: //www.tcc.sc.usp.br/tce/disponiveis/18/180500/ 29 30 31 32
- tce-14012015-162330/publico/Fermino\_Fernando.pdf. 33
- Acessed 05 September 2019. 34
- 5. Offline document Camargo, C. (2018). Projeto e implantação de um aparato para estudo e pesquisa em controle com base no sistema bola e barra. Universidade Tecnológica Federal do Paraná. 35 36 37 38
- 6. Book chapter Ramos, J., Machado, L., Neto, A., & Santos, M. (2016). Projeto de um Sistema Ball and Beam para o Ensino de Controle Autom´atico. Anais Congresso Brasileiro de Automática. 39 40 41
- 7. Online document Alberta, U. (1997). Modeling the Ball and Beam Experiment. Alberta University. http://www. ece.ualberta.ca/~tchen/ctm/examples/ball/ball.html. Acessed 02 June 2019. 42 43 44 45
- 8. Journal article Zadeh, L. (1965). Fuzzy sets. Information and control, 8(3), 338-353. 46
- 9. Book Haykin, S. (2007). Redes Neurais: Princípios e Prática. Artmed. 47 48
- 49
- $50$
- 51 52
- 53
- 54
- 55
- 56
- 57
- 58
- 59
- 60
- 61
- 62
- 63
- 64
- 65

Anexos

## ANEXO A – TABELA DO TESTE DE NORMALIDADE DE SHAPIRO-WILK

A Figura A.1 apresenta as tabelas utilizadas para comprovar ou não a normalidade das amostras segundo o teste de Shapiro-Wilk.

|                | $n -$ | z      | з      | 4      | 5      | 6      | 7      |        | 8<br>9 | 10     | 11     | 12     | 13     | 14     |
|----------------|-------|--------|--------|--------|--------|--------|--------|--------|--------|--------|--------|--------|--------|--------|
| a1             |       | 0.7071 | 0.7071 | 0.6872 | 0.6646 | 0.6431 | 0.6233 | 0.6052 | 0.5888 | 0.5739 | 0.5601 | 0.5475 | 0.5359 | 0.5251 |
| az             |       |        |        | 0.1677 | 0.2413 | 0.2806 | 0.3031 | 0.3164 | 0.3244 | 0.3291 | 0.3315 | 0.3325 | 0.3325 | 0.3318 |
| a3             |       |        |        |        |        | 0.0875 | 0.1401 | 0.1743 | 0.1976 | 0.2141 | 0.2260 | 0.2347 | 0.2412 | 0.2460 |
| а4             |       |        |        |        |        |        |        | 0.0561 | 0.0947 | 0.1224 | 0.1429 | 0.1586 | 0.1707 | 0.1802 |
| a5             |       |        |        |        |        |        |        |        |        | 0.0399 | 0.0695 | 0.0922 | 0.1099 | 0.1240 |
| a6             |       |        |        |        |        |        |        |        |        |        |        | 0.0803 | 0.0539 | 0.0727 |
| a7             |       |        |        |        |        |        |        |        |        |        |        |        |        | 0.0240 |
|                | $n =$ | 15     | 16     | 17     | 18     |        | 19     | 20     | 21     | 22     | 23     | 24     | 25     | 26     |
| a1             |       | 0.5150 | 0.5056 | 0.4968 | 0.4886 |        | 0.4808 | 0.4734 | 0.4643 | 0.4590 | 0.4542 | 0.4493 | 0.4450 | 0.4407 |
| a2             |       | 0.3306 | 0.3290 | 0.3273 | 0.3253 |        | 0.3232 | 0.3211 | 0.3185 | 0.3156 | 0.3126 | 0.3098 | 0.3069 | 0.3043 |
| a3             |       | 0.2495 | 0.2521 | 0.2540 | 0.2553 |        | 0.2561 | 0.2565 | 0.2578 | 0.2571 | 0.2563 | 0.2554 | 0.2543 | 0.2533 |
| a4             |       | 0.1878 | 0.1939 | 0.1988 | 0.2027 |        | 0.2059 | 0.2085 | 0.2119 | 0.2131 | 0.2139 | 0.2145 | 0.2148 | 0.2151 |
| a5             |       | 0.1353 | 0.1447 | 0.1524 | 0.1587 |        | 0.1641 | 0.1686 | 0.1736 | 0.1764 | 0.1787 | 0.1807 | 0.1822 | 0.1836 |
| a6             |       | 0.0880 | 0.1005 | 0.1109 | 0.1197 |        | 0.1271 | 0.1334 | 0.1399 | 0.1443 | 0.1480 | 0.1512 | 0.1539 | 0.1563 |
| a7             |       | 0.0433 | 0.0593 | 0.0725 | 0.0837 |        | 0.0932 | 0.1013 | 0.1092 | 0.1150 | 0.1201 | 0.1245 | 0.1283 | 0.1316 |
| a8             |       |        | 0.0196 | 0.0359 | 0.0496 |        | 0.0612 | 0.0711 | 0.0804 | 0.0878 | 0.0941 | 0.0997 | 0.1046 | 0.1089 |
| a9             |       |        |        |        | 0.0163 |        | 0.0303 | 0.0422 | 0.0530 | 0.0618 | 0.0696 | 0.0764 | 0.0823 | 0.0876 |
| a10            |       |        |        |        |        |        |        | 0.0140 | 0.0263 | 0.0368 | 0.0459 | 0.0539 | 0.0610 | 0.0672 |
| a11            |       |        |        |        |        |        |        |        |        | 0.0122 | 0.0228 | 0.0321 | 0.0403 | 0.0476 |
| a12            |       |        |        |        |        |        |        |        |        |        | 0.0000 | 0.0107 | 0.0200 | 0.0284 |
| a13            |       |        |        |        |        |        |        |        |        |        |        |        | 0.0000 | 0.0094 |
|                | $n =$ | 15     | 16     | 17     | 18     |        | 19     | 20     | 21     | 22     | 23     | 24     | 25     | 26     |
| a1             |       | 0.5150 | 0.5056 | 0.4968 | 0.4886 |        | 0.4808 | 0.4734 | 0.4643 | 0.4590 | 0.4542 | 0.4493 | 0.4450 | 0.4407 |
| a <sub>2</sub> |       | 0.3306 | 0.3290 | 0.3273 | 0.3253 |        | 0.3232 | 0.3211 | 0.3185 | 0.3156 | 0.3126 | 0.3098 | 0.3069 | 0.3043 |
| a3             |       | 0.2495 | 0.2521 | 0.2540 | 0.2553 |        | 0.2561 | 0.2565 | 0.2578 | 0.2571 | 0.2563 | 0.2554 | 0.2543 | 0.2533 |
| a <sub>4</sub> |       | 0.1878 | 0.1939 | 0.1988 | 0.2027 |        | 0.2059 | 0.2085 | 0.2119 | 0.2131 | 0.2139 | 0.2145 | 0.2148 | 0.2151 |
| a5             |       | 0.1353 | 0.1447 | 0.1524 | 0.1587 |        | 0.1641 | 0.1686 | 0.1736 | 0.1764 | 0.1787 | 0.1807 | 0.1822 | 0.1836 |
| a6             |       | 0.0880 | 0.1005 | 0.1109 | 0.1197 |        | 0.1271 | 0.1334 | 0.1399 | 0.1443 | 0.1480 | 0.1512 | 0.1539 | 0.1563 |
| a7             |       | 0.0433 | 0.0593 | 0.0725 | 0.0837 |        | 0.0932 | 0.1013 | 0.1092 | 0.1150 | 0.1201 | 0.1245 | 0.1283 | 0.1316 |
| a8             |       |        | 0.0196 | 0.0359 | 0.0496 |        | 0.0612 | 0.0711 | 0.0804 | 0.0878 | 0.0941 | 0.0997 | 0.1046 | 0.1089 |
| a9             |       |        |        |        | 0.0163 |        | 0.0303 | 0.0422 | 0.0530 | 0.0618 | 0.0696 | 0.0764 | 0.0823 | 0.0876 |
| a 10           |       |        |        |        |        |        |        | 0.0140 | 0.0263 | 0.0368 | 0.0459 | 0.0539 | 0.0610 | 0.0672 |
| a11            |       |        |        |        |        |        |        |        |        | 0.0122 | 0.0228 | 0.0321 | 0.0403 | 0.0476 |
| a12            |       |        |        |        |        |        |        |        |        |        | 0.0000 | 0.0107 | 0.0200 | 0.0284 |
| a13            |       |        |        |        |        |        |        |        |        |        |        |        | 0.0000 | 0.0094 |

Figura A.1 – Tabela do Teste de Normalidade de Shapiro-Wilk.

|                | $n =$ | 27     | 28     | 29     | 30     | 31     | 32     | 33     | 34     | 35     | 36     | 37     | 38     |
|----------------|-------|--------|--------|--------|--------|--------|--------|--------|--------|--------|--------|--------|--------|
| a 1            |       | 0.4366 | 0.4328 | 0.4291 | 0.4254 | 0.4220 | 0.4188 | 0.4156 | 0.4127 | 0.4096 | 0.4068 | 0.4040 | 0.4015 |
| a 2            |       | 0.3018 | 0.2992 | 0.2968 | 0.2944 | 0.2921 | 0.2898 | 0.2876 | 0.2854 | 0.2834 | 0.2813 | 0.2794 | 0.2774 |
| a3             |       | 0.2522 | 0.2510 | 0.2499 | 0.2487 | 0.2475 | 0.2463 | 0.2451 | 0.2439 | 0.2427 | 0.2415 | 0.2403 | 0.2391 |
| a <sub>4</sub> |       | 0.2152 | 0.2151 | 0.2150 | 0.2148 | 0.2145 | 0.2141 | 0.2137 | 0.2132 | 0.2127 | 0.2121 | 0.2116 | 0.2110 |
| a5             |       | 0.1848 | 0.1857 | 0.1864 | 0.1870 | 0.1874 | 0.1878 | 0.1880 | 0.1882 | 0.1883 | 0.1883 | 0.1883 | 0.1881 |
| a6             |       | 0.1584 | 0.1601 | 0.1616 | 0.1630 | 0.1641 | 0.1651 | 0.1660 | 0.1667 | 0.1673 | 0.1678 | 0.1683 | 0.1686 |
| a7             |       | 0.1346 | 0.1372 | 0.1395 | 0.1415 | 0.1433 | 0.1449 | 0.1463 | 0.1475 | 0.1487 | 0.1496 | 0.1505 | 0.1513 |
| a8             |       | 0.1128 | 0.1162 | 0.1192 | 0.1219 | 0.1243 | 0.1265 | 0.1284 | 0.1301 | 0.1317 | 0.1331 | 0.1344 | 0.1356 |
| a9             |       | 0.0923 | 0.0965 | 0.1002 | 0.1036 | 0.1066 | 0.1093 | 0.1118 | 0.1140 | 0.1160 | 0.1179 | 0.1196 | 0.1211 |
| a 10           |       | 0.0728 | 0.0778 | 0.0822 | 0.0862 | 0.0899 | 0.0931 | 0.0961 | 0.0988 | 0.1013 | 0.1036 | 0.1056 | 0.1075 |
| a11            |       | 0.0540 | 0.0598 | 0.0650 | 0.0697 | 0.0739 | 0.0777 | 0.0812 | 0.0844 | 0.0873 | 0.0900 | 0.0924 | 0.0947 |
| a 12           |       | 0.0358 | 0.0424 | 0.0483 | 0.0537 | 0.0585 | 0.0629 | 0.0669 | 0.0706 | 0.0739 | 0.0770 | 0.0798 | 0.0824 |
| a 13           |       | 0.0178 | 0.0253 | 0.0320 | 0.0381 | 0.0435 | 0.0485 | 0.0530 | 0.0572 | 0.0610 | 0.0645 | 0.0677 | 0.0706 |
| a 14           |       | 0.0000 | 0.0084 | 0.0159 | 0.0227 | 0.0289 | 0.0344 | 0.0395 | 0.0441 | 0.0484 | 0.0523 | 0.0559 | 0.0592 |
| a 15           |       |        |        | 0.0000 | 0.0076 | 0.0144 | 0.0206 | 0.0262 | 0.0314 | 0.0361 | 0.0404 | 0.0444 | 0.0481 |
| a 16           |       |        |        |        |        | 0.0000 | 0.0068 | 0.0131 | 0.0187 | 0.0239 | 0.0287 | 0.0331 | 0.0372 |
| a17            |       |        |        |        |        |        |        | 0.0000 | 0.0062 | 0.0119 | 0.0172 | 0.0220 | 0.0264 |
| a 18           |       |        |        |        |        |        |        |        |        | 0.0000 | 0.0057 | 0.0110 | 0.0158 |
| a 19           |       |        |        |        |        |        |        |        |        |        |        | 0.0000 | 0.0053 |
|                | $n =$ | 39     | 40     | 41     | 42     | 43     | 44     | 45     | 46     | 47     | 48     | 49     | 50     |
| a1             |       | 0.3989 | 0.3964 | 0.3940 | 0.3917 | 0.3894 | 0.3872 | 0.3850 | 0.3830 | 0.3808 | 0.3789 | 0.3770 | 0.3751 |
| a2             |       | 0.2755 | 0.2737 | 0.2719 | 0.2701 | 0.2684 | 0.2667 | 0.2651 | 0.2635 | 0.2620 | 0.2604 | 0.2589 | 0.2574 |
| a3             |       | 0.2380 | 0.2368 | 0.2357 | 0.2345 | 0.2334 | 0.2323 | 0.2313 | 0.2302 | 0.2291 | 0.2281 | 0.2271 | 0.2260 |
| a <sub>4</sub> |       | 0.2104 | 0.2098 | 0.2091 | 0.2085 | 0.2078 | 0.2072 | 0.2065 | 0.2058 | 0.2052 | 0.2045 | 0.2038 | 0.2032 |
| a5             |       | 0.1880 | 0.1878 | 0.1876 | 0.1874 | 0.1871 | 0.1868 | 0.1865 | 0.1862 | 0.1859 | 0.1855 | 0.1851 | 0.1847 |
| аб             |       | 0.1689 | 0.1691 | 0.1693 | 0.1694 | 0.1695 | 0.1695 | 0.1695 | 0.1695 | 0.1695 | 0.1693 | 0.1692 | 0.1691 |
| a7             |       | 0.1520 | 0.1526 | 0.1531 | 0.1535 | 0.1539 | 0.1542 | 0.1545 | 0.1548 | 0.1550 | 0.1551 | 0.1553 | 0.1554 |
| a8             |       | 0.1366 | 0.1376 | 0.1384 | 0.1392 | 0.1398 | 0.1405 | 0.1410 | 0.1415 | 0.1420 | 0.1423 | 0.1427 | 0.1430 |
| a9             |       | 0.1225 | 0.1237 | 0.1249 | 0.1259 | 0.1269 | 0.1278 | 0.1286 | 0.1293 | 0.1300 | 0.1306 | 0.1312 | 0.1317 |
| a10            |       | 0.1092 | 0.1108 | 0.1123 | 0.1136 | 0.1149 | 0.1160 | 0.1170 | 0.1180 | 0.1189 | 0.1197 | 0.1205 | 0.1212 |
| a11            |       | 0.0967 | 0.0986 | 0.1004 | 0.1020 | 0.1035 | 0.1049 | 0.1062 | 0.1073 | 0.1085 | 0.1095 | 0.1105 | 0.1113 |
| a12            |       | 0.0848 | 0.0870 | 0.0891 | 0.0909 | 0.0927 | 0.0943 | 0.0959 | 0.0972 | 0.0986 | 0.0998 | 0.1010 | 0.1020 |
| a13            |       | 0.0733 | 0.0759 | 0.0782 | 0.0804 | 0.0824 | 0.0842 | 0.0860 | 0.0876 | 0.0892 | 0.0906 | 0.9190 | 0.0932 |
| a14            |       | 0.0622 | 0.0651 | 0.0677 | 0.0701 | 0.0724 | 0.0745 | 0.0765 | 0.0783 | 0.0801 | 0.0817 | 0.0832 | 0.0846 |
| a15            |       | 0.0515 | 0.0546 | 0.0575 | 0.0602 | 0.0628 | 0.0651 | 0.0673 | 0.0694 | 0.0713 | 0.0731 | 0.0748 | 0.0764 |
| a16            |       | 0.0409 | 0.0444 | 0.0476 | 0.0506 | 0.0534 | 0.0560 | 0.0584 | 0.0607 | 0.0628 | 0.0648 | 0.0667 | 0.0685 |
| a17            |       | 0.0305 | 0.0343 | 0.0379 | 0.0411 | 0.0442 | 0.0471 | 0.0497 | 0.0522 | 0.0546 | 0.0568 | 0.0588 | 0.0608 |
| a18            |       | 0.0203 | 0.0244 | 0.0283 | 0.0318 | 0.0352 | 0.0383 | 0.0412 | 0.0439 | 0.0465 | 0.0489 | 0.0511 | 0.0532 |
| a19            |       | 0.0101 | 0.0146 | 0.0188 | 0.0227 | 0.0263 | 0.0296 | 0.0328 | 0.0357 | 0.0385 | 0.0411 | 0.0436 | 0.0459 |
| a20            |       | 0.0000 | 0.0049 | 0.0094 | 0.0136 | 0.0175 | 0.0211 | 0.0245 | 0.0277 | 0.0307 | 0.0335 | 0.0361 | 0.0386 |
| a21            |       |        |        | 0.0000 | 0.0045 | 0.0087 | 0.0126 | 0.0163 | 0.0197 | 0.0229 | 0.0259 | 0.0288 | 0.0314 |
| a22            |       |        |        |        |        | 0.0000 | 0.0042 | 0.0081 | 0.0118 | 0.0153 | 0.0185 | 0.0215 | 0.0244 |
| a23            |       |        |        |        |        |        |        | 0.0000 | 0.0039 | 0.0076 | 0.0111 | 0.0143 | 0.0174 |
| a24            |       |        |        |        |        |        |        |        |        | 0.0000 | 0.0037 | 0.0071 | 0.0104 |
| a25            |       |        |        |        |        |        |        |        |        |        |        | 0.0000 | 0.0035 |

Figura A.1 – Tabela do Teste de Normalidade de Shapiro-Wilk (continuação).